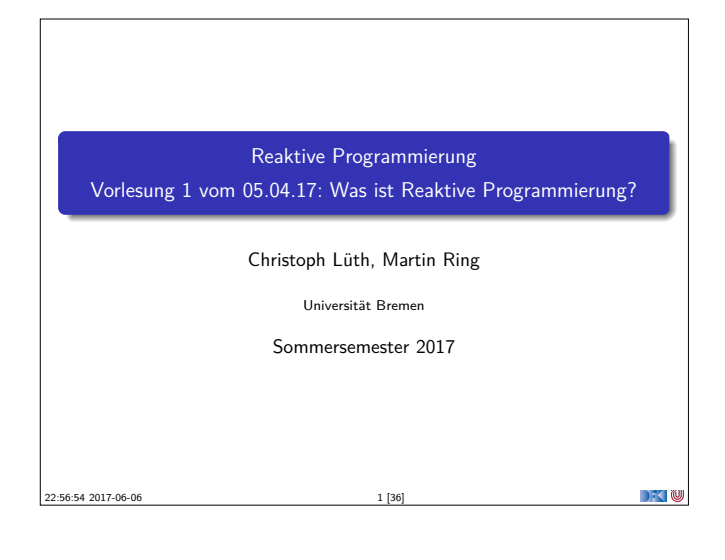

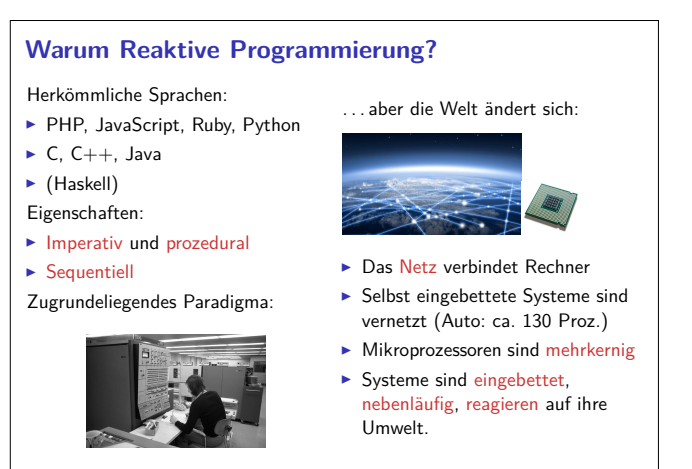

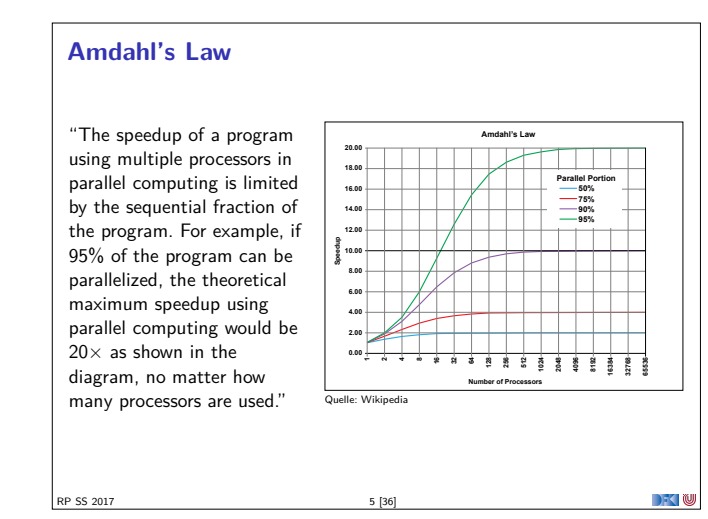

RP SS 2017 3 [36]

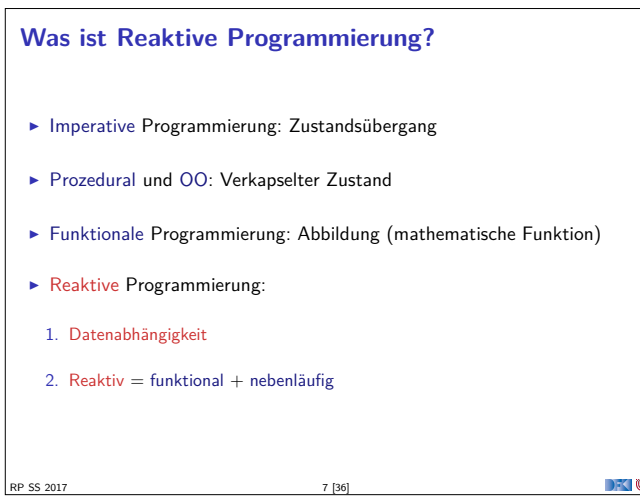

#### **Organisatorisches**

- ▶ Vorlesung: Mittwochs 14-16, MZH 1110
- <sup>I</sup> Übung: Donnerstags 12-14, MZH 1450 (nach Bedarf)
- ▶ Webseite: www.informatik.uni-bremen.de/~cxl/lehre/rp.ss17
- $\blacktriangleright$  Scheinkriterien:

RP SS 2017

 $\rightarrow$   $\rightarrow$   $\rightarrow$   $\rightarrow$   $\rightarrow$ 

- <sup>I</sup> Voraussichtlich 6 Übungsblätter
- $\blacktriangleright$  Alle bearbeitet, insgesamt 40% (Notenspiegel PI3)
- $\blacktriangleright$  Übungsgruppen 2 4 Mitglieder
- **-** Danach: Fachgespräch oder Modulprüfung

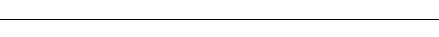

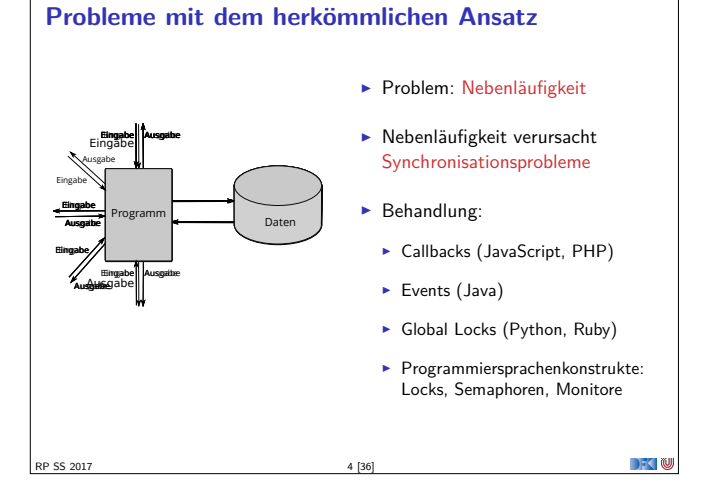

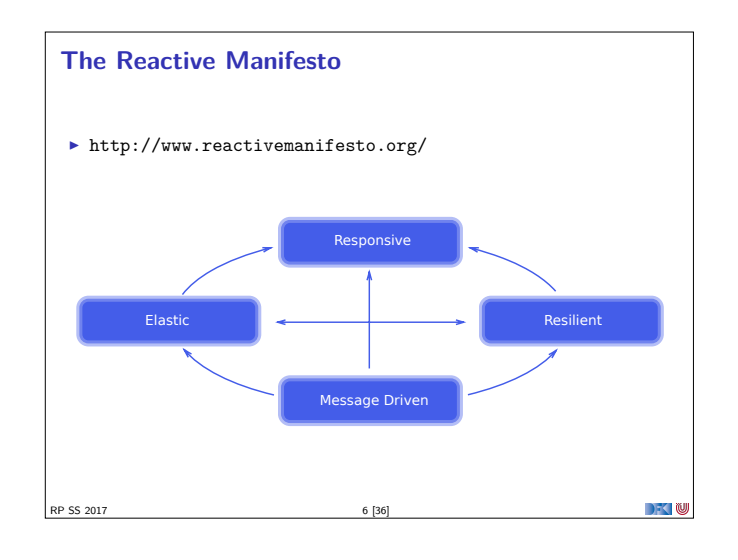

#### **Datenflusssprachen (data flow languages)**

- ▶ Frühe Sprachen: VAL, SISAL, ID, LUCID (1980/1990)
- **Heutige Sprachen: Esterel, Lustre (Gérard Berry, Verimag)** 
	- **EXEL AT A Keine Zuweisungen, sondern Datenfluss**
	- ► Synchron: alle Aktionen ohne Zeitverzug
	- <sup>I</sup> Verwendung in der Luftfahrtindustrie (Airbus)

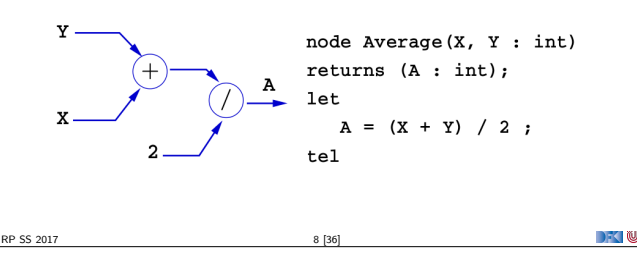

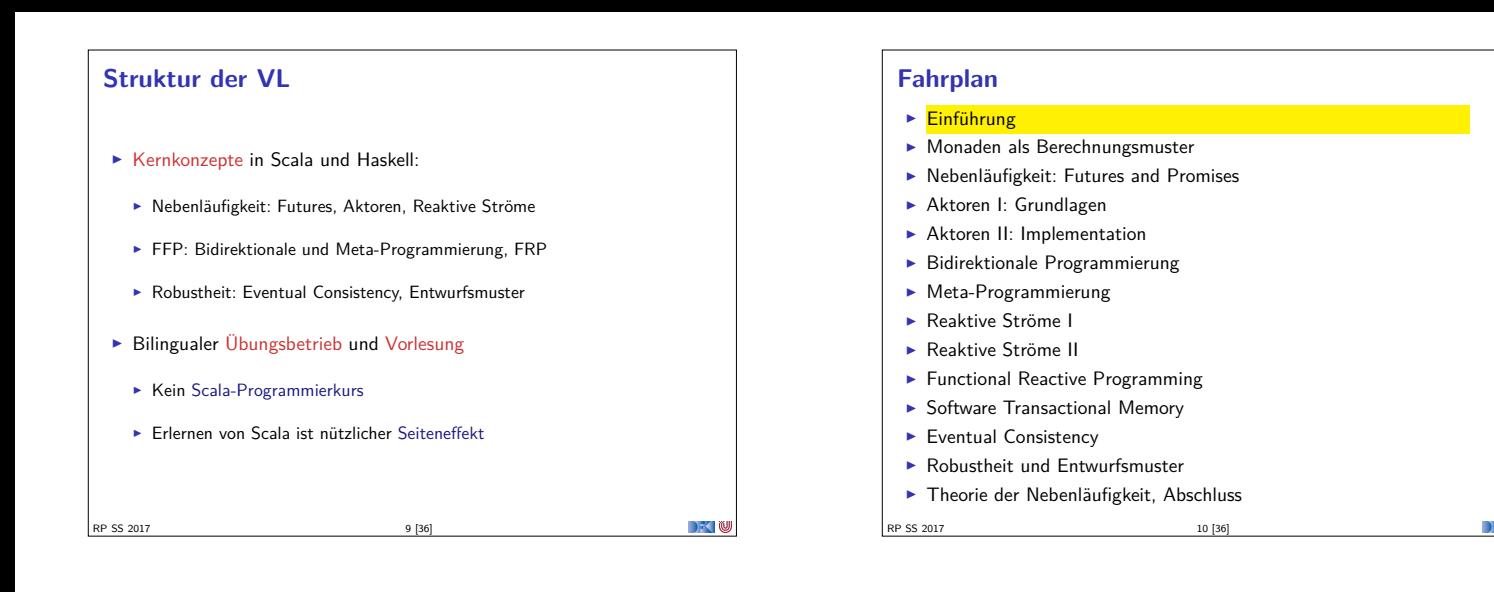

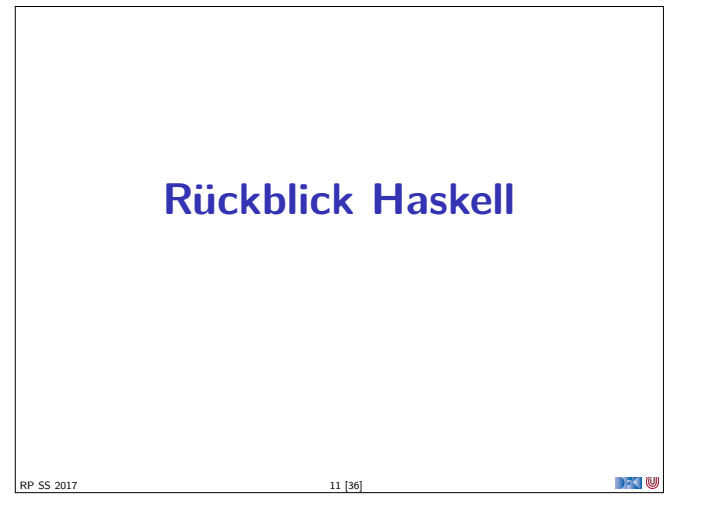

#### **Rückblick Haskell**

- <sup>I</sup> Nichtstriktheit und verzögerte Auswertung
- $\blacktriangleright$  Strukturierung:
	- $\blacktriangleright$  Abstrakte Datentypen
	- $\blacktriangleright$  Module
	- $\blacktriangleright$  Typklassen

SS 2017

**DECLI** 

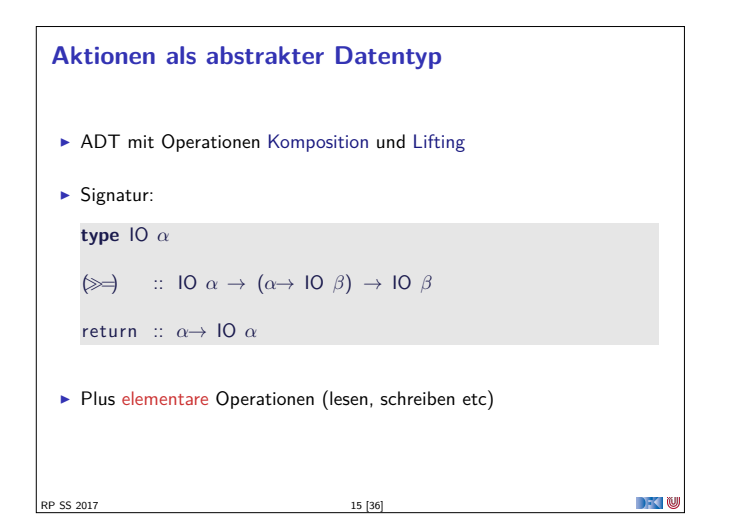

#### **Rückblick Haskell**

- **Definition von Funktionen:** 
	- <sup>I</sup> lokale Definitionen mit **let** und **where**
	- $\blacktriangleright$  Fallunterscheidung und guarded equations
	- $\blacktriangleright$  Abseitsregel
	- <sup>I</sup> Funktionen höherer Ordnung
- $\blacktriangleright$  Typen:
	- Basisdatentypen: Int, Integer, Rational, Double, Char, Bool
	- <sup>I</sup> Strukturierte Datentypen: [*α*], (*α*, *<sup>β</sup>*)

RP SS 2017 12 [36]

<sup>I</sup> Algebraische Datentypen: **data** Maybe *<sup>α</sup>* <sup>=</sup> Just *<sup>α</sup>* <sup>|</sup> Nothing

 $\rightarrow$   $\rightarrow$   $\rightarrow$   $\rightarrow$   $\rightarrow$ 

 $\rightarrow$  0

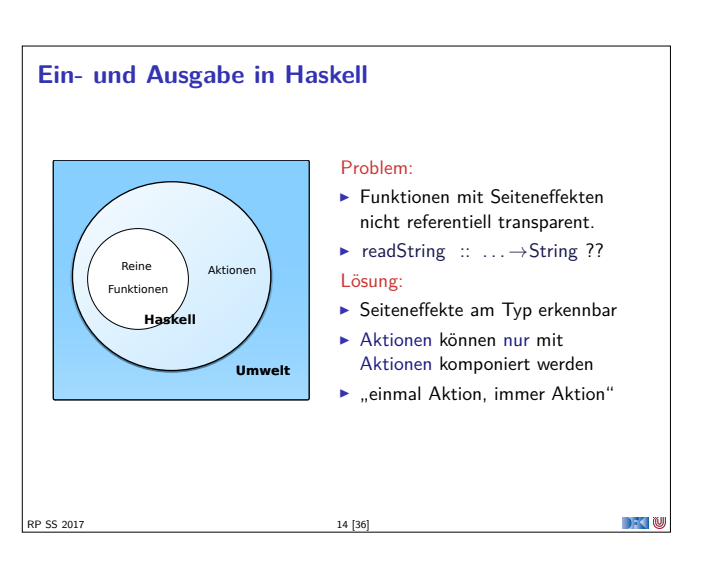

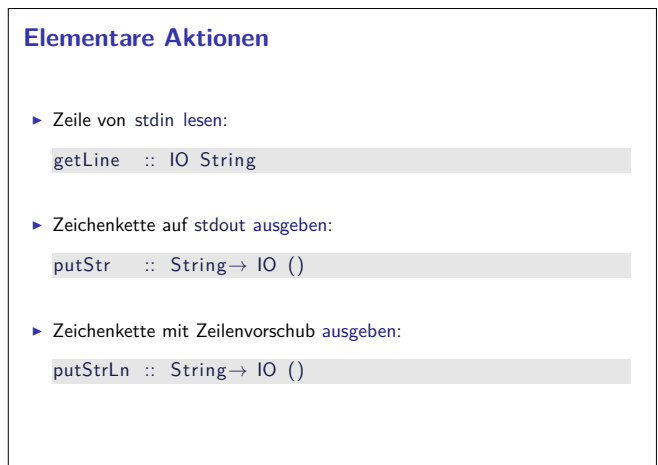

 $\left| \frac{16}{361} \right|$  RP SS 2017

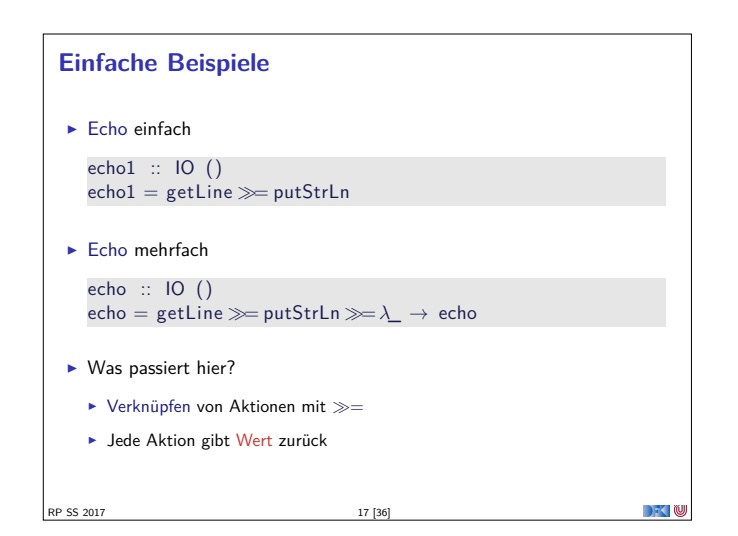

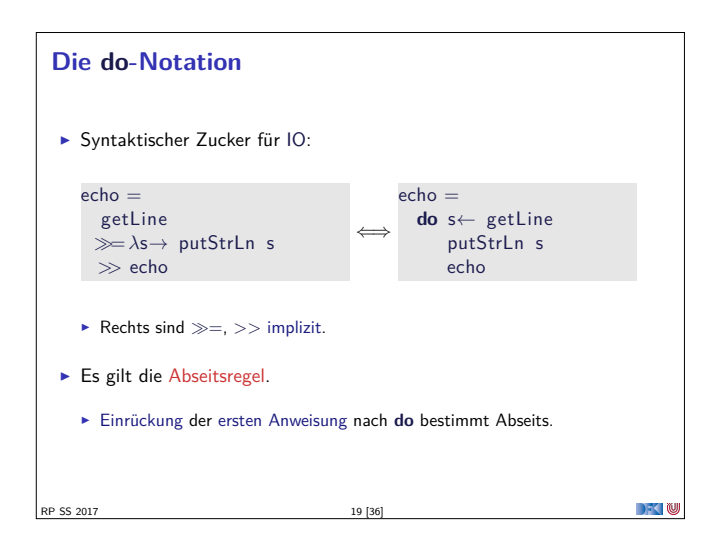

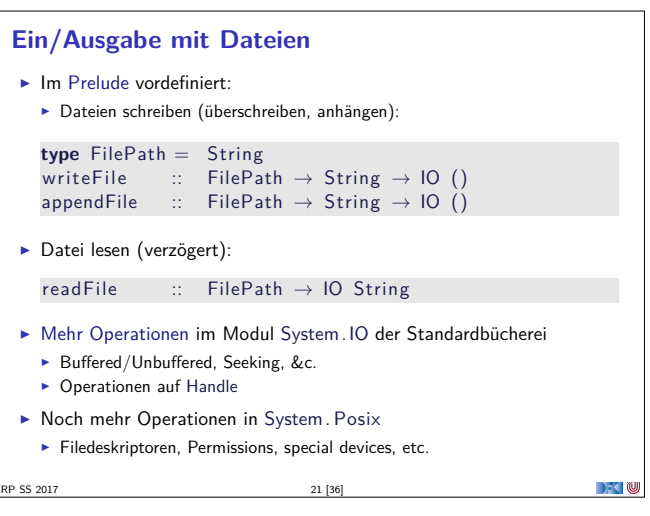

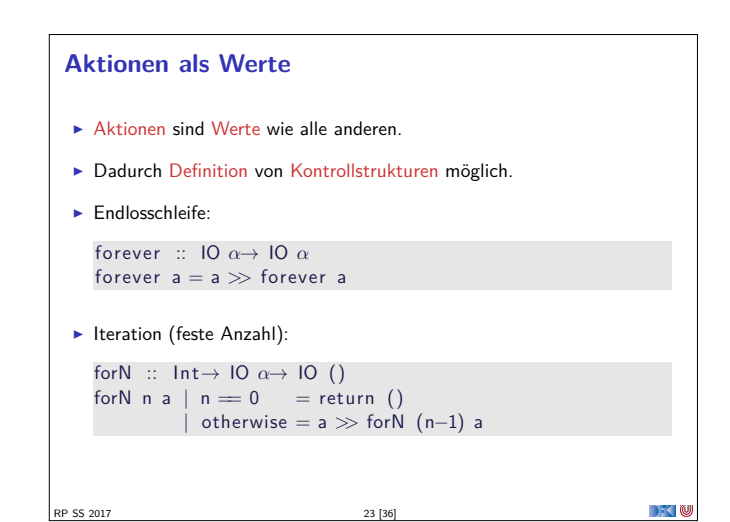

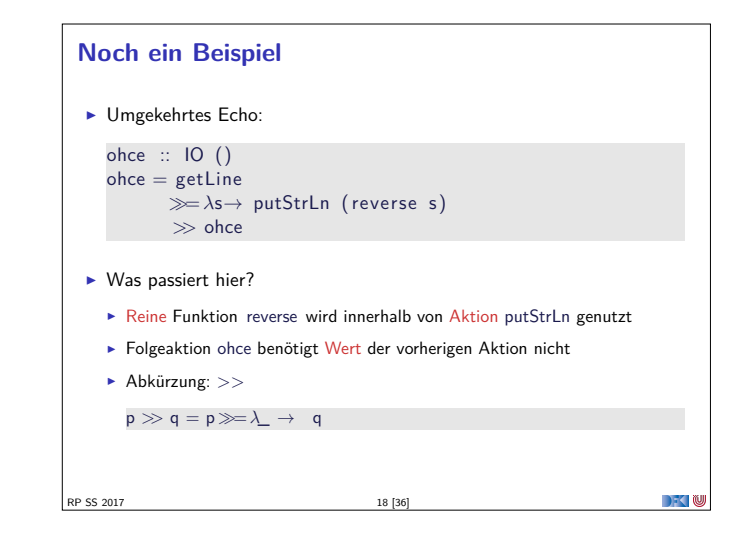

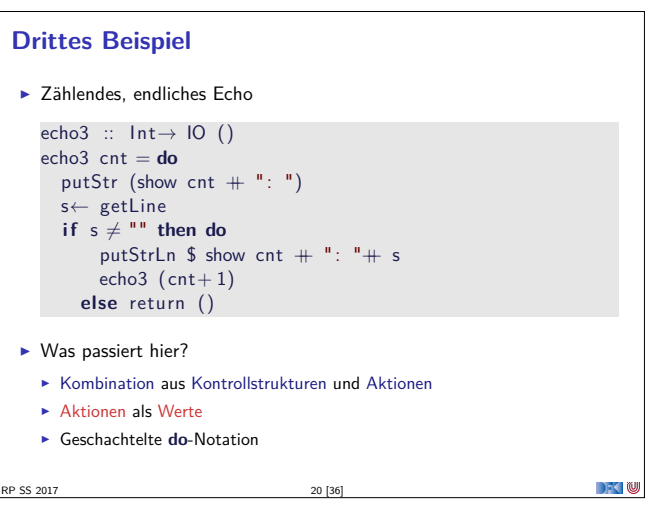

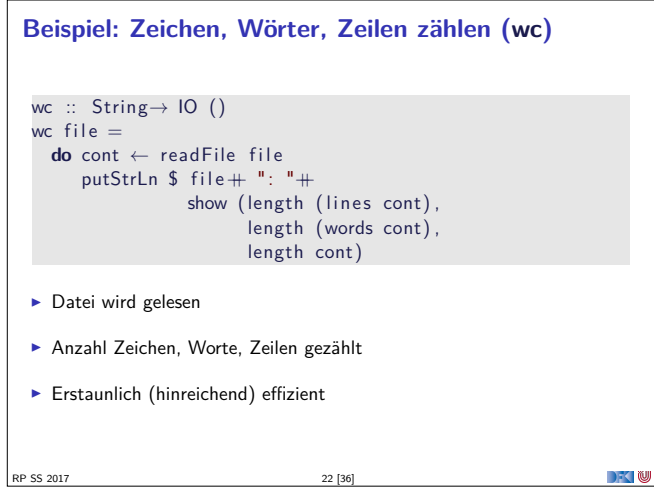

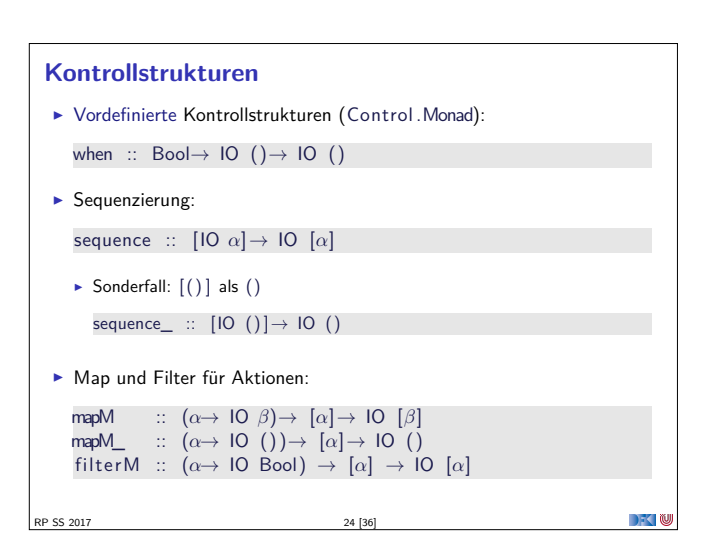

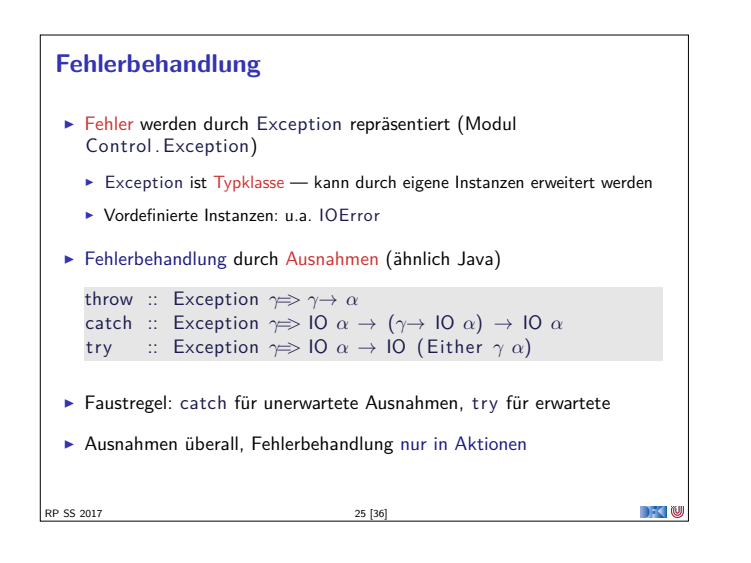

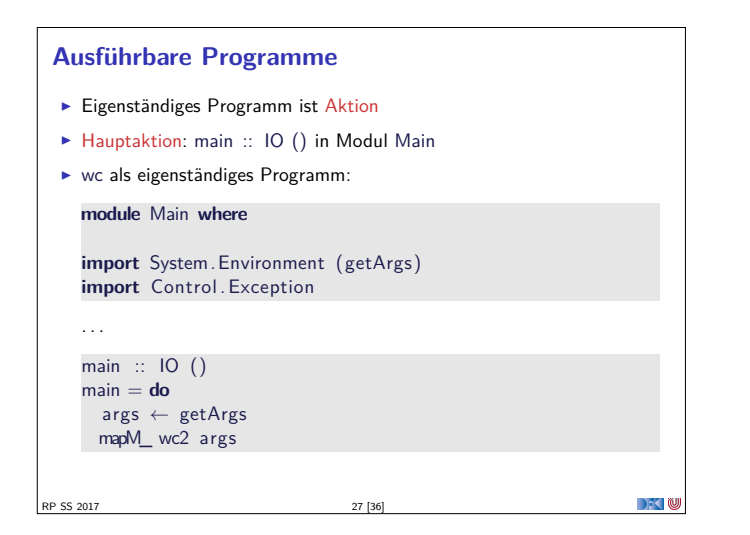

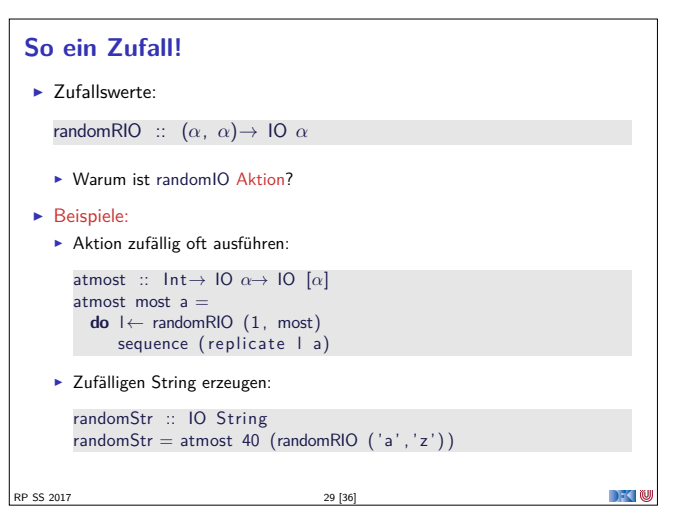

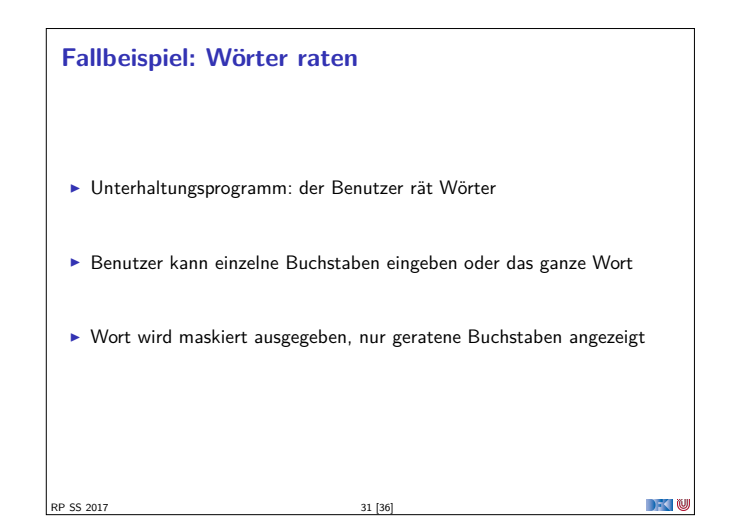

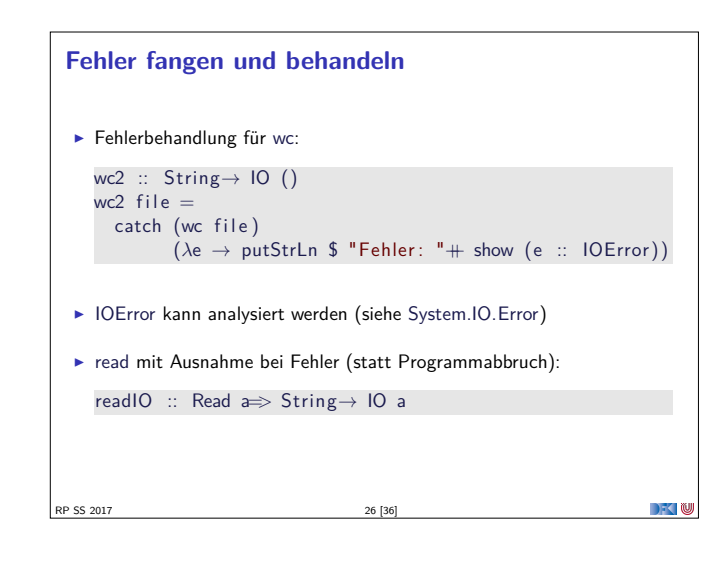

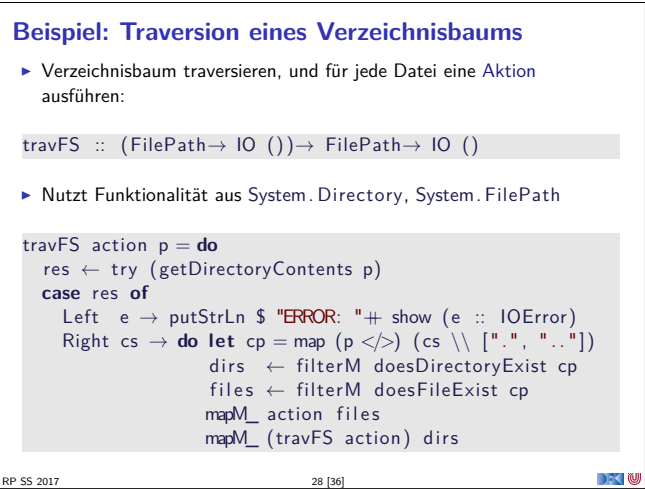

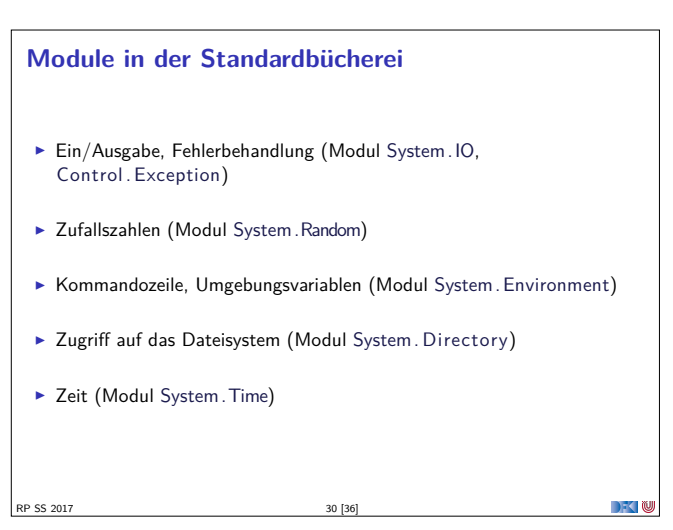

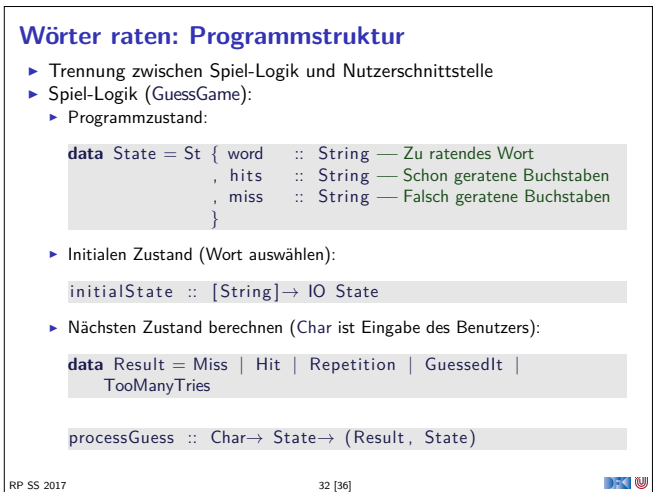

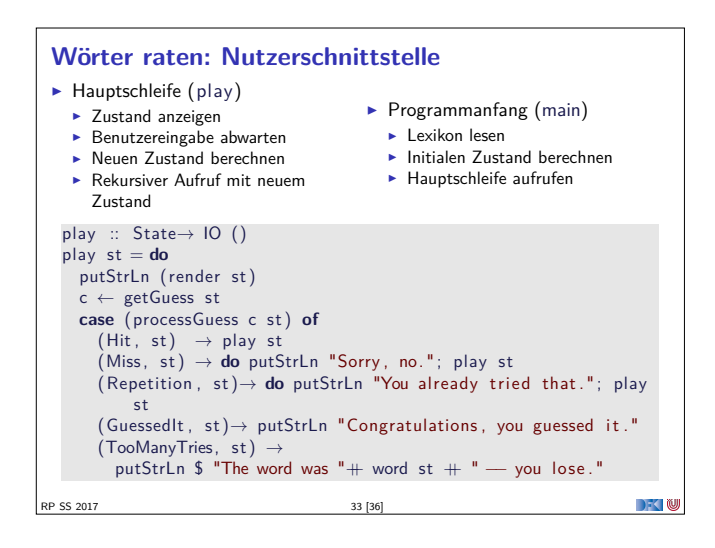

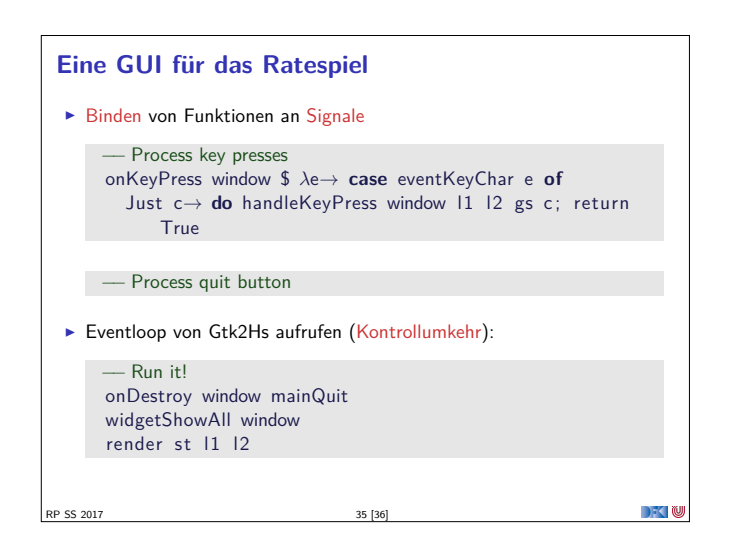

### **Kontrollumkehr** ▶ Trennung von Logik (State, processGuess) und Nutzerinteraktion nützlich und sinnvoll ▶ Wird durch Haskell Tysystem unterstützt (keine UI ohne IO) <sup>I</sup> Nützlich für andere UI mit Kontrollumkehr ▶ Beispiel: ein GUI für das Wörterratespiel (mit Gtk2hs) <sup>I</sup> GUI ruft Handler-Funktionen des Nutzerprogramms auf **>** Spielzustand in Referenz (IORef) speichern ▶ Vgl. MVC-Pattern (Model-View-Controller) RP SS 2017 34 [36]  $\mathbb{R}$

#### **Zusammenfassung**

- $\blacktriangleright$  War das jetzt reaktiv?
- $\blacktriangleright$  Haskell ist funktional
- ► Für eine reaktive Sprache fehlt Nebenläufigkeit
- $\blacktriangleright$  Nächstes Mal:

SS 2017

 $\blacktriangleright$  Monaden, Ausnahmen, Referenzen in Haskell und Scala

**DECEMU** 

▶ Danach: Nebenläufigkeit in Haskell und Scala

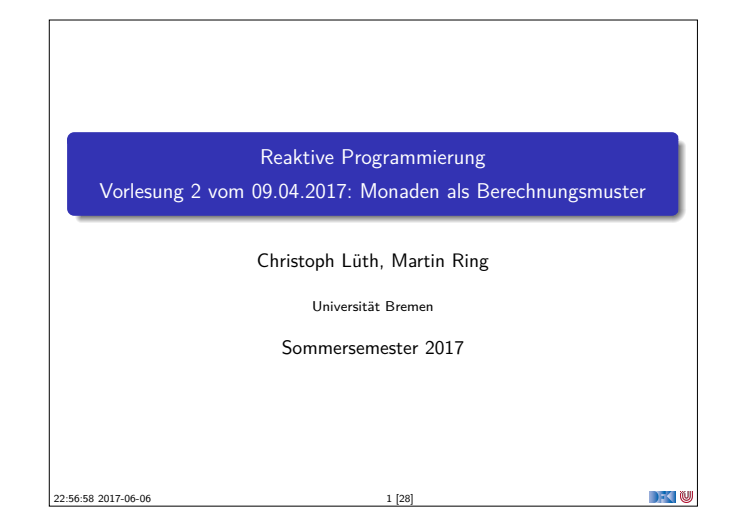

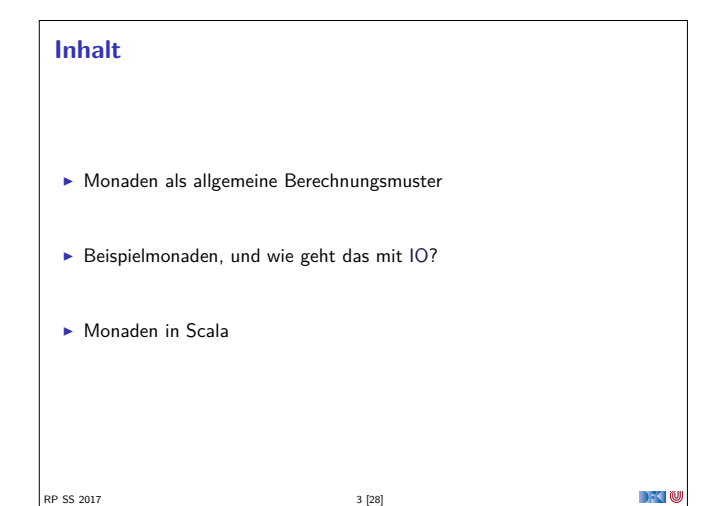

#### **Berechnungsmuster**

- Eine Programmiersprache hat ein grundlegendes Berechnungsmodell und darüber hinaus Seiteneffekte
- $\triangleright$  Seiteneffekte sind meist implizit (Bsp: exceptions)
- $\blacktriangleright$  Monaden verkapseln Seiteneffekt in einem Typ mit bestimmten Operationen:
	- 1. Komposition von Seiteneffekten
- 2. Leere Seiteneffekte
- 3. Basisoperationen
- $\blacktriangleright$  Idee: Seiteneffekt explizit machen

RP SS 2017

SS 2017

 $\rightarrow$   $\sim$   $\infty$ 

 $\rightarrow$   $\sim$  0

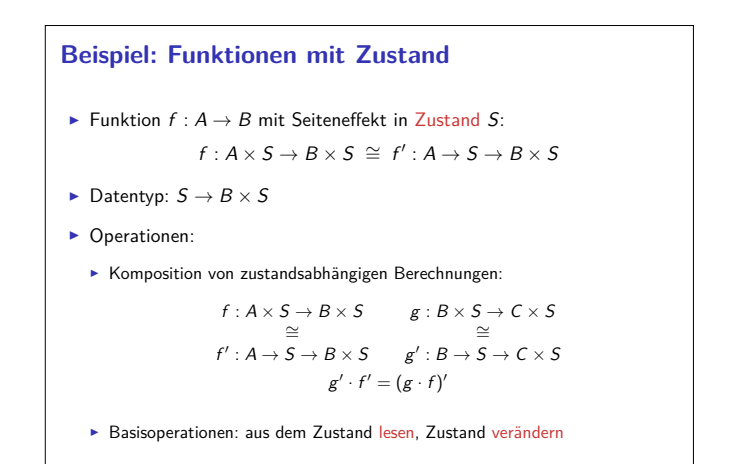

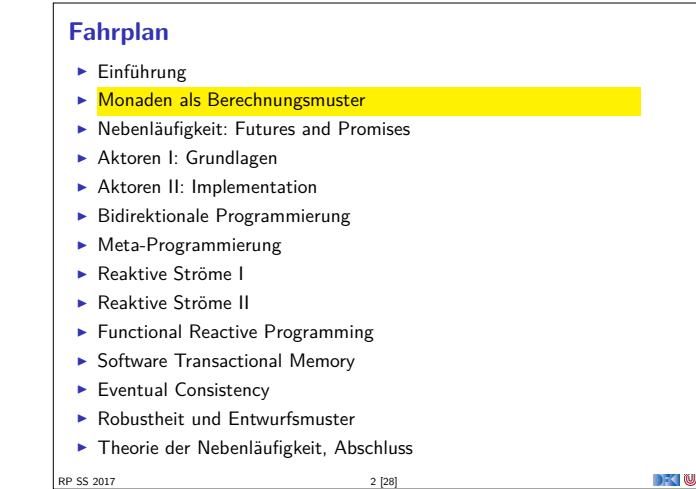

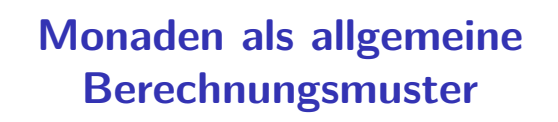

#### **Monaden als Berechngsmuster**

RP SS 2017 4 [28]

#### Eine Monade ist:

RP SS 2017

- $\blacktriangleright$  mathematisch: durch Operationen und Gleichungen definiert (verallgemeinerte algebraische Theorie)
- <sup>I</sup> als Berechnungsmuster: verknüpfbare Berechnungen mit einem Ergebnis
- $\blacktriangleright$  In Haskell: durch mehrere Typklassen definierte Operationen mit bestimmten Eigenschaften
- $\blacktriangleright$  In Scala: ein Typ mit bestimmten Operationen

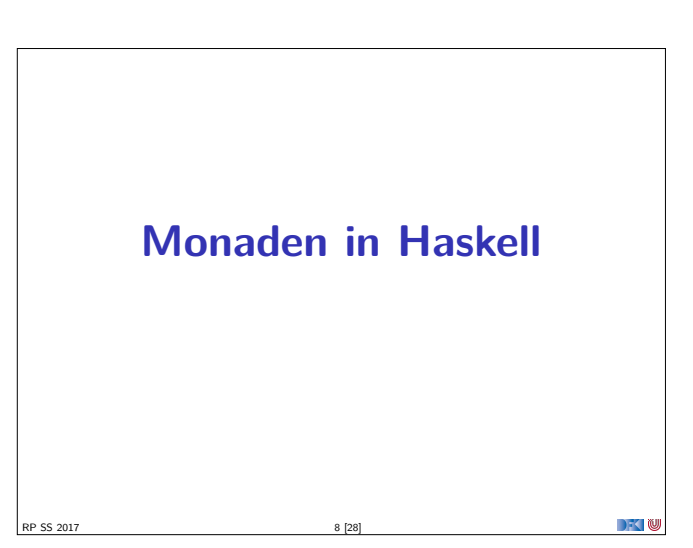

 $\rightarrow$   $\sim$   $\infty$ 

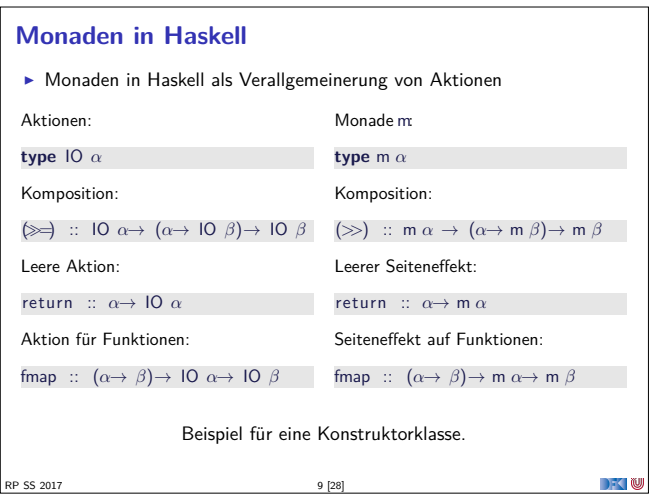

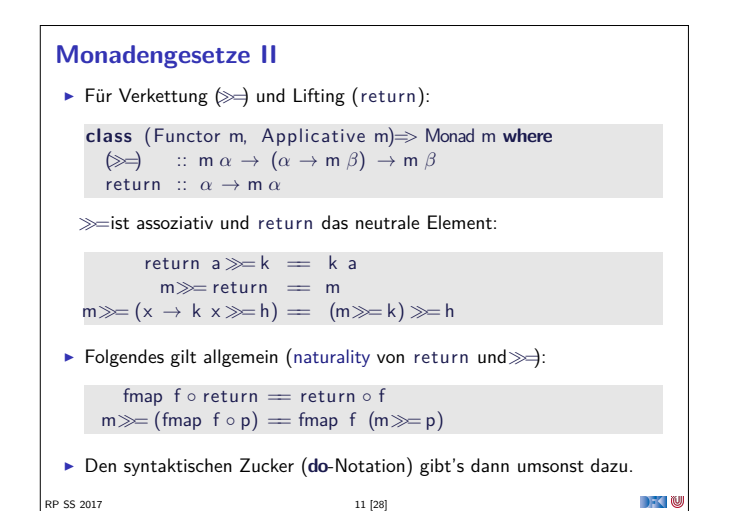

```
Basisoperationen: Zugriff auf den Zustand
 F Zustand lesen:
     get :: (\sigma \rightarrow \alpha) \rightarrow ST \sigma \alphaget f = St \text{ } $ \lambda s \rightarrow (f \text{ } s \text{ , } s)\blacktriangleright Zustand setzen:
     set :: (\sigma \rightarrow \sigma) \rightarrow ST \sigma ()
     set g = St \text{ } $ \lambda s \rightarrow ((), g \text{ } s)\blacksquareP SS 2017
```
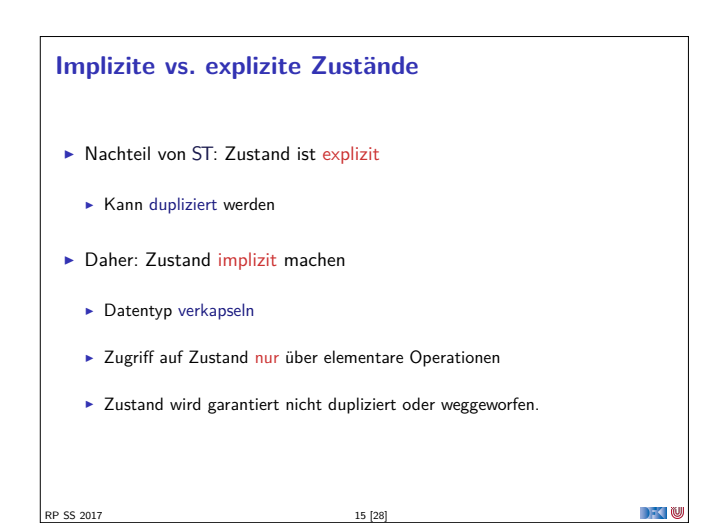

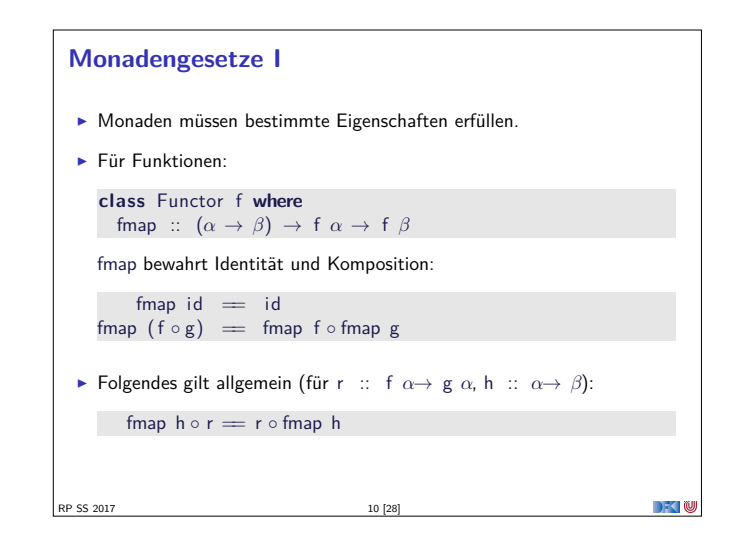

#### **Zustandsabhängige Berechnungen in Haskell**

- **I** Modellierung: Zustände explizit in Typ  $\sigma$  (polymorph über  $\alpha$ ) **data** ST  $\sigma \alpha =$  St { run ::  $\sigma \rightarrow (\alpha, \sigma)$  }
- **EXECUTE: Komposition zweier solcher Berechnungen:**

```
f \gg g = St \text{ $$\mathfrak{s}$} \lambda s \rightarrow \text{let (a, s')} = \text{run f s in run (g a) s'}
```
**E** Leerer Seiteneffekt:

```
return a = St \text{ $$\lambda$s} \rightarrow (a, s)
```
RP SS 2017 12 [28]

 $\blacktriangleright$  Lifting von Funktionen:

```
fmap f g = St \text{ } $ \lambda s \rightarrow \text{ } let \text{ } (a, \text{ } s1)= \text{ } run \text{ } g \text{ } s \text{ } in \text{ } (f a, \text{ } s1)
```
**DECLIN** 

```
Benutzung von ST: einfaches Beispiel
 ▶ Zähler als Zustand:
    type WithCounter α = ST Int α
 ► Beispiel: Funktion, die in Kleinbuchstaben konvertiert und zählt:
    cntToL :: String→ WithCounter String
    cntTol [] = return ""
    cntTol (x:xs)| isUpper x = do ys← cntToL xs
                        set (+1)return (toLower x: ys )
    | otherwise = do { ys \leftarrow \text{cntTol} \ xs; return (x: ys) }
 \blacktriangleright Hauptfunktion:
    cntToLower :: String→ ( String , Int )
    cntTolower s = run (cntTol s) 0RP SS 2017 14 [28]
```
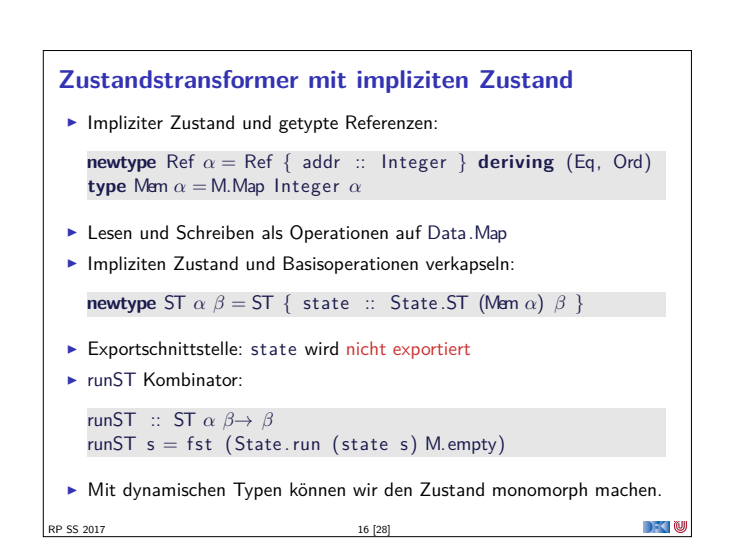

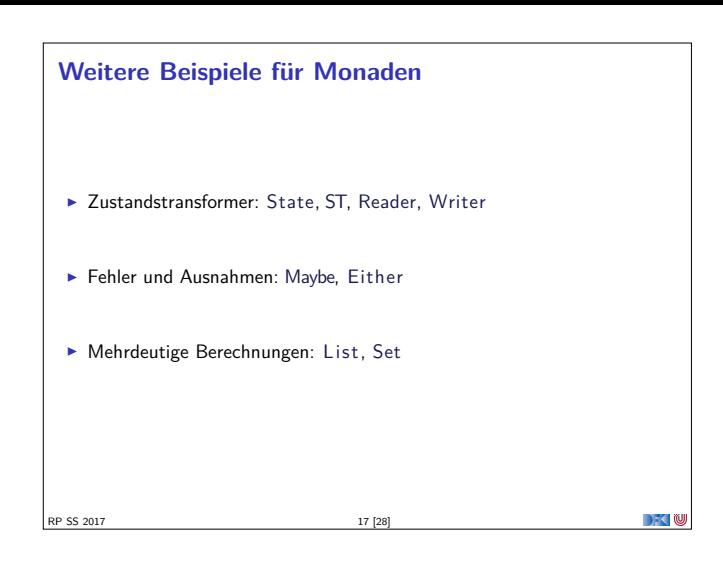

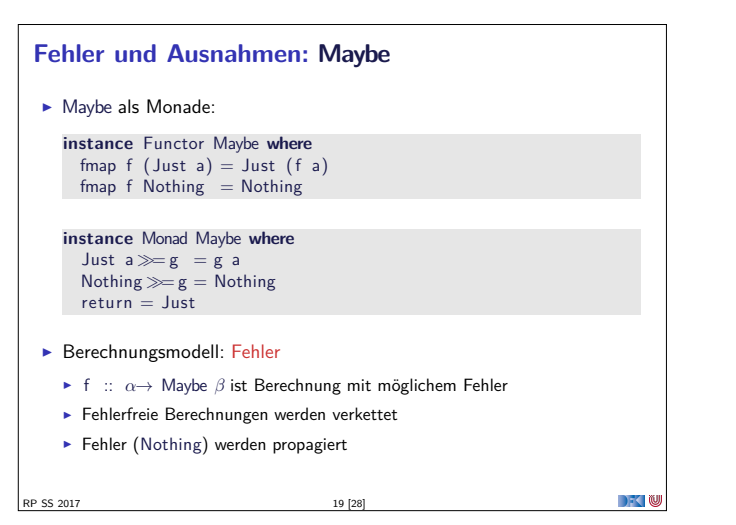

#### **Mehrdeutigkeit**  $\blacktriangleright$  List als Monade: <sup>I</sup> Können wir so nicht hinschreiben, Syntax vordefiniert **Aber siehe ListMonad.hs instance** Functor [*α*] **where**  $fmap = map$ **instance** Monad [*α*] **where** a :  $as \gg g = g a + (as \gg g)$  $[ \, ] \ggg g = [ \, ]$ return  $a = [a]$  $\blacktriangleright$  Berechnungsmodell: Mehrdeutigkeit **►** f :: *α* → [β] ist Berechnung mit mehreren möglichen Ergebnissen <sup>I</sup> Verkettung: Anwendung der folgenden Funktion auf jedes Ergebnis (concatMap) DKU SS 2017 21 [28]

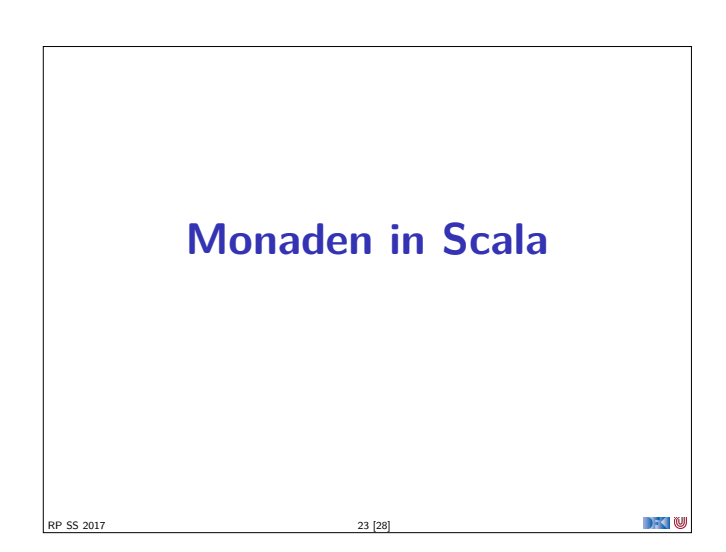

### **Unveränderliche Zustände: Reader** ▶ Die Reader-Monade: **newtype** Reader  $\sigma \alpha = \text{Rd} \{ \text{run} :: \sigma \rightarrow \alpha \}$ **instance** Functor (Reader *<sup>σ</sup>*) **where** fmap  $f$   $r = Rd$   $(f. run r)$ **instance** Monad (Reader *<sup>σ</sup>*) **where** return  $a = Rd (\lambda s \rightarrow a)$  $r \gg f = Rd \ (\lambda s \rightarrow run \ (f \ ((run \ r) \ s)) \ s)$ ► Berechnungsmodell: Zustand aus dem nur gelesen wird <sup>I</sup> Vereinfachter Zustandsmonade  $\blacktriangleright$  Basisoperation: read, local  $\blacktriangleright$  Es gibt auch das "Gegenstück": Writer  $18 [28]$  $\mathbb{R}$  )  $\mathbb{R}$

#### **Fehler und Ausnahmen: Either**  $\blacktriangleright$  Either  $\alpha$  als Monade: **data** Either  $\delta \beta$  = Left  $\delta$  | Right  $\beta$ **instance** Functor ( Either *<sup>δ</sup>*) **where** fmap  $f$  (Right b) = Right ( $f$  b) fmap  $f$  (Left  $a$ ) = Left a **instance** Monad ( Either *<sup>δ</sup>*) **where** Right  $b \gg g = g b$ <br>Left a  $\gg g = Lef$  $=$  Left a  $\small \mathsf{return} = \small \mathsf{Right}$  $\blacktriangleright$  Berechnungsmodell: Ausnahmen <sup>I</sup> <sup>f</sup> :: *<sup>α</sup>*<sup>→</sup> Either *δ β* ist Berechnung mit Ausnahmen vom Typ *<sup>δ</sup>* <sup>I</sup> Ausnahmefreie Berechnungen (Right a) werden verkettet <sup>I</sup> Ausnahmen (Left e) werden propagiert

 $\Box$   $\Box$ 

 $\rightarrow$   $\sim$ 

RP SS 2017

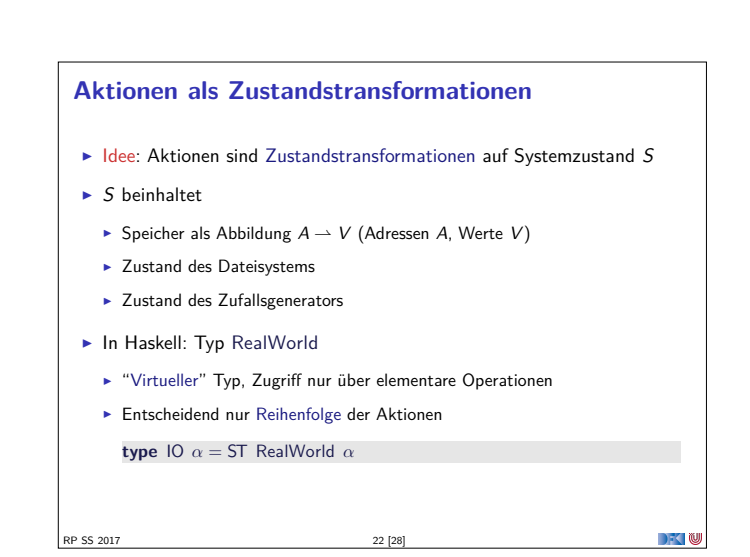

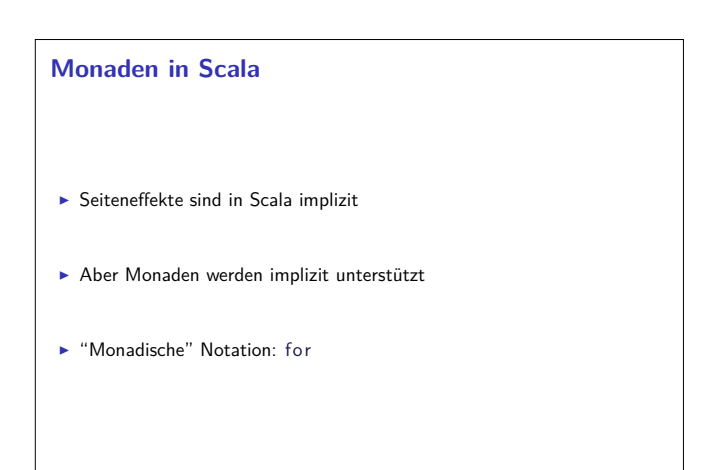

RP SS 2017 24 [28]

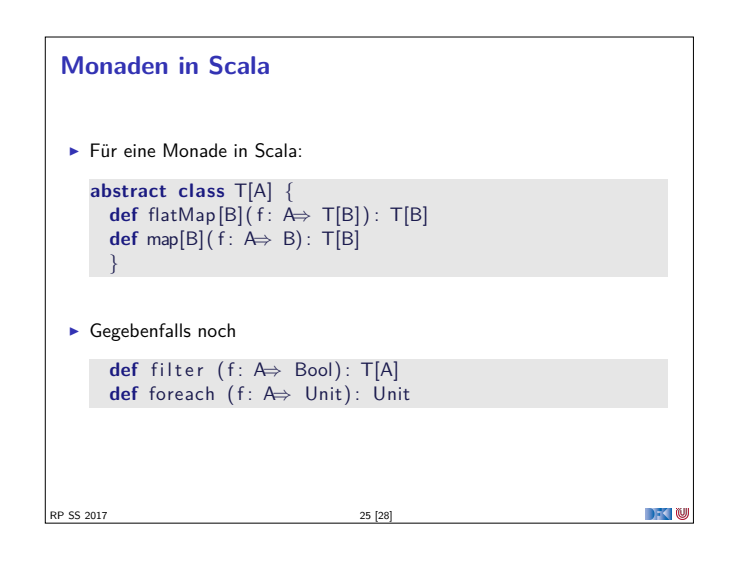

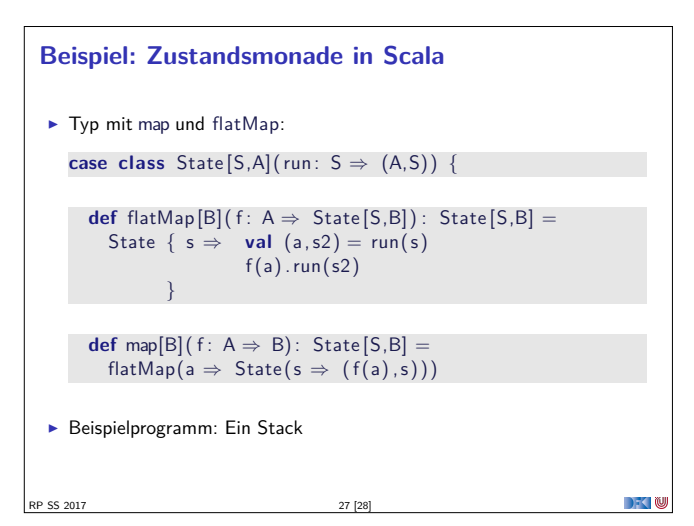

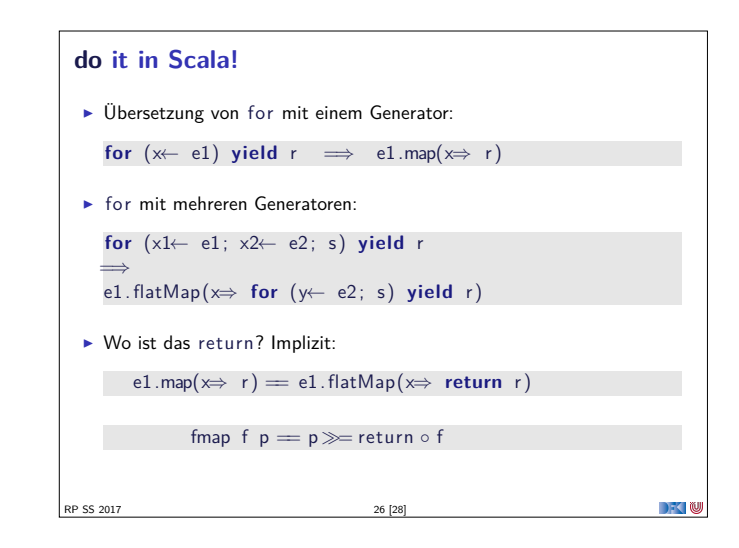

#### **Zusammenfassung**

- <sup>I</sup> Monaden sind Muster für Berechnungen mit Seiteneffekten
- $\blacktriangleright$  Beispiele:
	- $\blacktriangleright$  Zustandstransformer
	- **Fehler und Ausnahmen**
	- $\blacktriangleright$  Nichtdeterminismus
- $\triangleright$  Nutzen von Monade: Seiteneffekte explizit machen, und damit Programme robuster

**DECTIN** 

- $\blacktriangleright$  Was wir ausgelassen haben: Kombination von Monaden (Monadentransformer)
- <sup>I</sup> Grenze: Nebenläufigkeit −→ Nächste Vorlesung

**RP SS 2017** 28 [28]

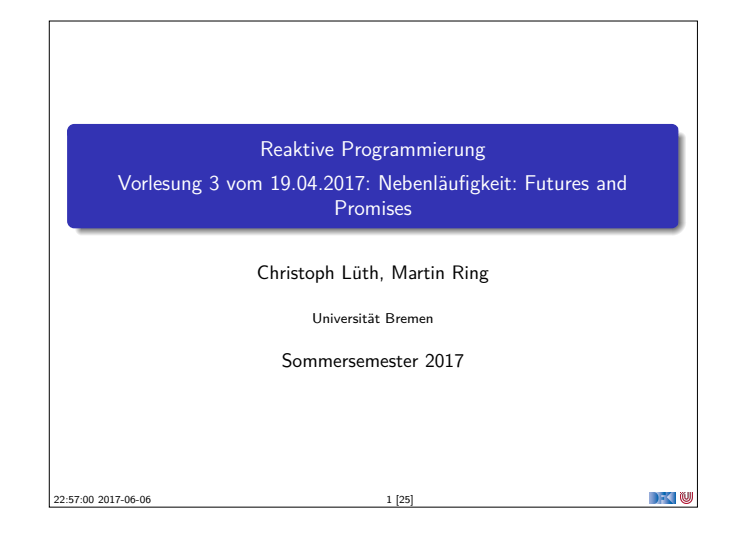

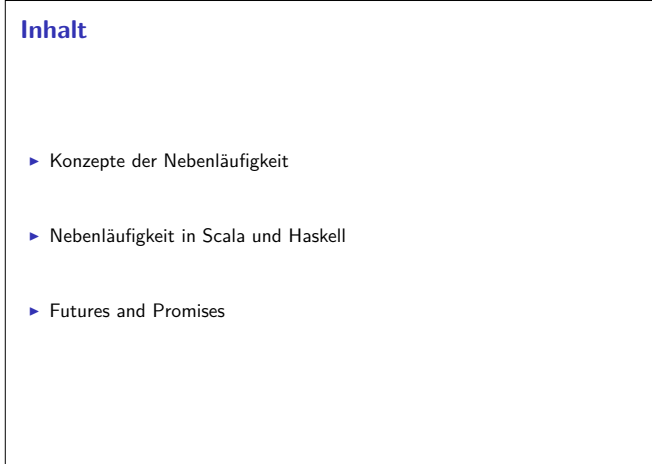

RP SS 2017

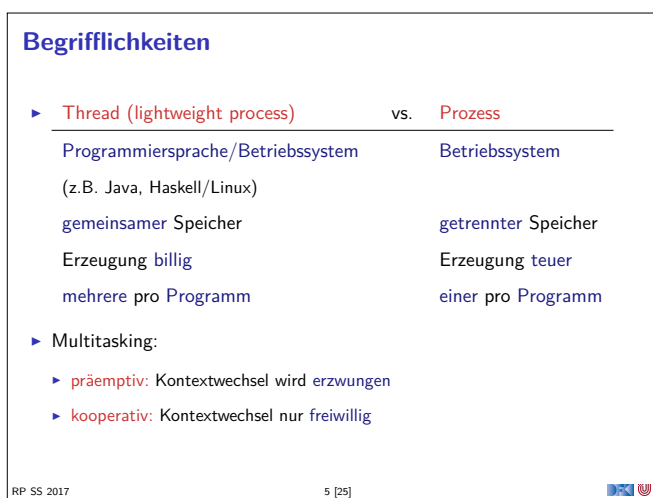

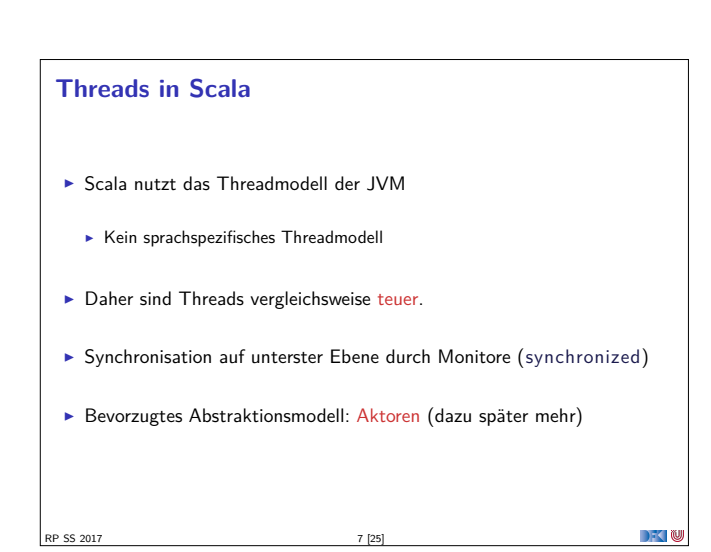

#### **Fahrplan**  $\blacktriangleright$  Einführung  $\blacktriangleright$  Monaden als Berechnungsmuster  $\triangleright$  Nebenläufigkeit: Futures and Promises ▶ Aktoren I: Grundlagen  $\blacktriangleright$  Aktoren II: Implementation  $\blacktriangleright$  Bidirektionale Programmierung  $\blacktriangleright$  Meta-Programmierung ► Reaktive Ströme I **Reaktive Ströme II**  $\blacktriangleright$  Functional Reactive Programming  $\triangleright$  Software Transactional Memory  $\blacktriangleright$  Eventual Consistency ▶ Robustheit und Entwurfsmuster  $\blacktriangleright$  Theorie der Nebenläufigkeit, Abschluss

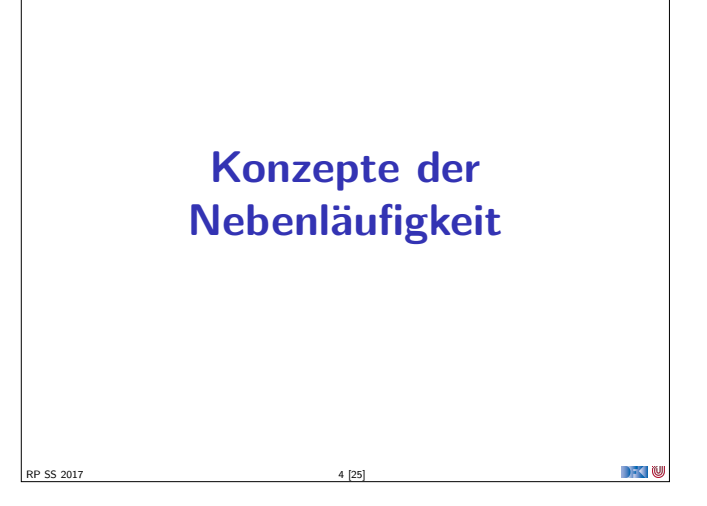

#### **Threads in Java**

**DECLI** 

P SS 2017

- <sup>I</sup> Erweiterung der Klassen Thread oder Runnable
- $\triangleright$  Gestartet wird Methode run() durch eigene überladen
- $\triangleright$  Starten des Threads durch Aufruf der Methode start ()
- $\blacktriangleright$  Kontextwechsel mit yield ()
- ► Je nach JVM kooperativ oder präemptiv.
- $\triangleright$  Synchronisation mit Monitoren (synchronize)

#### **Threads in Haskell: Concurrent Haskell**

- $\triangleright$  Sequentielles Haskell: Reduktion eines Ausdrucks
	- $\blacktriangleright$  Auswertung

RP SS 2017

- <sup>I</sup> Nebenläufiges Haskell: Reduktion eines Ausdrucks an mehreren Stellen
	- $\blacktriangleright$  ghc implementiert Haskell-Threads
	- ▶ Zeitscheiben (Default 20ms), Kontextwechsel bei Heapallokation
	- $\blacktriangleright$  Threaderzeugung und Kontextswitch sind billig
- $\triangleright$  Modul Control . Concurrent enthält Basisfunktionen
- $\blacktriangleright$  Wenige Basisprimitive, darauf aufbauend Abstraktionen
- $\blacktriangleright$  Synchronisation mit Futures

P SS 2017

 $\rightarrow$   $\sim$ 

 $\rightarrow$   $\sim$   $\infty$ 

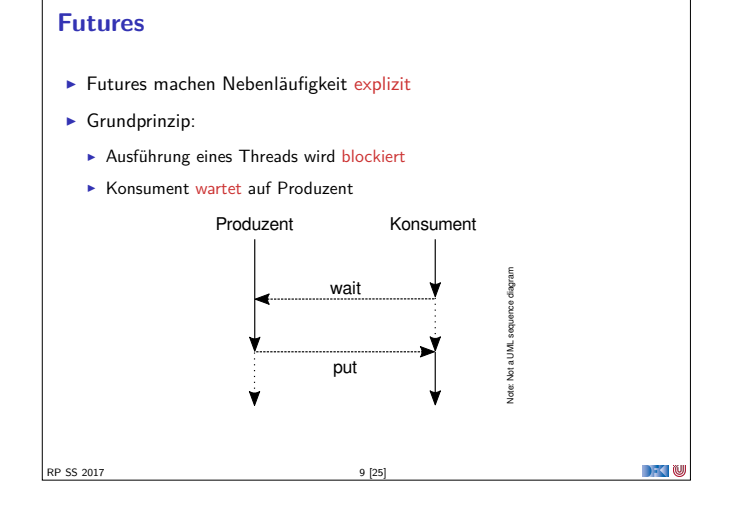

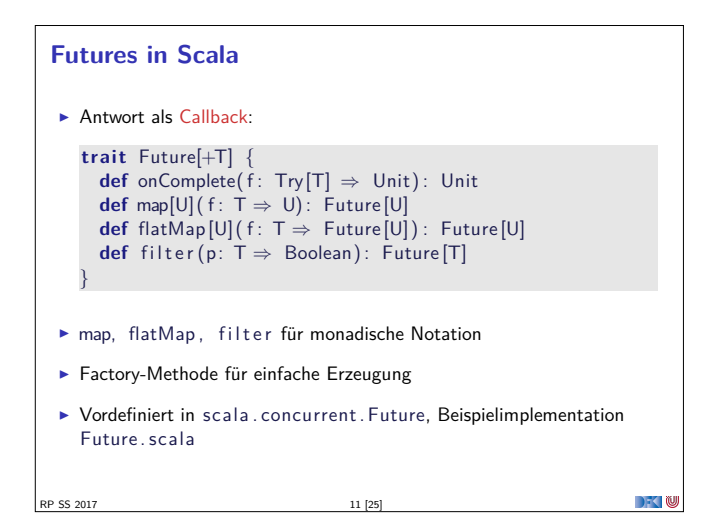

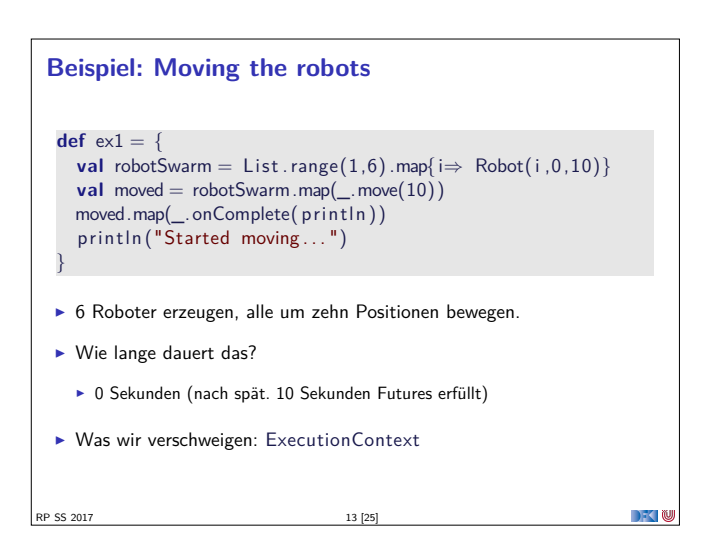

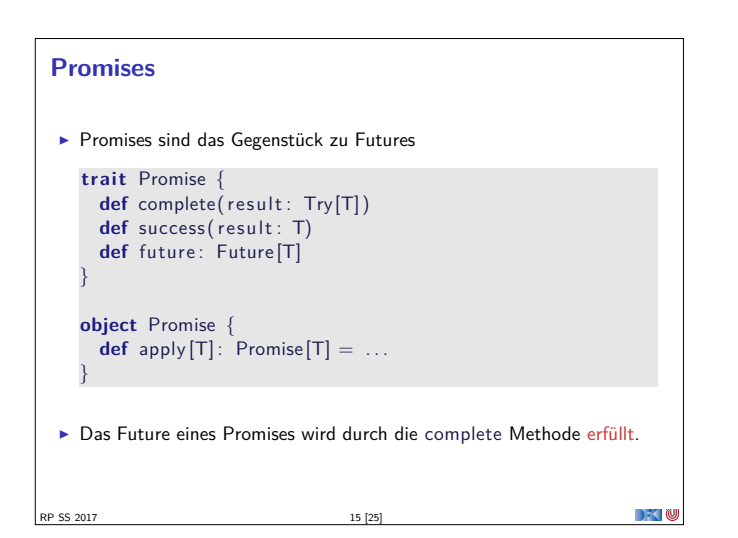

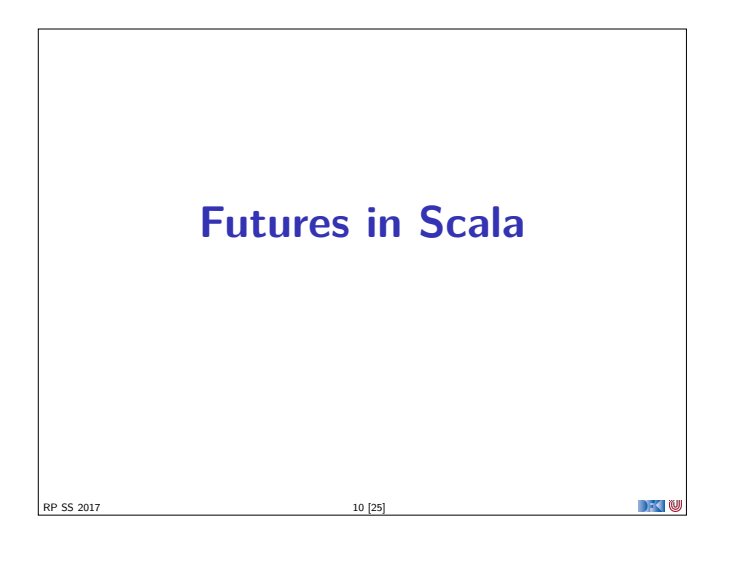

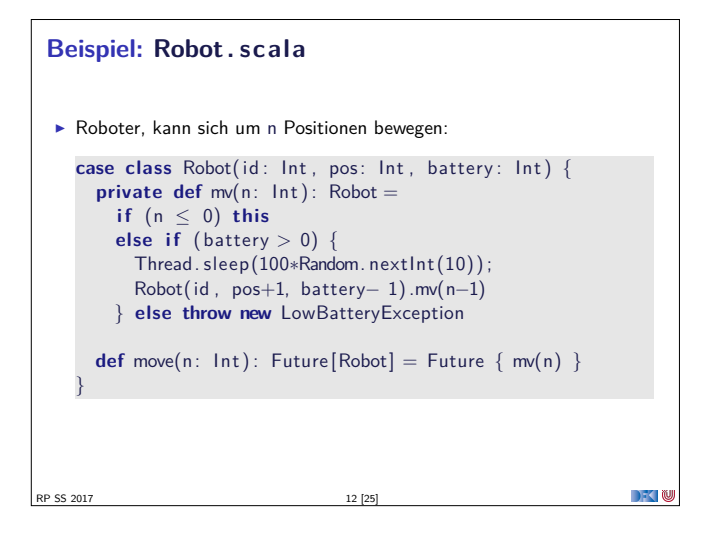

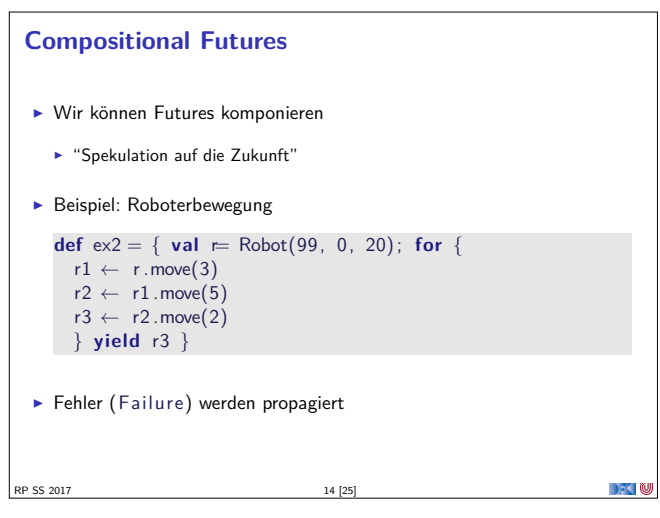

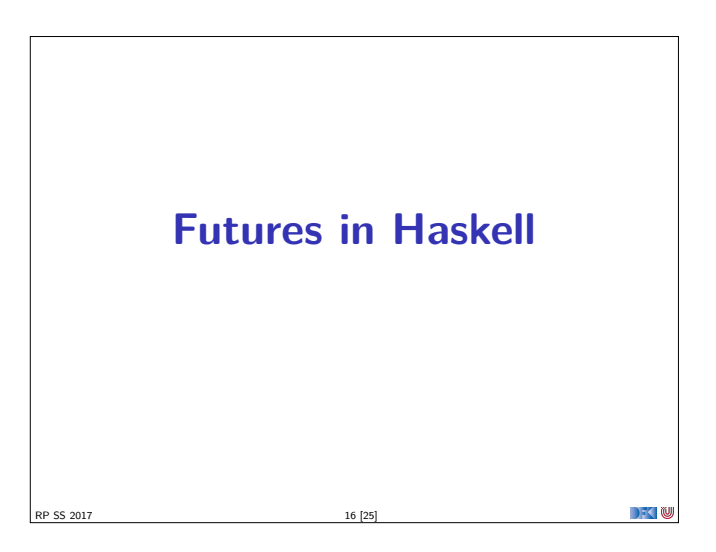

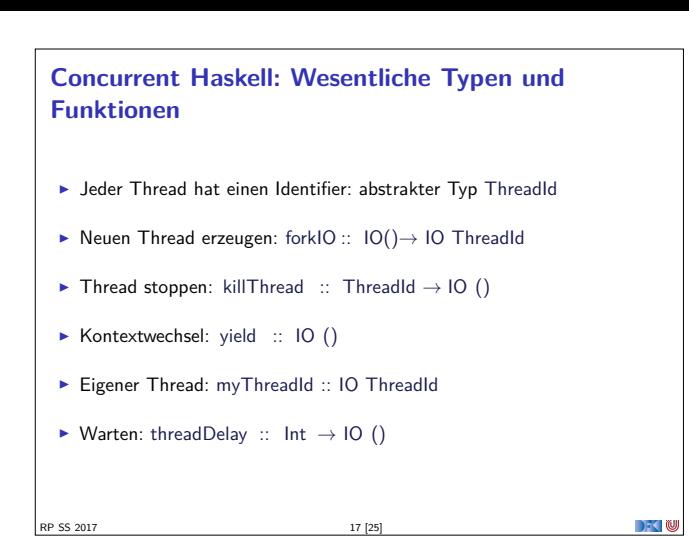

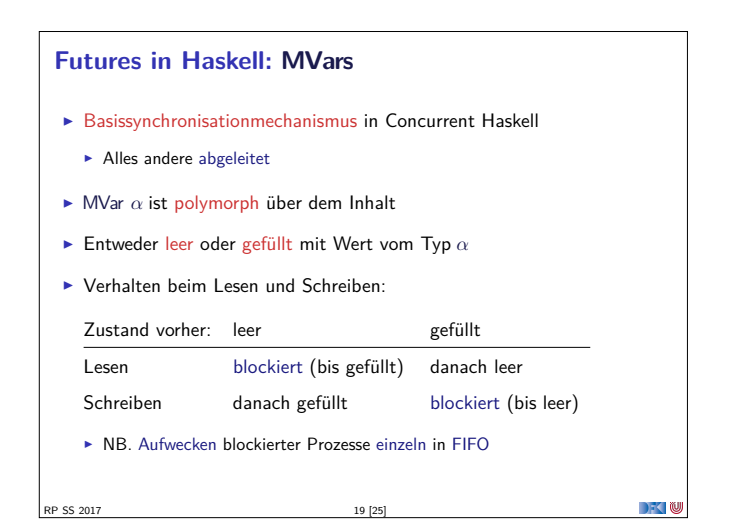

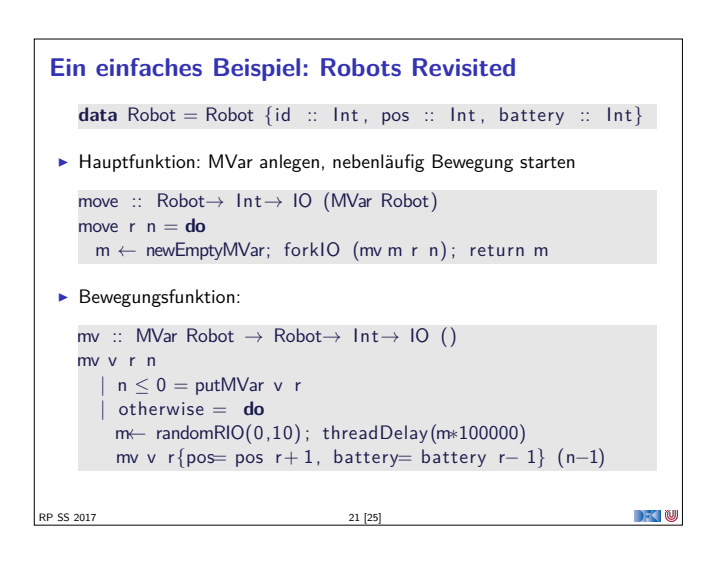

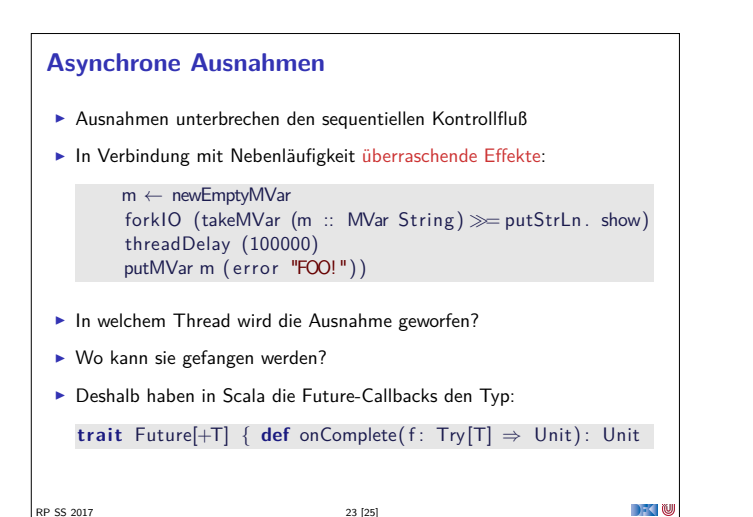

```
Concurrent Haskell — erste Schritte
  \blacktriangleright Ein einfaches Beispiel:
    write :: Char→ IO ()
    write c = do putChar c; write c
    main :: IO ()
    main = do forkIO (write 'X' ) ; write 'O'
  \blacktriangleright Ausgabe ghc:
                         ∗
|O
∗)
∗
RP SS 2017 18 [25]
```
#### **Basisfunktionen MVars**

▶ Neue Variable erzeugen (leer oder gefüllt):

newEmptyMVar :: IO (MVar *<sup>α</sup>*) newMVar :: *<sup>α</sup>* <sup>→</sup> IO (MVar *<sup>α</sup>*)

 $\blacktriangleright$  Lesen:

takeMVar :: MVar *α* → IO *α*

 $\blacktriangleright$  Schreiben:

putMVar :: MVar  $\alpha \rightarrow \alpha \rightarrow 10$  ()

RP SS 2017 20 [25]

► Es gibt noch weitere (nicht-blockierend lesen/schreiben, Test ob gefüllt, map etc.)

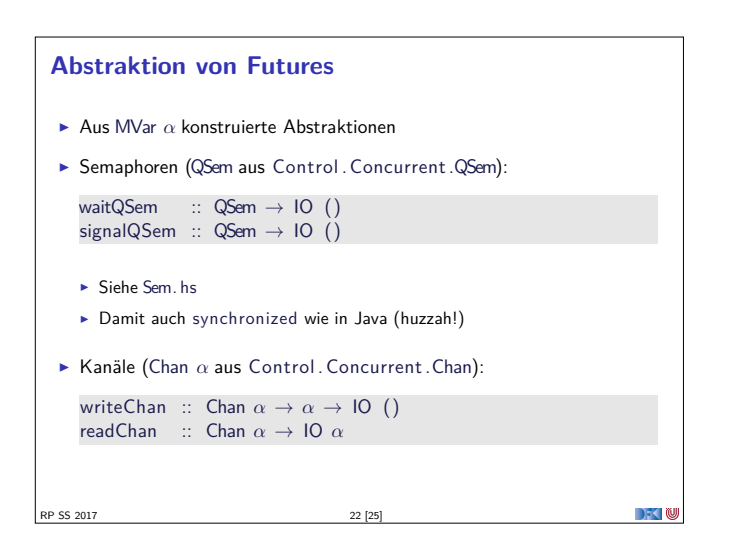

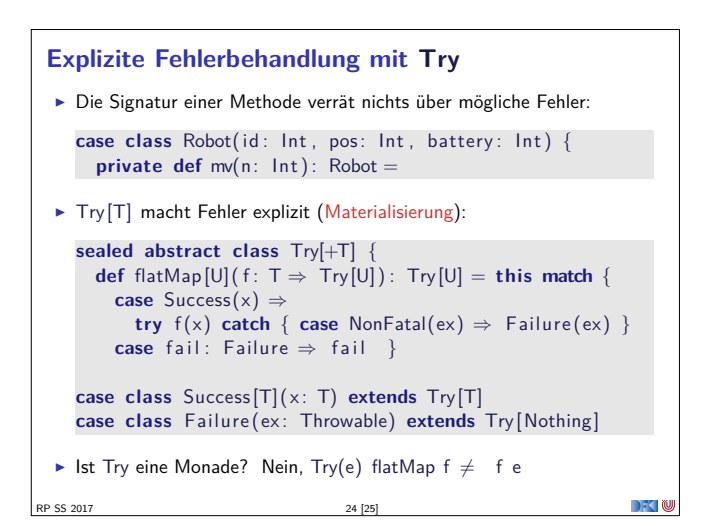

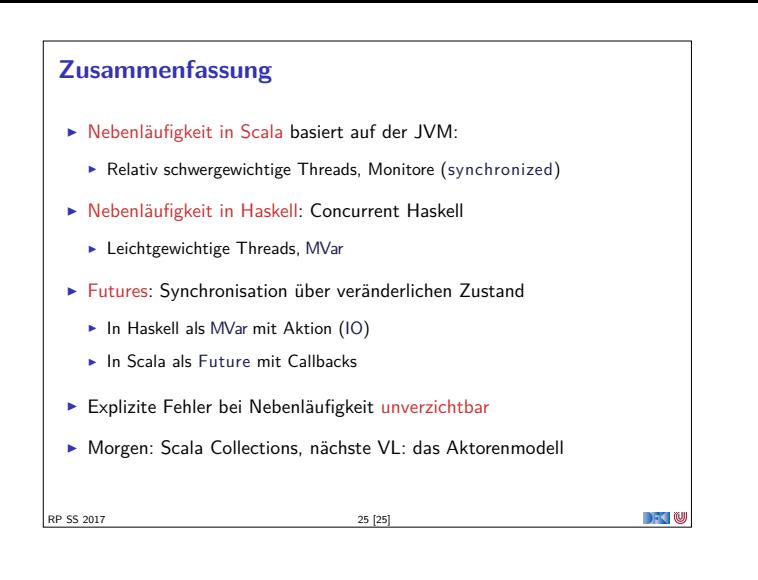

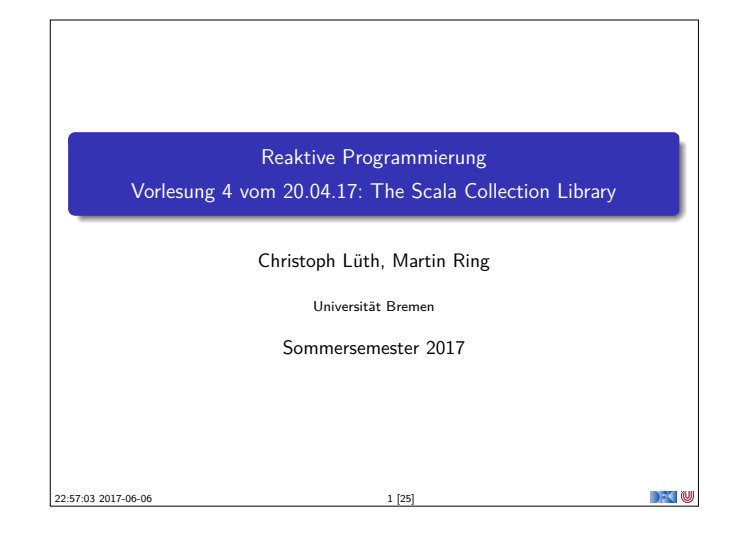

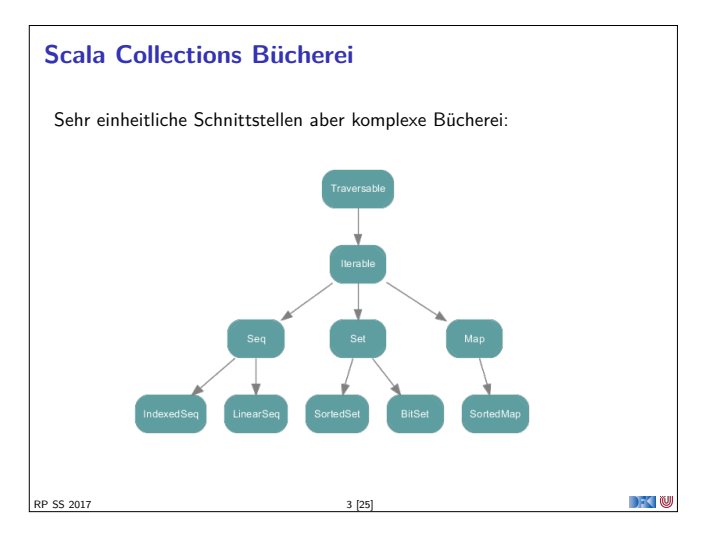

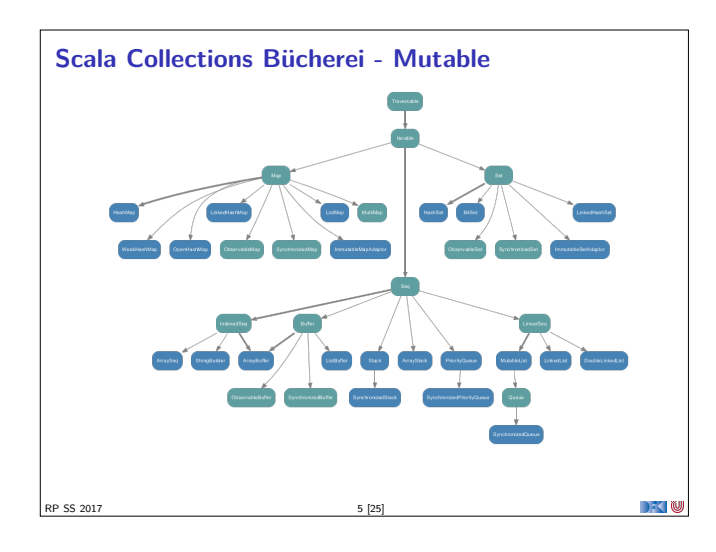

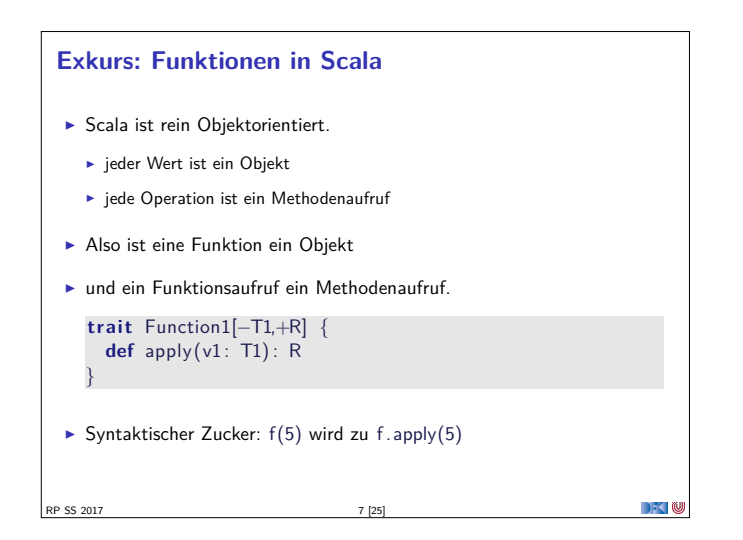

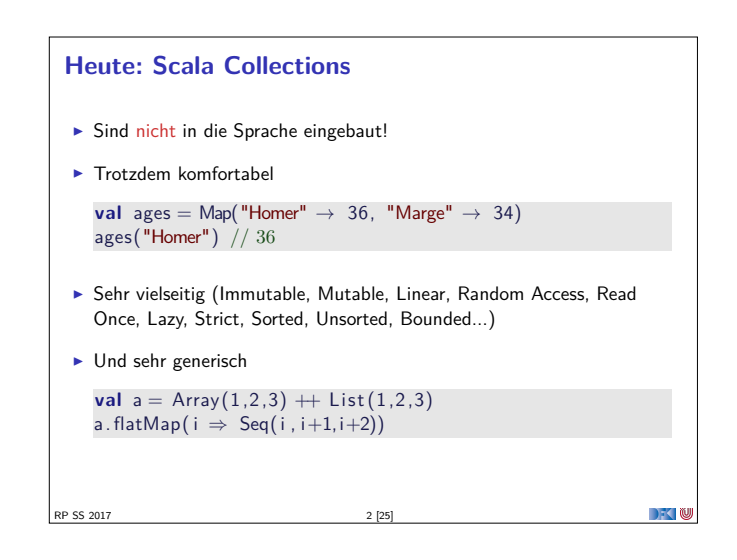

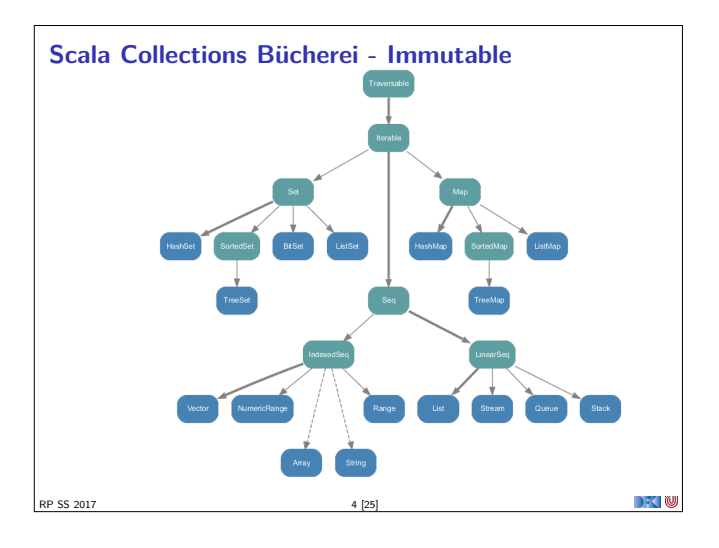

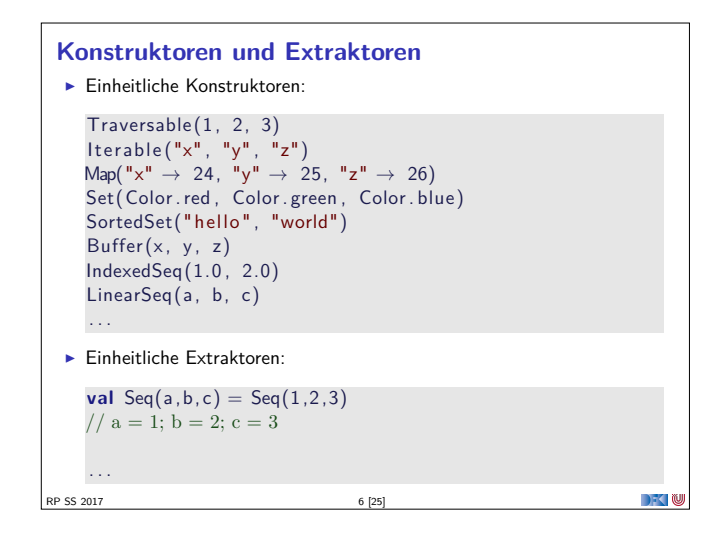

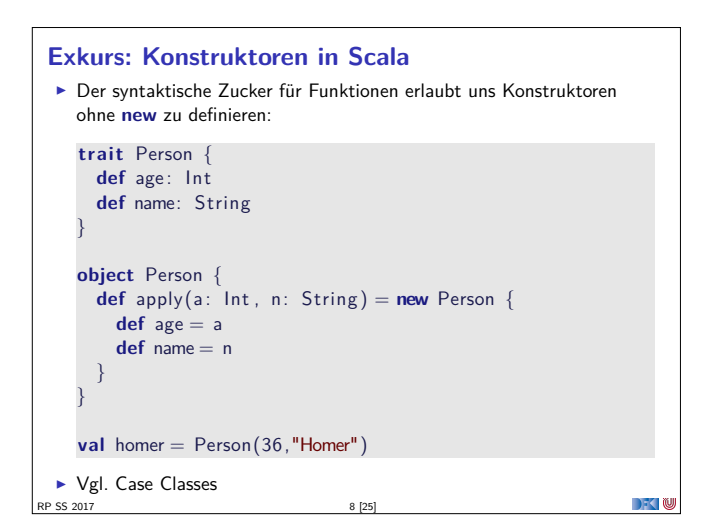

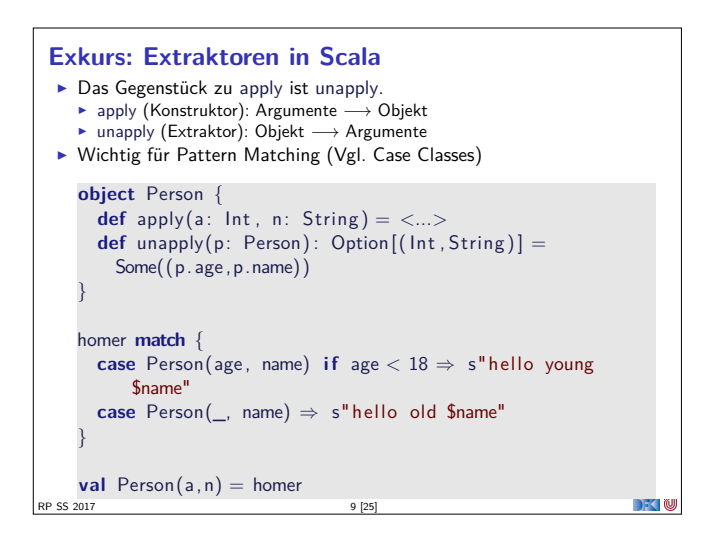

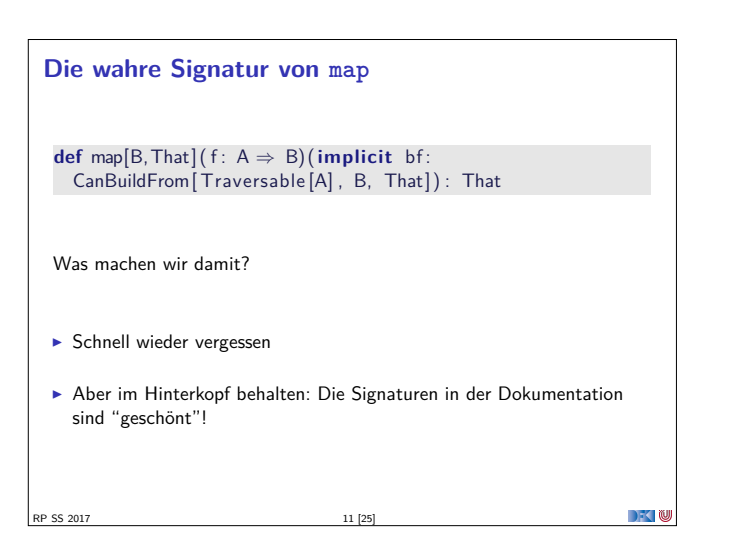

#### **Set[+A]**

- **Enthalten keine doppelten Elemente**
- <sup>I</sup> Unterstützen Vereinigungen, Differenzen, Schnittmengen:

```
\mathsf{Set}("apple", "strawberry") ++ \mathsf{Set}("apple", "peach")> Set("apple" , "strawberry" , "peach")
  Set("apple","strawberry") - Set("apple","peach")
  > Set("strawberry")
  Set("apple" , "strawberry") & Set("apple" , "peach")
  > Set ("apple")
I Nützliche Subtypen: SortedSet, BitSet
```
RP SS 2017 13 [25]

 $\rightarrow$   $\sim$   $\infty$ 

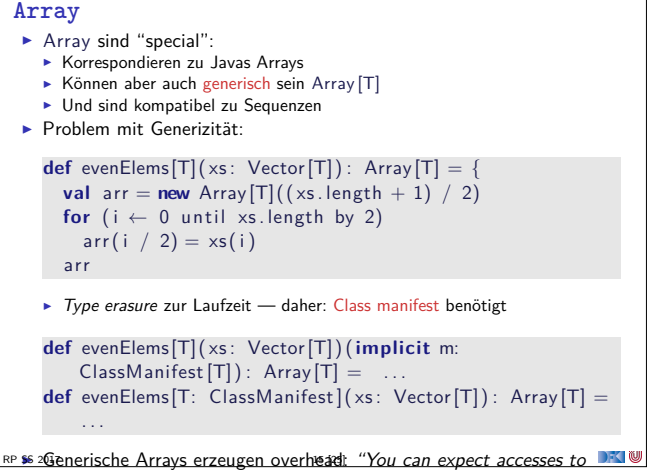

generic arrays to be three to four times slower than accesses to primitive or object arrays."

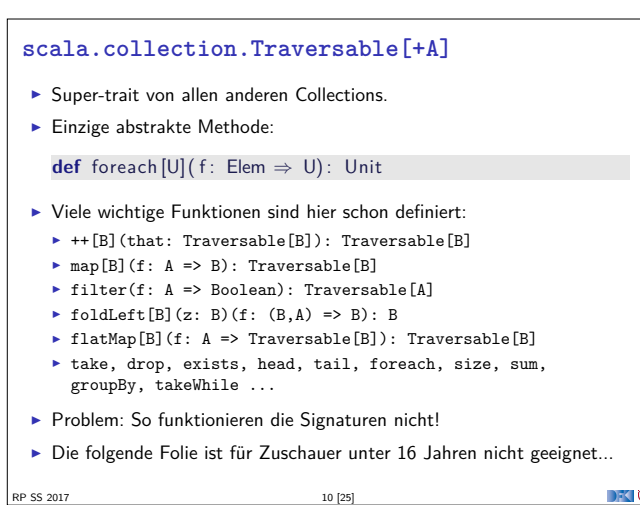

**Seq[+A], IndexedSeq[+A], LinearSeq[+A]**

 $\blacktriangleright$  Haben eine länge (length)

RP SS 2017 12 [25]

- ▶ Elemente haben feste Positionen (indexOf, indexOfSlice, ...)
- <sup>I</sup> Können Sortiert werden (sorted, sortWith, sortBy, ...)
- $\triangleright$  Können Umgedreht werden (reverse, reverseMap, ...)
- <sup>I</sup> Können mit anderen Sequenzen verglichen werden (startsWith, ...)
- $\blacktriangleright$  Nützliche Subtypen: List, Stream, Vector, Stack, Queue, mutable.Buffer
- ▶ Welche ist die richtige für mich? http://docs.scala-lang.org/overviews/collections/ performance-characteristics.html

```
Map[K,V]
 ► Ist eine Menge von Schlüssel-Wert-Paaren:
   Map[K,V] <: Iterable[(K,V)]
 \triangleright Ist eine partielle Funktion von Schlüssel zu Wert:
   Map[K,V] <: PartialFunction[K,V]
 \triangleright Werte können "nachgeschlagen" werden:
    val ages = Map("Homer" \rightarrow 39, "Marge" \rightarrow 34)
    ages("Homer")
    > 39ages isDefinedAt "Bart" // ages contains "Bart"
    > false
    ages get "Marge"
    > Some(34)
 \blacktriangleright Nützliche Subtypen: mutable.Map
RP SS 2017 14 [25]
```
#### **String**

- $\triangleright$  Scala-Strings sind java.lang. String
- <sup>I</sup> Unterstützen aber alle Sequenz-Operationen
- **Beste aller Welter: effiziente Repräsentation, viele Operationen**
- ▶ Vergleiche Haskell: type String= [Char] bzw. ByteString
- ▶ Wird erreicht durch implizite Konversionen String to WrappedString und String to StringOps

RP SS 2017 16 [25]

DK U

 $\Box$   $\Box$ 

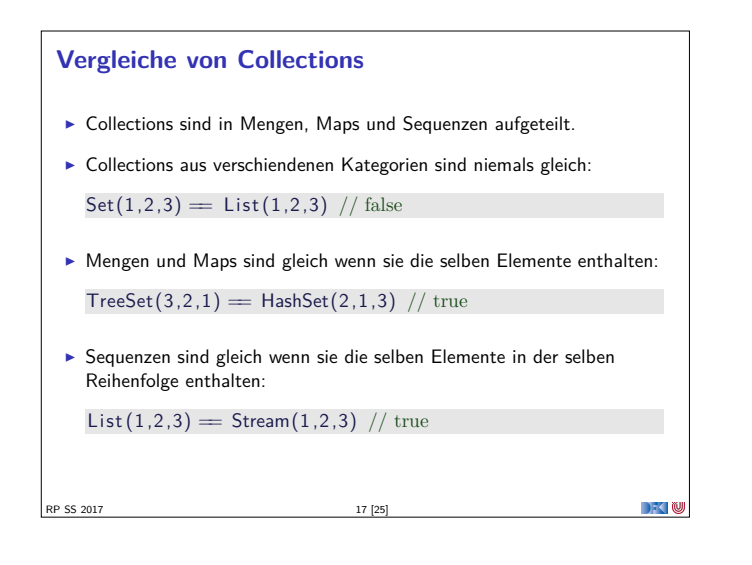

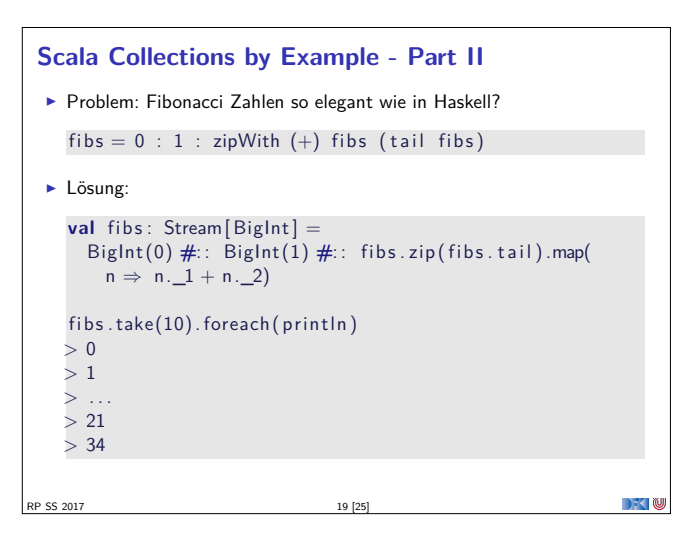

### **Option[+A]** An vielen Stellen in der Standardbücherei gibt es die Auswahl: **val** ages = Map("Homer"  $\rightarrow$  39, "Marge"  $\rightarrow$  34) ages("Bart") // NoSuchElementException ages . get ("Bart") // None <sup>I</sup> Nützliche Operationen auf Option **val** x: Option  $[Int] = ???$ x getOrElse 0 x foldLeft ("Test")(\_.toString) x exists  $($  = 4) . . . SS 2017 21 [25]

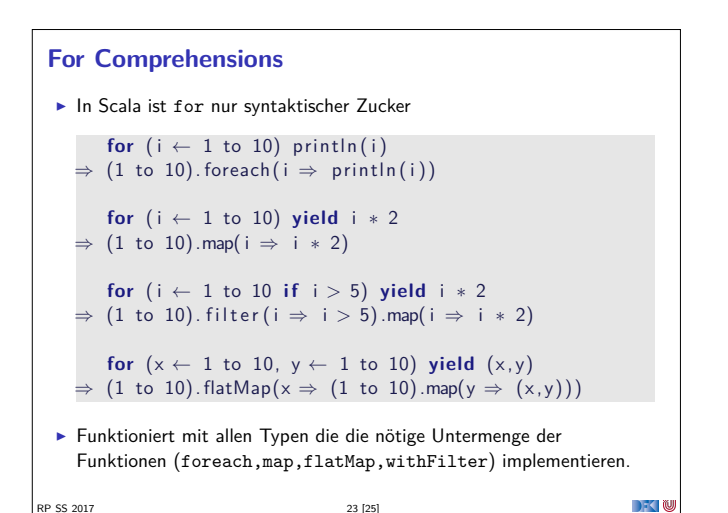

## **Scala Collections by Example - Part I** <sup>I</sup> Problem: Namen der erwachsenen Personen in einer Liste **case class** Person(name: String , age: Int ) val persons = List (Person ("Homer", 39), Person ("Marge", 34), Person("Bart", 10), Person("Lisa", 8), Person("Maggie",1), Person("Abe",80))  $\blacktriangleright$  Lösung: **val** adults = persons. filter  $($  age  $\geq 18)$ . map $($  . name)  $>$  List ("Homer", "Marge", "Abe") RP SS 2017 18 [25]

#### **Option[+A]**

Option(**null**) // None RP SS 2017 20 [25]

```
\blacktriangleright Haben maximal 1 Element
   sealed trait Option[+A]
  case object None extends Option[ Nothing]
  case class Some( get : A) extends Option[A]
\blacktriangleright Entsprechen Maybe in Haskell
\triangleright Sollten dort benutzt werden wo in Java null im Spiel ist
   def get (elem: String ) = elem match {
    case "\mathsf{a}" \Rightarrow Some(1)
     case "b" ⇒ Some(2)
     case _ ⇒ None
   }
\blacktriangleright Hilfreich dabei:
  Option("Hallo") // Some("Hallo")
```

```
Ranges
I Repräsentieren Zahlensequenzen
   class Range(start: Int, end: Int, step: Int)
   class Inclusive(start: Int, end: Int, step: Int) extends
      Range(start, end + 1, step)
\blacktriangleright Int ist "gepimpt" (RichInt):
   1 to 10 \frac{1}{\sqrt{2}} new Inclusive(1,10,1)1 to (10, 5) // new Inclusive(1, 10, 5)1 until 10 // new Range(1,10)\triangleright Werte sind berechnet und nicht gespeichert
▶ Keine "echten" Collections
▶ Dienen zum effizienten Durchlaufen von Zahlensequenzen:
   (1 to 10). foreach( println)P SS 2017
```
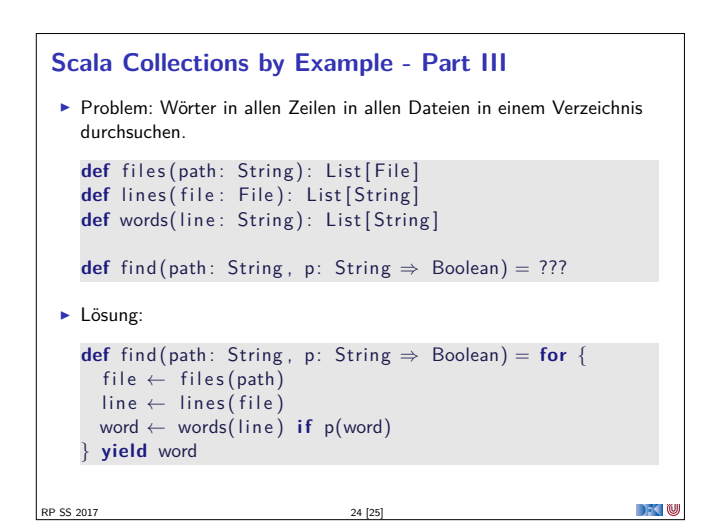

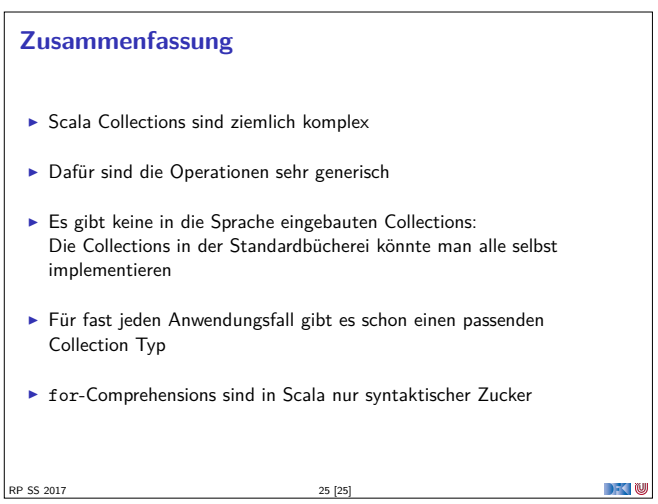

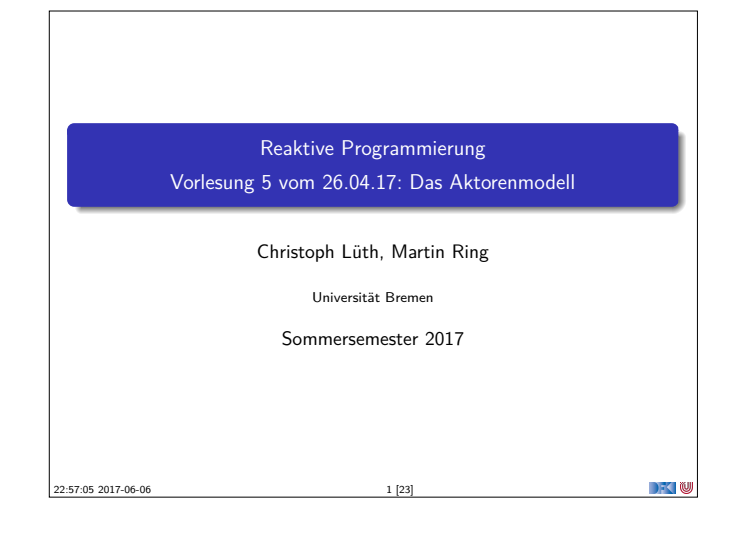

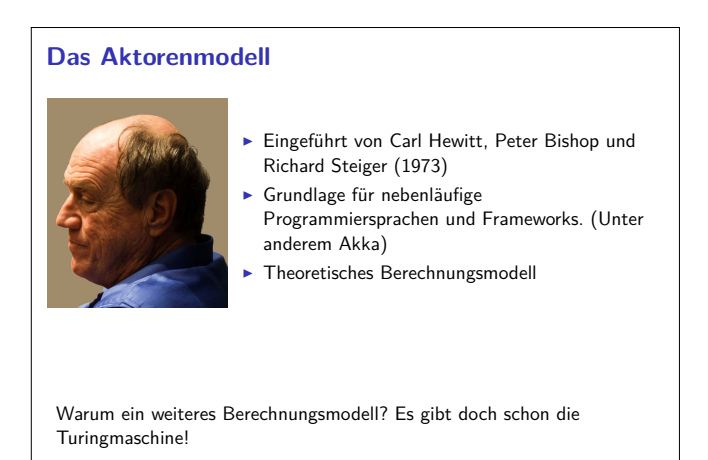

RP SS 2017 3 [23]

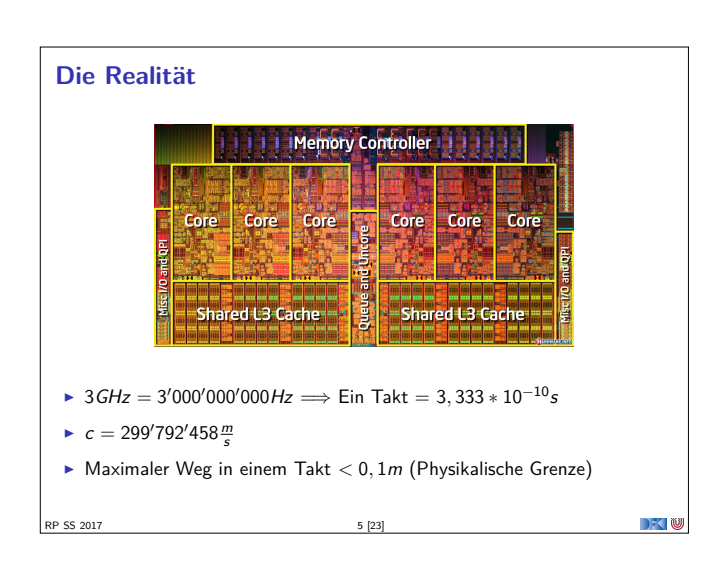

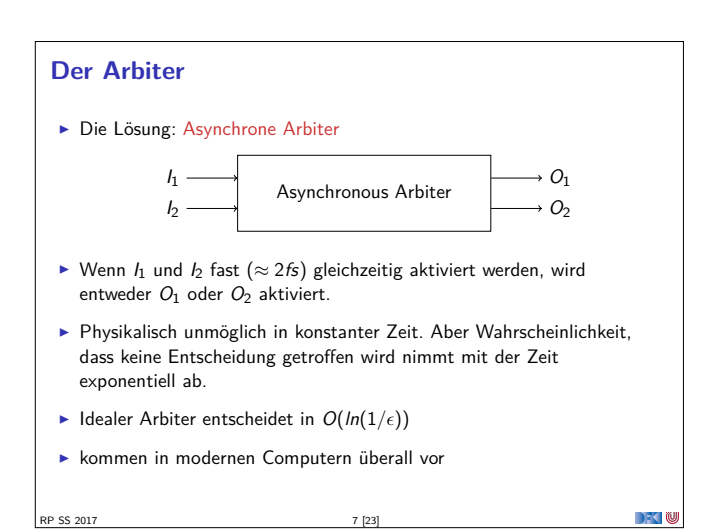

#### **Fahrplan**

- $\blacktriangleright$  Einführung
- $\blacktriangleright$  Monaden als Berechnungsmuster
- $\blacktriangleright$  Nebenläufigkeit: Futures and Promises
- ► Aktoren I: Grundlagen **Aktoren II: Implementation**
- $\blacktriangleright$  Bidirektionale Programmierung
- $\blacktriangleright$  Meta-Programmierung
- ► Reaktive Ströme I
- **Reaktive Ströme II**

P SS 2017

**DECEMU** 

- $\blacktriangleright$  Functional Reactive Programming
- $\triangleright$  Software Transactional Memory
- $\blacktriangleright$  Eventual Consistency
- ▶ Robustheit und Entwurfsmuster
- $\blacktriangleright$  Theorie der Nebenläufigkeit, Abschluss

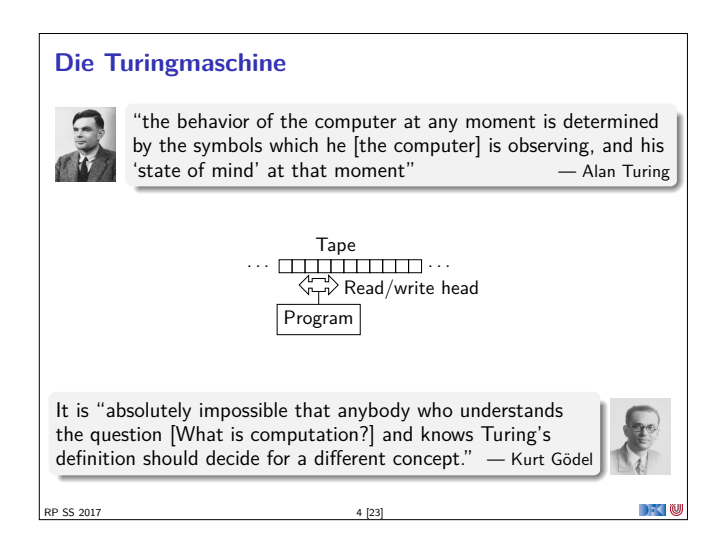

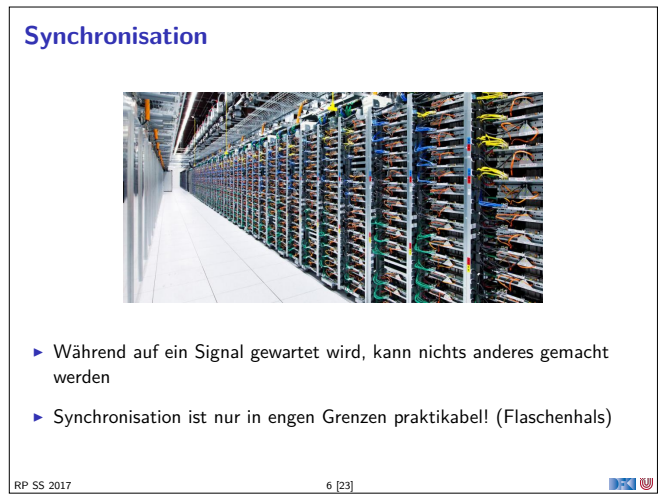

#### **Unbounded Nondeterminism**

- $\blacktriangleright$  In Systemen mit Arbitern kann das Ergebnis einer Berechnung unbegrenzt verzögert werden,
- $\blacktriangleright$  wird aber garantiert zurückgegben.
- $\triangleright$  Nicht modellierbar mit (nichtdeterministischen) Turingmaschinen.

#### Beispiel

P SS 2017

Ein Abiter entscheidet in einer Schleife, ob ein Zähler inkrementiert wird oder der Wert des Zählers als Ergebnis zurückgegeben wird.

 $\rightarrow$   $\sim$  0

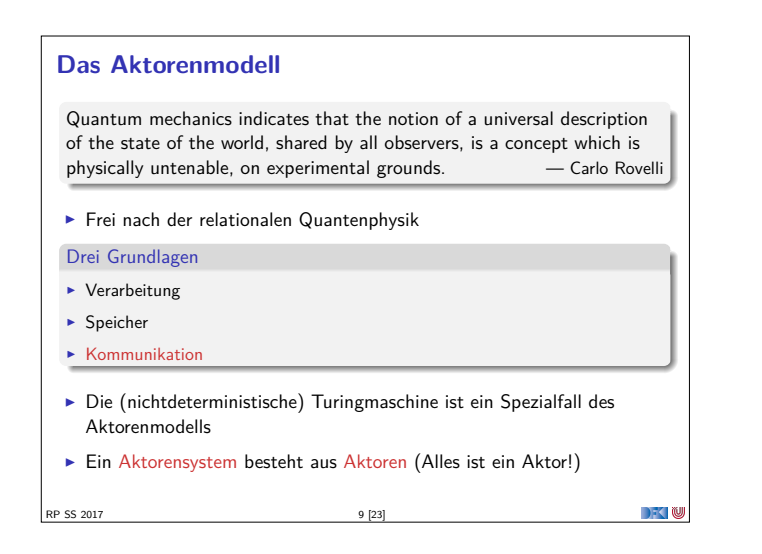

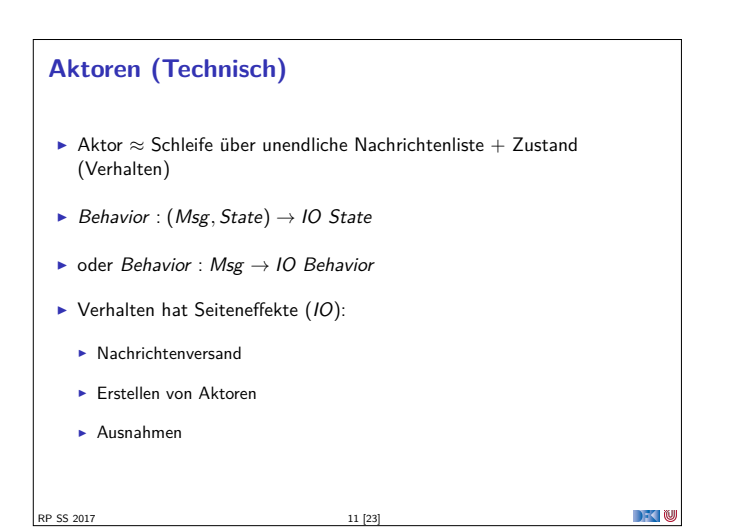

#### **Kommunikation**

- **IN** Nachrichten sind unveränderliche Daten, reine Funktionen oder Futures
- <sup>I</sup> Die Zustellung von Nachrichten passiert höchstens einmal (Best-effort)
- ► Wenn z.B. die Netzwerkverbindung abbricht, wird gewartet, bis der Versand wieder möglich ist
- <sup>I</sup> Wenn aber z.B. der Computer direkt nach Versand der Nachricht explodiert (oder der Speicher voll läuft), kommt die Nachricht möglicherweise niemals an
- <sup>I</sup> Über den Zeitpunkt des Empfangs kann keine Aussage getroffen werden (Unbounded indeterminacy)
- <sup>I</sup> Über die Reihenfolge der Empfangenen Nachrichten wird im Aktorenmodell keine Aussage gemacht (In vielen Implementierungen allerdings schon)

DKU

 $\rightarrow$   $\sim$  0

 $\blacktriangleright$  Nachrichtenversand  $\neq$  ( Queue | Lock | Channel | ... )

RP SS 2017 13 [23]

#### **Identifikation**

 $\blacktriangleright$  Aktoren werden über Identitäten angesprochen

Aktoren kennen Identitäten

- aus einer empfangenen Nachricht
- **aus der Vergangenheit (Zustand)**
- ▶ von Aktoren die sie selbst erzeugen
- <sup>I</sup> Nachrichten können weitergeleitet werden

P SS 2017 15 [23]

- ► Eine Identität kann zu mehreren Aktoren gehören, die der Halter der Referenz äußerlich nicht unterscheiden kann
- **Eindeutige Identifikation bei verteilten Systemen nur durch** Authentisierungsverfahren möglich

**Aktoren** ► Ein Aktor verarbeitet Nachrichten Während ein Aktor eine Nachricht verarbeitet kann er  $\blacktriangleright$  neue Aktoren erzeugen ► Nachrichten an bekannte Aktor-Referenzen versenden <sup>I</sup> festlegen wie die nächste Nachricht verarbeitet werden soll  $\triangleright$  Aktor  $\neq$  (Thread | Task | Channel | ... ) Ein Aktor kann (darf) nicht  $\blacktriangleright$  auf globalen Zustand zugreifen <sup>I</sup> veränderliche Nachrichten versenden <sup>I</sup> irgendetwas tun während er keine Nachricht verarbeitet RP SS 2017 10 [23]

#### **Verhalten vs. Protokoll**

#### Verhalten

Das Verhalten eines Aktors ist eine seiteneffektbehaftete Funktion Behavior : Msg  $\rightarrow$  10 Behavior

#### Protokoll

Das Protokoll eines Aktors beschreibt, wie ein Aktor auf Nachrichten reagiert und resultiert implizit aus dem Verhalten.

 $\blacktriangleright$  Beispiel:

**case** (Ping , a) <sup>=</sup>*<sup>&</sup>gt;* println ("Hello")  $\text{counter} \neq 1$ a ! Pong

 $\exists a(b, Ping) \mathcal{U} \Diamond b (Pong)$ 

**DECLI** 

RP SS 2017 12 [23]

### **Kommunikation (Technisch)**  $\triangleright$  Der Versand einer Nachricht M an Aktor A bewirkt, dass zu genau einem Zeitpunkt in der Zukunft, das Verhalten  $B$  von  $A$  mit  $M$  als Nachricht ausgeführt wird.  $\triangleright$  Über den Zustand S von A zum Zeitpunkt der Verarbeitung können wir begrenzte Aussagen treffen:  $\triangleright$  z.B. Aktor-Invariante: Vor und nach jedem Nachrichtenempfang gilt  $P(S)$ ▶ Besser: Protokoll  $\triangleright$  z.B. auf Nachrichten des Typs T reagiert A immer mit Nachrichten des Typs  $U$  $\rightarrow$   $\sim$   $\infty$ RP SS 2017

#### **Location Transparency**

- $\blacktriangleright$  Eine Aktoridentität kann irgendwo hin zeigen
	- <sup>I</sup> Gleicher Thread
	- <sup>I</sup> Gleicher Prozess
	- ► Gleicher CPU Kern
	- ► Gleiche CPU
	- <sup>I</sup> Gleicher Rechner
	- $\blacktriangleright$  Gleiches Rechenzentrum
	- <sup>I</sup> Gleicher Ort
	- <sup>I</sup> Gleiches Land
	- <sup>I</sup> Gleicher Kontinent
	- **F** Gleicher Planet
		-

RP SS 2017 16 [23]

 $\blacktriangleright$  ...

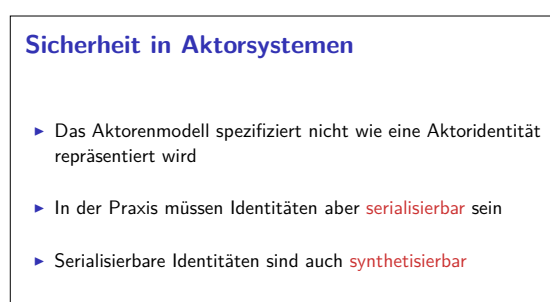

- **Bei Verteilten Systemen ein potentielles Sicherheitsproblem**
- $\blacktriangleright$  Viele Implementierungen stellen Authentisierungsverfahren und verschlüsselte Kommunikation zur Verfügung.

RP SS 2017 17 [23]

 $\rightarrow$   $\sim$ 

 $\Box$   $\Box$ 

#### **Eventual Consistency**

#### Definition

In einem verteilten System ist ein repliziertes Datum schließlich Konsistent, wenn über einen längeren Zeitraum keine Fehler auftreten und das Datum nirgendwo verändert wird

- <sup>I</sup> Konvergente (oder Konfliktfreie) Replizierte Datentypen (CRDTs) garantieren diese Eigenschaft:
	- <sup>I</sup> (N*,* {+}) oder (Z*,* {+*,* −})
	- Grow-Only-Sets
- **F** Strategien auf komplexeren Datentypen:
	- $\triangleright$  Operational Transformation
	- $\blacktriangleright$  Differential Synchronization

RP SS 2017 19 [23]

► dazu später mehr ...

#### **"Let it Crash!"(Nach Joe Armstrong)**

- $\blacktriangleright$  Unbegrenzter Nichtdeterminismus ist statisch kaum analysierbar
- $\blacktriangleright$  Unschärfe beim Testen von verteilten Systemen
- **F** Selbst wenn ein Programm fehlerfrei ist kann Hardware ausfallen
- ▶ Je verteilter ein System umso wahrscheinlicher geht etwas schief
- **Deswegen:** 
	- $\triangleright$  Offensives Programmieren
- <sup>I</sup> Statt Fehler zu vermeiden, Fehler behandeln!
- Teile des Programms kontrolliert abstürzen lassen und bei Bedarf neu starten

P SS 2017 21 [23]

 $\rightarrow$   $\sim$  100

 $\rightarrow$   $\sim$  0

#### **Zusammenfassung**

- ▶ Das Aktorenmodell beschreibt Aktorensysteme
- $\blacktriangleright$  Aktorensysteme bestehen aus Aktoren

P SS 2017 23 [23]

- <sup>I</sup> Aktoren kommunizieren über Nachrichten
- $\triangleright$  Aktoren können überall liegen (Location Transparency)
- Inkonsistenzen können nicht vermieden werden: Let it crash!
- ▶ Vorteile: Einfaches Modell: keine Race Conditions: Sehr schnell in Verteilten Systemen
- <sup>I</sup> Nachteile: Informationen müssen dupliziert werden; Keine vollständige Implementierung

**Inkonsistenz in Aktorsystemen**  $\triangleright$  Ein Aktorsystem hat keinen globalen Zustand (Pluralismus)  $\blacktriangleright$  Informationen in Aktoren sind global betrachtet redundant, inkonsistent oder lokal  $\blacktriangleright$  Konsistenz  $\neq$  Korrektheit  $\triangleright$  Wo nötig müssen duplizierte Informationen konvergieren, wenn "längere Zeit" keine Ereignisse auftreten (Eventual consistency) RP SS 2017 18 [23]

#### **Fehlerbehandlung in Aktorsystemen**

- ▶ Wenn das Verhalten eines Aktors eine unbehandelte Ausnahme wirft:
- $\blacktriangleright$  Verhalten bricht ab
- <sup>I</sup> Aktor existiert nicht mehr
- <sup>I</sup> Lösung: Wenn das Verhalten eine Ausnahme nicht behandelt, wird sie an einen überwachenden Aktor (Supervisor) weitergeleitet (Eskalation):
	- <sup>I</sup> Gleiches Verhalten wird wiederbelebt
	- <sup>I</sup> oder neuer Aktor mit gleichem Protkoll kriegt Identität übertragen

**DECLI** 

 $\rightarrow$   $\sim$  10

► oder Berechnung ist Fehlgeschlagen

RP SS 2017 20 [23]

RP SS 2017

**Das Aktorenmodell in der Praxis** Erlang (Aktor-Sprache) **Ericsson - GPRS, UMTS, LTE**  $\blacktriangleright$  T-Mobile - SMS ▶ WhatsApp (2 Millionen Nutzer pro Server)  $\blacktriangleright$  Facebook Chat (100 Millionen simultane Nutzer)  $\blacktriangleright$  Amazon SimpleDB  $\mathbf{I}$ ▶ Akka (Scala Framework) ► ca. 50 Millionen Nachrichten / Sekunde  $\triangleright$  ca. 2,5 Millionen Aktoren / GB Heap ▶ Amazon, Cisco, Blizzard, LinkedIn, BBC, The Guardian, Atos, The Huffington Post, Ebay, Groupon, Credit Suisse, Gilt, KK, ...

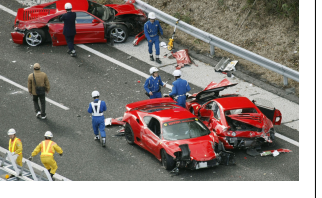

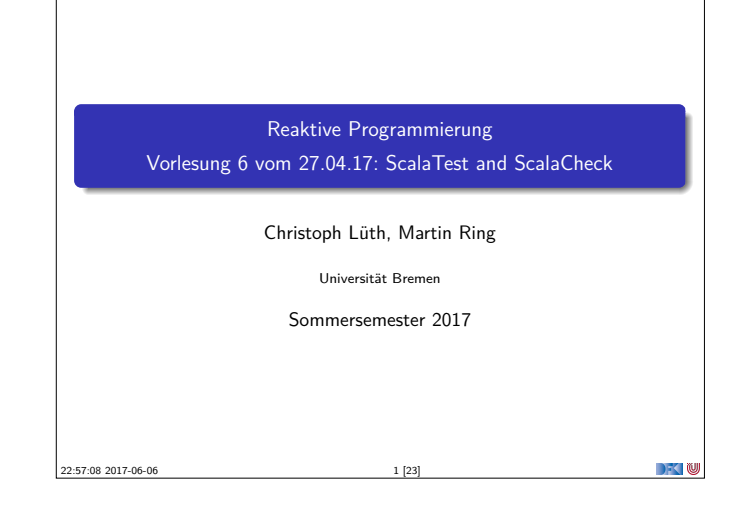

#### **Testmethoden**

- $\blacktriangleright$  Statisch vs. dynamisch:
	- <sup>I</sup> Statische Tests analysieren den Quellcode ohne ihn auszuführen (statische Programmanalyse)
	- <sup>I</sup> Dynamische Tests führen das Programm unter kontrollierten Bedingungen aus, und prüfen das Ergebnis gegen eine gegebene Spezifikation.
- ► Zentrale Frage: wo kommen die Testfälle her?

SS 2017 3 [23]

- <sup>I</sup> Black-box: Struktur des s.u.t. (hier: Quellcode) unbekannt, Testfälle werden aus der Spezifikation generiert;
- <sup>I</sup> Grey-box: Teile der Struktur des s.u.t. ist bekannt (z.B. Modulstruktur)
- <sup>I</sup> White-box: Struktur des s.u.t. ist offen, Testfälle werden aus dem Quellcode abgeleitet

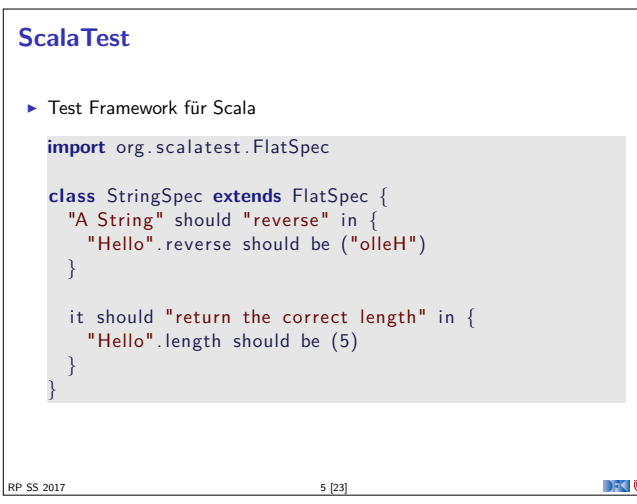

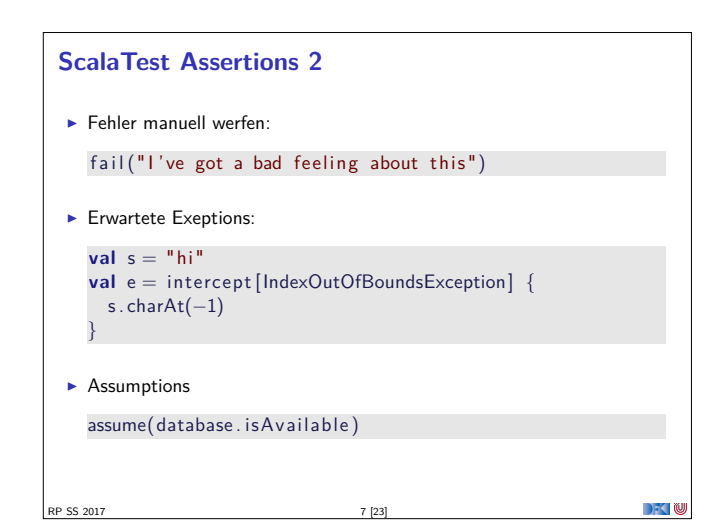

#### **Was ist eigentlich Testen?**

#### Myers, 1979

Testing is the process of executing a program or system with the intent of finding errors.

- $\blacktriangleright$  Hier: testen is selektive, kontrollierte Programmausführung.
- $\triangleright$  Ziel des Testens ist es immer. Fehler zu finden wie:
	- **Diskrepanz zwischen Spezifikation und Implementation**
	- <sup>I</sup> strukturelle Fehler, die zu einem fehlerhaften Verhalten führen (Programmabbruch, Ausnahmen, etc)

#### E.W.Dijkstra, 1972

Program testing can be used to show the presence of bugs, but never to show their absence.

RP SS 2017 2 [23]

#### **Spezialfall des Black-Box-Tests: Monte-Carlo Tests**

- ► Bei Monte-Carlo oder Zufallstests werden zufällige Eingabewerte generiert, und das Ergebnis gegen eine Spezifikation geprüft.
- ▶ Dies erfordert ausführbare Spezifikationen.
- ▶ Wichtig ist die Verteilung der Eingabewerte.
	- $\blacktriangleright$  Gleichverteilt über erwartete Eingaben, Grenzfälle beachten.
- ► Funktioniert gut mit high-level-Spachen (Java, Scala, Haskell)
	- **Datentypen repräsentieren Informationen auf abstrakter Ebene**

 $\Box$   $\Box$ 

n Ye

- $\blacktriangleright$  Eigenschaft gut spezifizierbar
- Beispiel: Listen, Listenumkehr in C, Java, Scala
- ► Zentrale Fragen:
	- ▶ Wie können wir ausführbare Eigenschaften formulieren?
	- ► Wie Verteilung der Zufallswerte steuern?
- RP SS 2017 4 [23]

**DECTIN** 

### **ScalaTest Assertions 1** ▶ ScalaTest Assertions sind Makros:

```
import org. scalatest. Assertions.
val left = 2
val right = 1assert ( left = right)
```
- <sup>I</sup> Schlägt fehl mit "2 did not equal 1"
- $\blacktriangleright$  Alternativ:

**val**  $a = 5$ **val**  $b = 2$ assertResult(2) {  $a - b$ } <sup>I</sup> Schlägt fehl mit "Expected 2, but got 3"

RP SS 2017 6 [23]

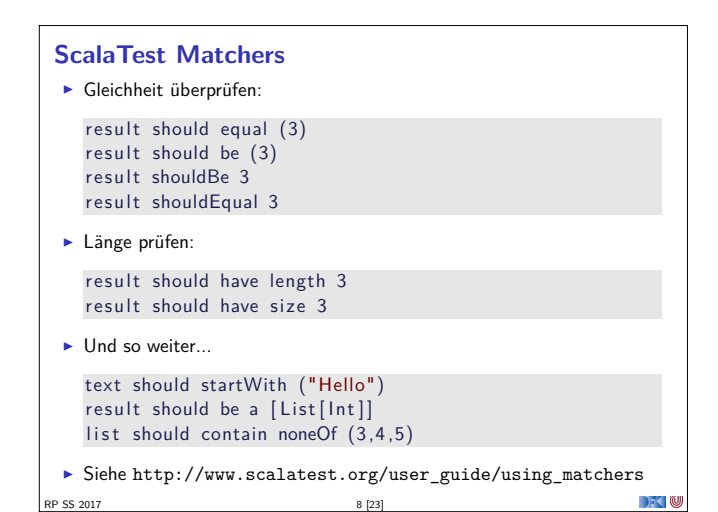

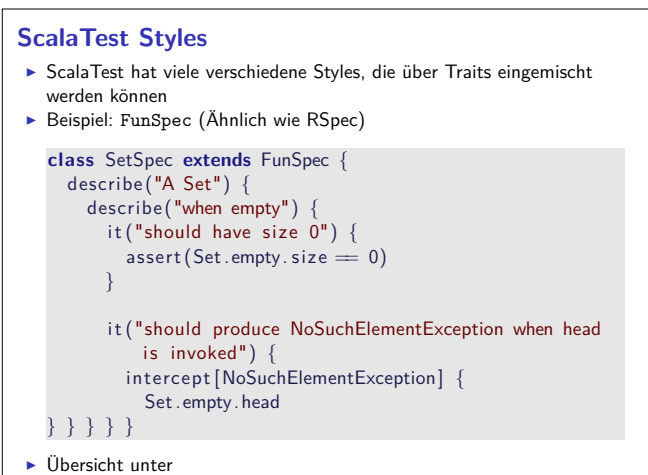

 $\left[\frac{RP}{252}$  2017 to 17 Www.scalatest.org/use<sup>33</sup> guide/selecting a style

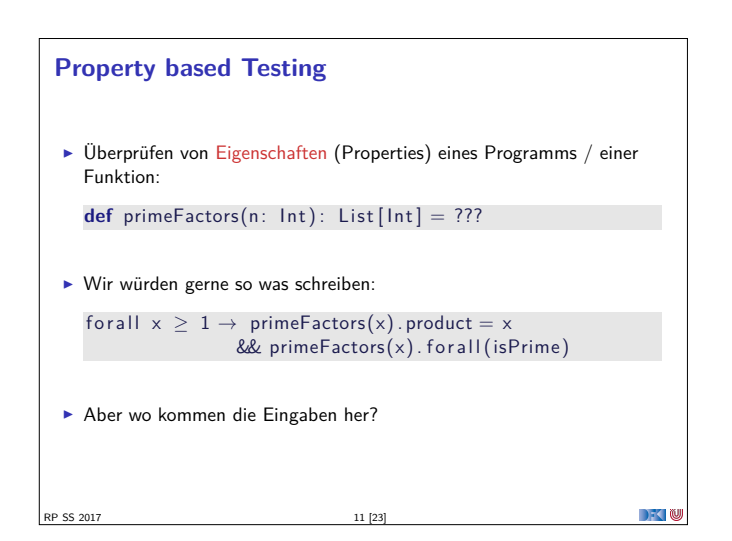

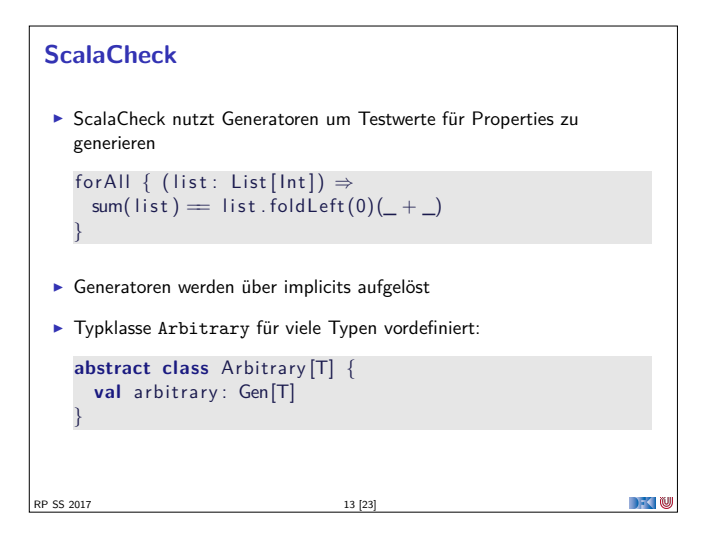

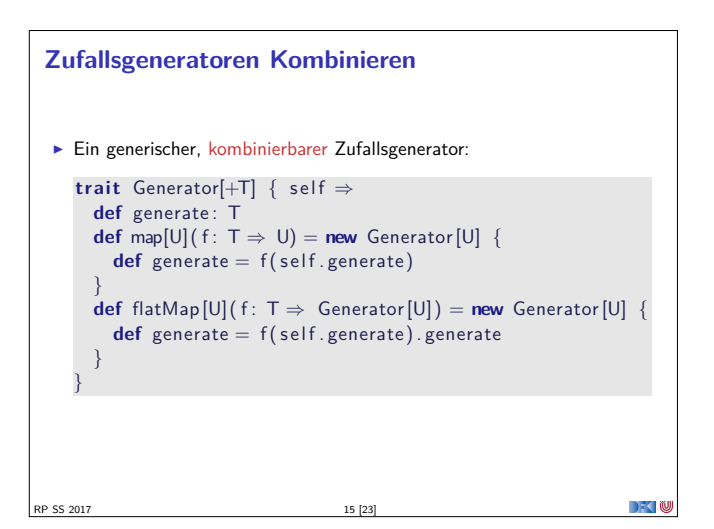

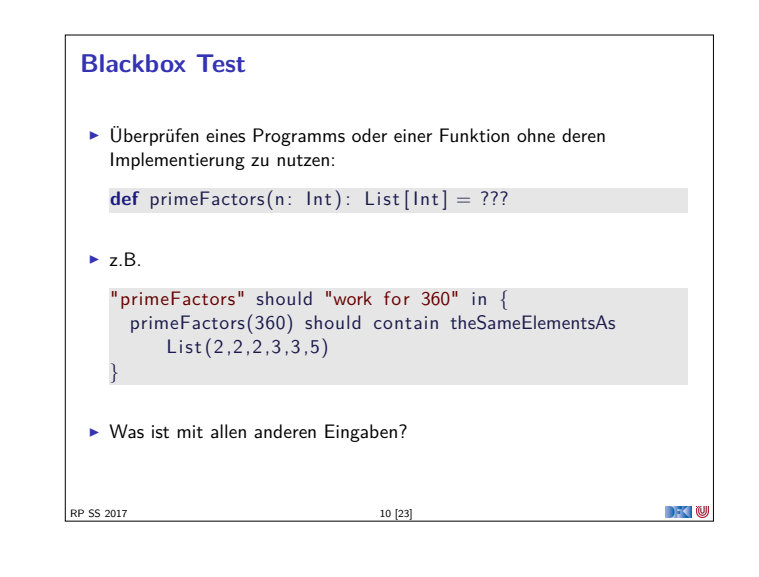

### **Testen mit Zufallswerten**  $\triangleright$  **def** primeFactors(n: Int): List  $[Int] = ?$ ??  $\blacktriangleright$  Zufallszahlen sind doch einfach! "primeFactors" should "work for many numbers" in { (1 to 1000) foreach {  $\rightarrow$ **val** <sup>x</sup> <sup>=</sup> Math.max(1, Random. nextInt . abs)  $assert (primeFactors(x) . product = (x))$  $assert$  (primeFactors(x). for all (isPrime)) } }  $\blacktriangleright$  Was ist mit dieser Funktion?  $def sum(list: List[Int]) : Int = ???$ RP SS 2017

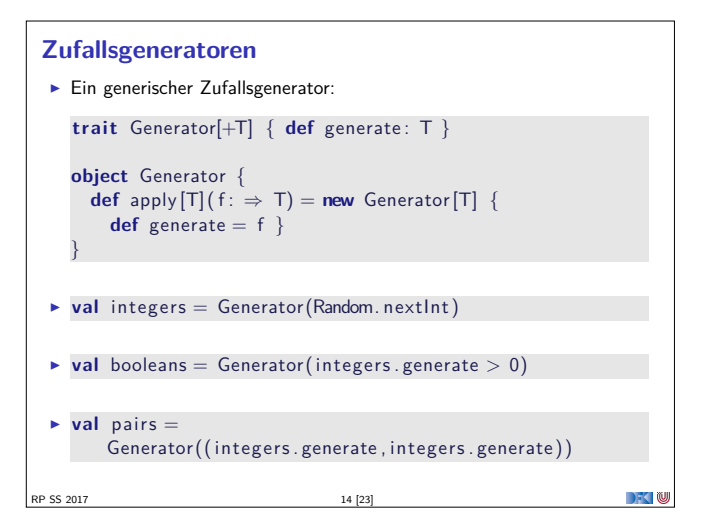

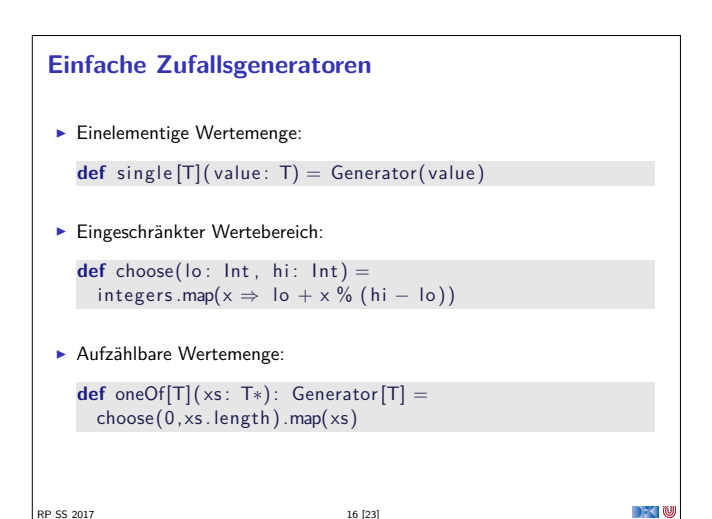

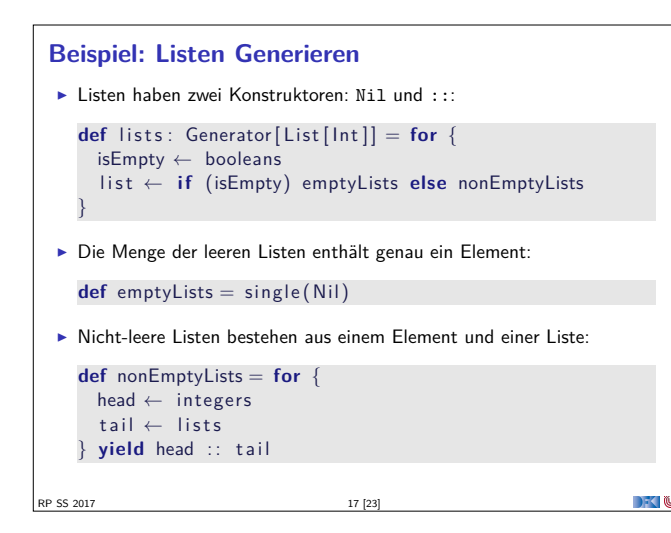

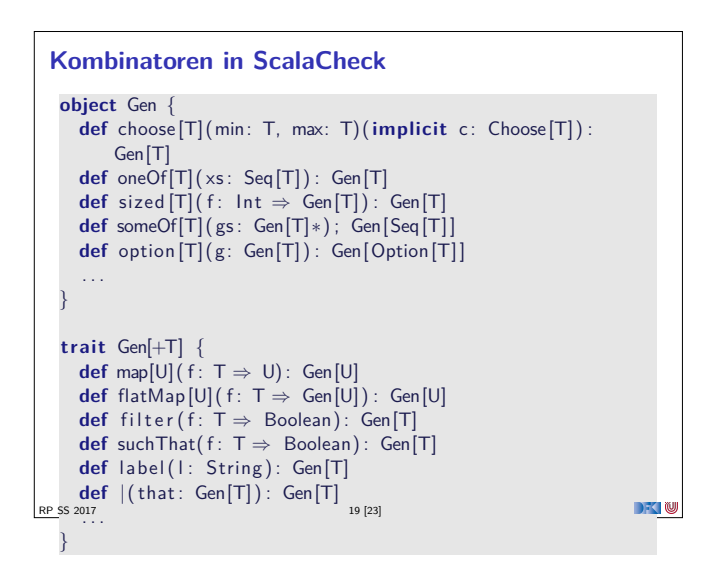

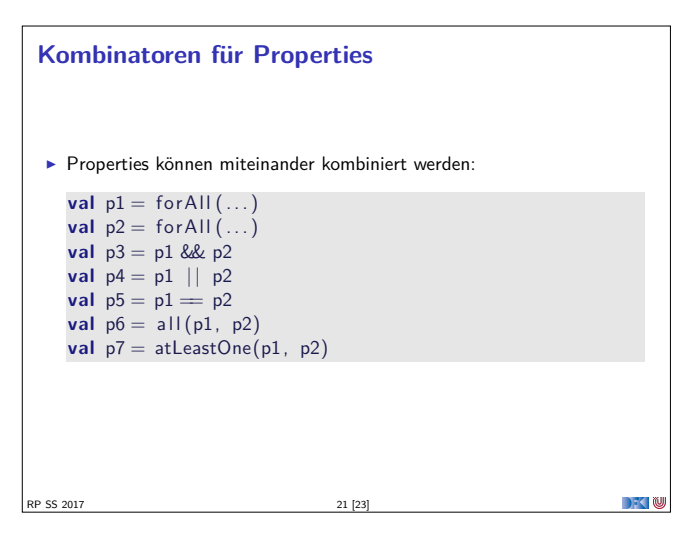

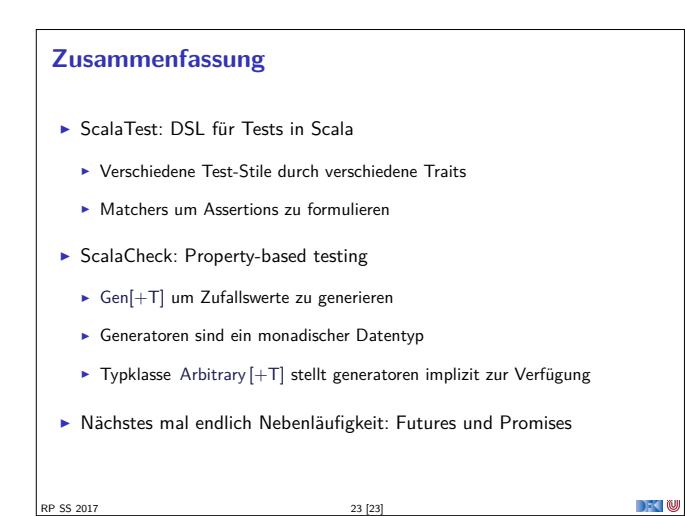

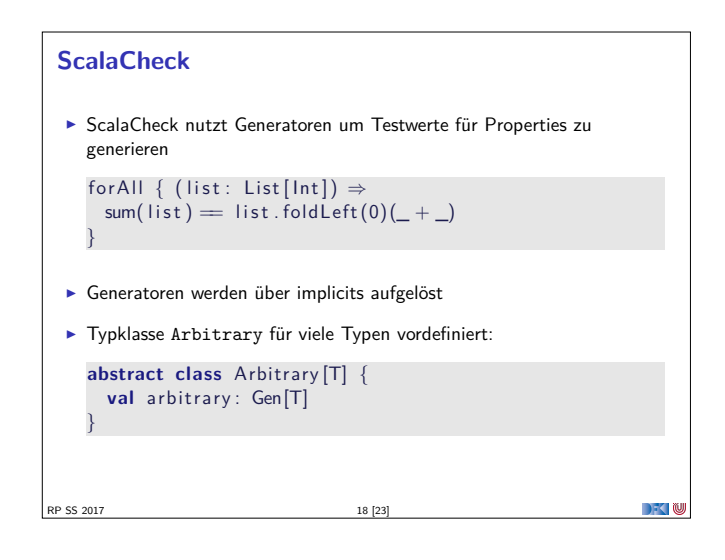

#### **Wertemenge einschränken >** Problem: Vorbedingungen können dazu führen, dass nur wenige Werte verwendet werden können:

}

RP SS 2017

```
val prop = for All { (11: List[Int], 12: List[Int]) \Rightarrow11. length = 12. length \Rightarrow 11. zip(12). unzip() = (11, 12)}
  scala> prop.check
  Gave up after only 4 passed tests. 500 tests were
     discarded .
I Besser:
  for All (myListPairGenerator) { (11, 12) \Rightarrow11. zip(12). unzip() = (11, 12)
```

```
ScalaCheck in ScalaTest
▶ Der Trait Checkers erlaubt es, ScalaCheck in beliebigen ScalaTest
  Suiten zu verwenden:
  class IntListSpec extends FlatSpec with PropertyChecks {
    "Any list of integers" should "return its correct sum"
        in {
       for all \{ (x: List[Int]) \Rightarrow x.sum = x.floatLeft(0)(\_ +\bigcup }
    }
   }
                                                                 DECLIN
PS 201
```
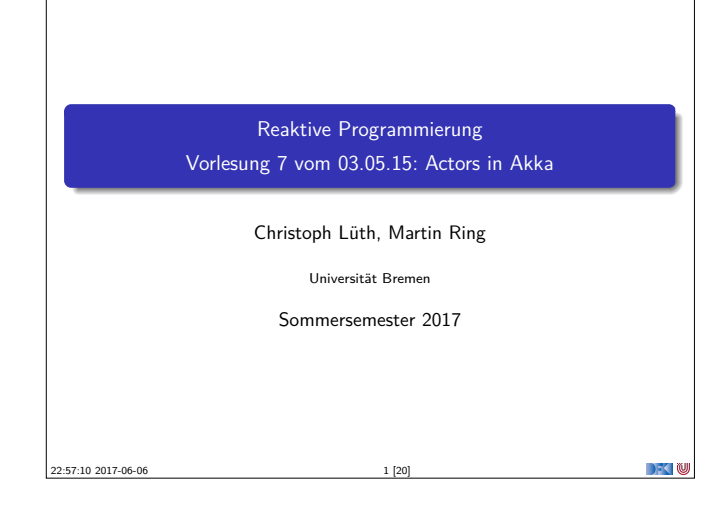

#### **Aktoren in Scala**

- ► Eine kurze Geschichte von Akka:
	- ▶ 2006: Aktoren in der Scala Standardbücherei (Philipp Haller, scala . actors)
	- ▶ 2010: Akka 0.5 wird veröffentlich (Jonas Bonér)
	- ▶ 2012: Scala 2.10 erscheint ohne scala . actors und Akka wird Teil der Typesafe Platform
- $\blacktriangleright$  Auf Akka aufbauend:
	- $\blacktriangleright$  Apache Spark
	- ▶ Play! Framework
	- $\blacktriangleright$  Spray Framework
- 

### **Rückblick**

**Aktor Systeme bestehen aus Aktoren** 

RP SS 2017 3 [20]

- $\blacktriangleright$  Aktoren
	- $\blacktriangleright$  haben eine Identität
	- <sup>I</sup> haben ein veränderliches Verhalten und
	- <sup>I</sup> kommunizieren mit anderen Aktoren ausschließlich über unveränderliche Nachrichten.
- RP SS 2017

 $\rightarrow$   $\sim$  100

 $\Box$   $\Box$ 

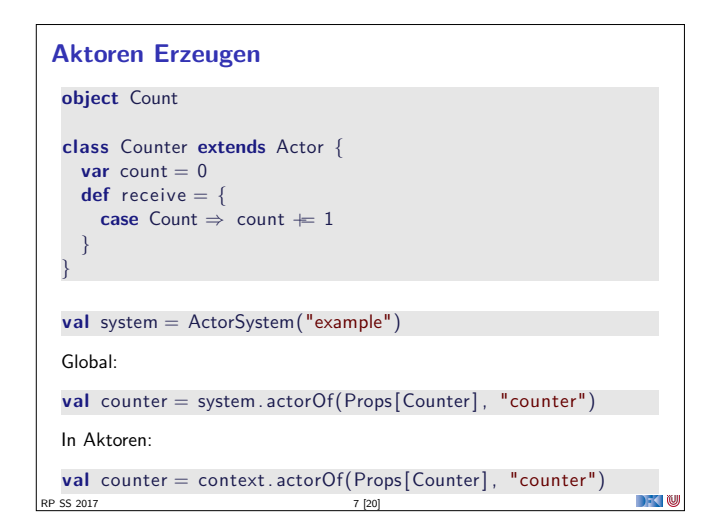

#### **Fahrplan**

- $\blacktriangleright$  Einführung
- $\blacktriangleright$  Monaden als Berechnungsmuster
- $\blacktriangleright$  Nebenläufigkeit: Futures and Promises
- ▶ Aktoren I: Grundlagen **Aktoren II: Implementation**
- $\blacktriangleright$  Bidirektionale Programmierung
- $\blacktriangleright$  Meta-Programmierung
- ► Reaktive Ströme I
- **Reaktive Ströme II**
- $\blacktriangleright$  Functional Reactive Programming
- $\triangleright$  Software Transactional Memory
- $\blacktriangleright$  Eventual Consistency
- ▶ Robustheit und Entwurfsmuster  $\blacktriangleright$  Theorie der Nebenläufigkeit, Abschluss
- RP SS 2017

#### **Akka**

- Akka ist ein Framework für Verteilte und Nebenläufige Anwendungen
- <sup>I</sup> Akka bietet verschiedene Ansätze mit Fokus auf Aktoren
- $\blacktriangleright$  Nachrichtengetrieben und asynchron
- $\blacktriangleright$  Location Transparency
- $\blacktriangleright$  Hierarchische Aktorenstruktur

RP SS 2017 4 [20]

RP SS 2017 6 [20]

**Aktoren in Akka trait** Actor { **type** Receive <sup>=</sup> PartialFunction [Any, Unit ] **def** receive : Receive **implicit val** context: ActorContext **implicit final val** self: ActorRef **final def** sender : ActorRef **def** preStart () **def** postStop () **def** preRestart ( reason : Throwable, message: Option[Any] ) def postRestart (reason: Throwable) **def** supervisorStrategy : SupervisorStrategy **def** unhandled(message: Any) }

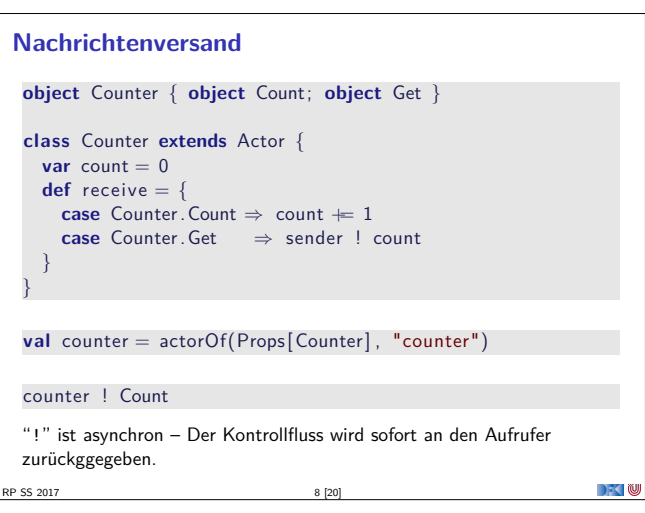

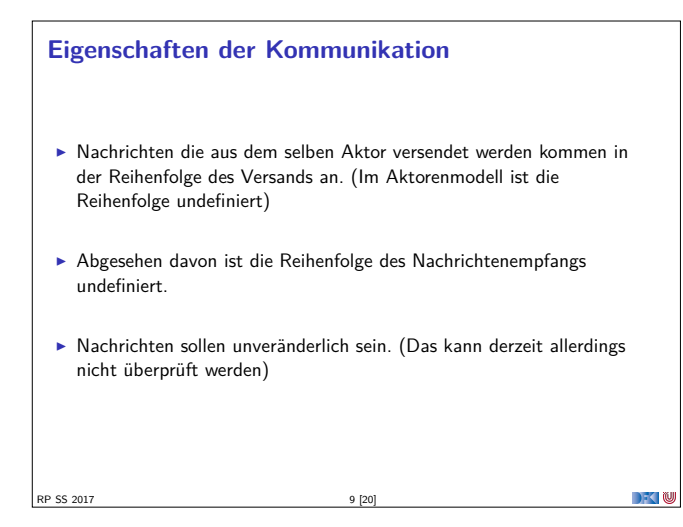

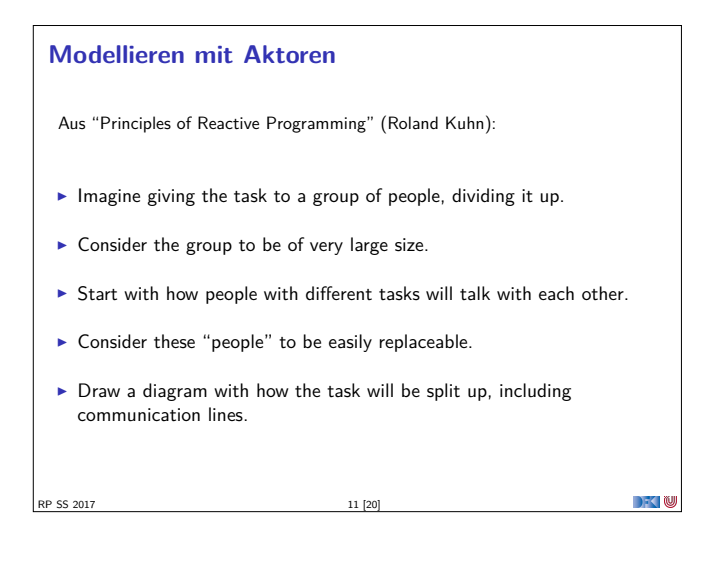

#### **Aktorpfade**

- $\blacktriangleright$  Alle Aktoren haben eindeutige absolute Pfade. z.B. "akka://exampleSystem/user/countService/counter1"
- Relative Pfade ergeben sich aus der Position des Aktors in der Hierarchie. z.B. "../counter2"
- <sup>I</sup> Aktoren können über ihre Pfade angesprochen werden

context.actorSelection("../sibling")! Count context . actorSelection (" ../<sup>∗</sup>") ! Count // wildcard

 $\blacktriangleright$  ActorSelection  $\neq$  ActorRef

RP SS 2017 13 [20]

DKU

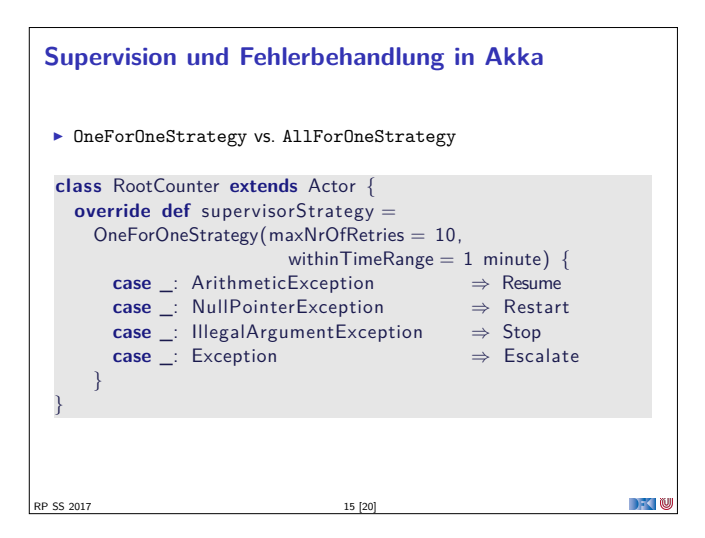

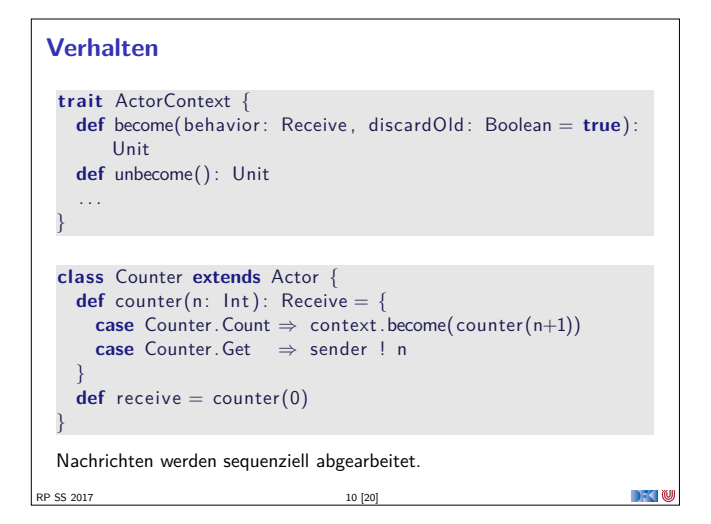

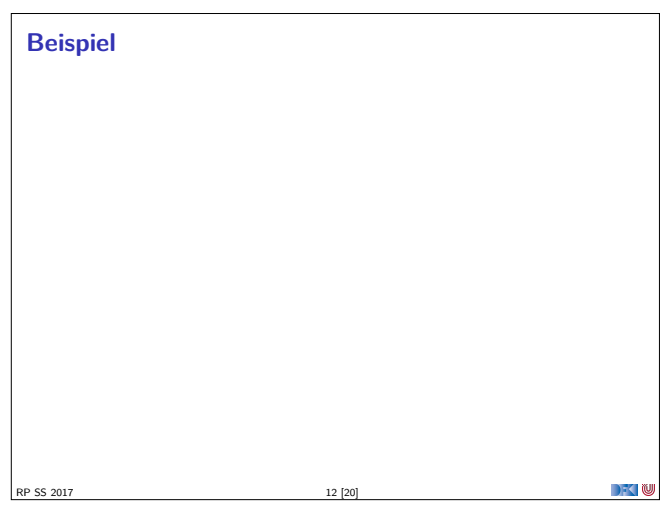

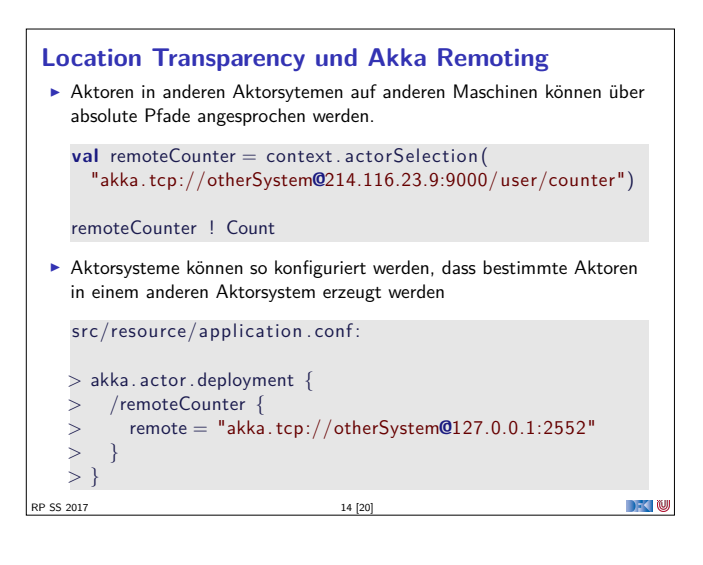

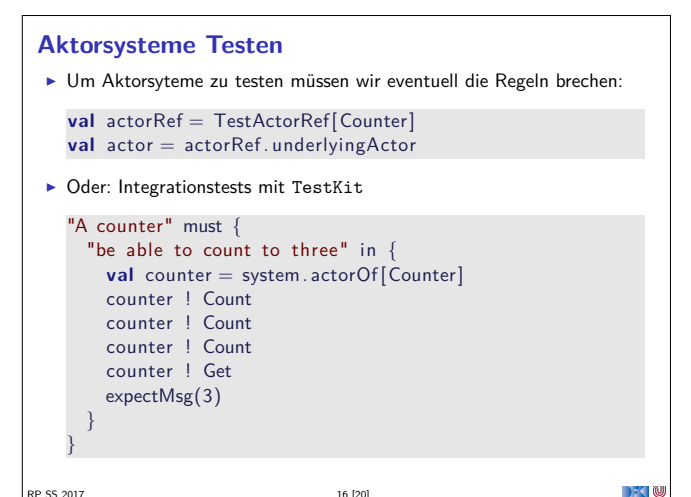

RP SS 2017 16 [20]

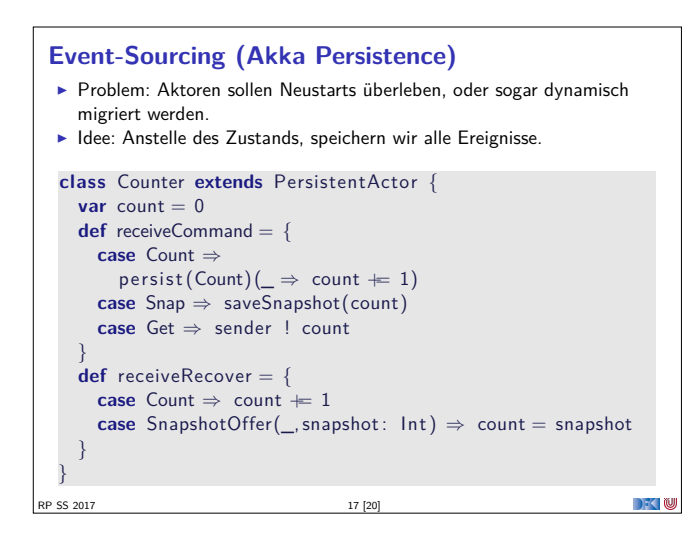

#### **Bewertung**

#### $\triangleright$  Vorteile:

- ▶ Nah am Aktorenmodell (Carl-Hewitt-approved)
- $\blacktriangleright$  keine Race Conditions
- $\blacktriangleright$  Effizient
- $\triangleright$  Stabil und ausgereift
- <sup>I</sup> Umfangreiche Konfigurationsmöglichkeiten
- $\blacktriangleright$  Nachteile:
	- <sup>I</sup> Nah am Aktorenmodell <sup>⇒</sup> receive ist untypisiert
	- $\blacktriangleright$  Aktoren sind nicht komponierbar
	- $\blacktriangleright$  Tests können aufwendig werden
	- <sup>I</sup> Unveränderlichkeit kann in Scala nicht garantiert werden
	- <sup>I</sup> Umfangreiche Konfigurationsmöglichkeiten

RP SS 2017

 $\rightarrow$   $\rightarrow$   $\rightarrow$   $\rightarrow$   $\rightarrow$ 

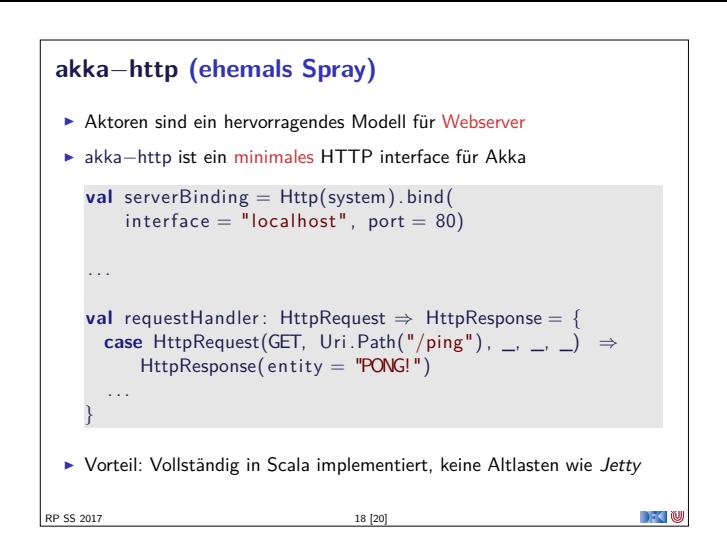

#### **Zusammenfassung**

SS 2017

- $\blacktriangleright$  Unterschiede Akka / Aktormodell:
	- $\blacktriangleright$  Nachrichtenordnung wird pro Sender / Receiver Paar garantiert
	- $\blacktriangleright$  Futures sind keine Aktoren
	- <sup>I</sup> ActorRef identifiziert einen eindeutigen Aktor
	- **>** Die Regeln können gebrochen werden (zu Testzwecken)
- <sup>I</sup> Fehlerbehandlung steht im Vordergrund
- <sup>I</sup> Verteilte Aktorensystem können per Akka Remoting miteinander kommunizieren
- ► Mit Event-Sourcing können Zustände über Systemausfälle hinweg wiederhergestellt werden.

 $\sum_{i=1}^{n}$ 

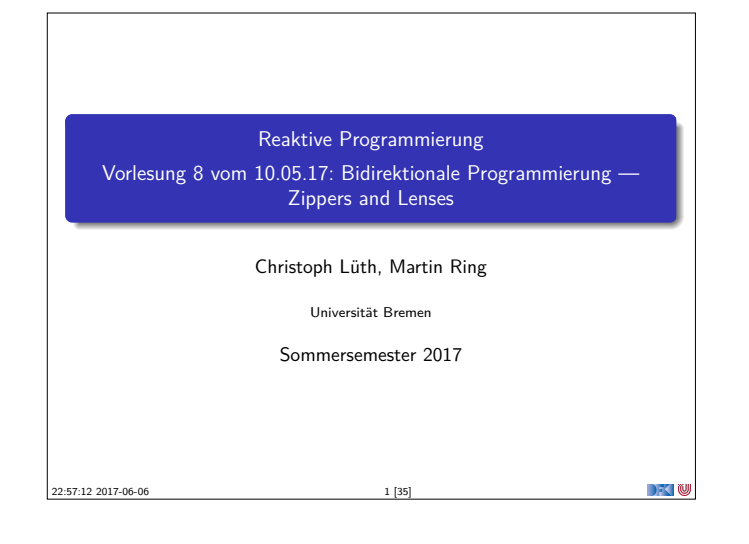

# **Was gibt es heute?**  $\blacktriangleright$  Motivation: funktionale Updates Akka ist stateful, aber im allgemeinen ist funktional besser <sup>I</sup> Globalen Zustand vermeiden hilft der Skalierbarkeit und der Robustheit ► Der Zinner  $\blacktriangleright$  Manipulation innerhalb einer Datenstruktur  $\blacktriangleright$  Linsen **Bidirektionale Programmierung**

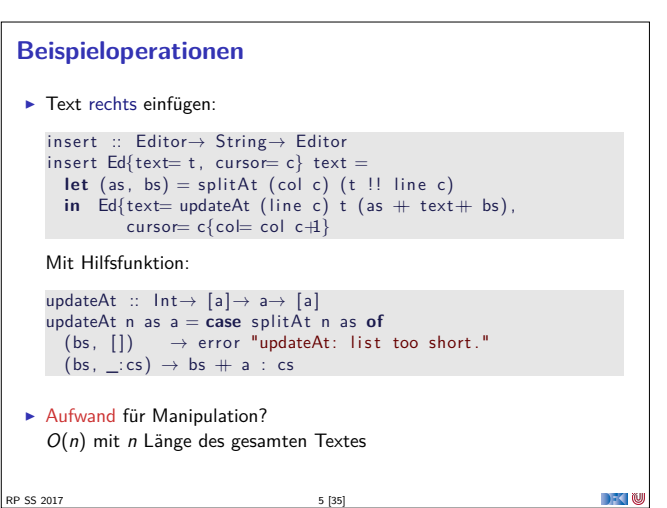

RP SS 2017 3 [35]

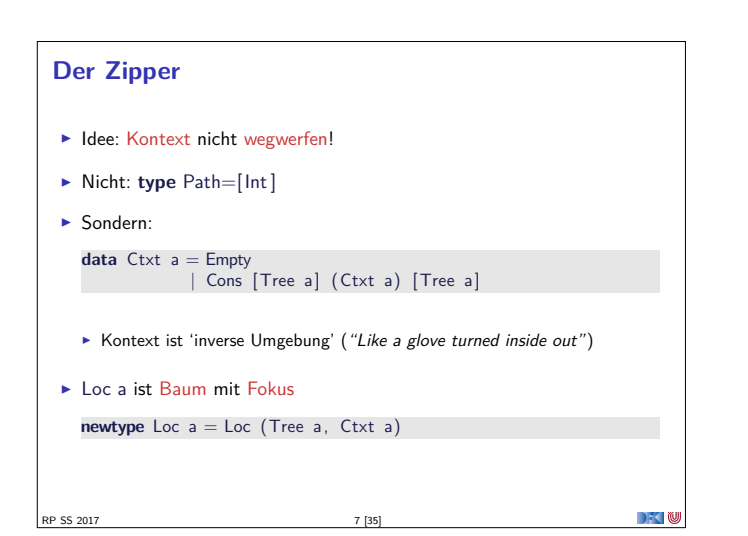

#### **Fahrplan**

- $\blacktriangleright$  Einführung
- $\blacktriangleright$  Monaden als Berechnungsmuster
- $\blacktriangleright$  Nebenläufigkeit: Futures and Promises
- ▶ Aktoren I: Grundlagen  $\blacktriangleright$  Aktoren II: Implementation
- $\blacktriangleright$  Bidirektionale Programmierung
- **Meta-Programmierung** ► Reaktive Ströme I
- **Reaktive Ströme II**

RP SS 2017

- $\blacktriangleright$  Functional Reactive Programming
- $\triangleright$  Software Transactional Memory
- $\blacktriangleright$  Eventual Consistency
- ▶ Robustheit und Entwurfsmuster
- $\blacktriangleright$  Theorie der Nebenläufigkeit, Abschluss

RP SS 2017 4 [35]

**DECLIN** 

 $\sum_{i=1}^{n}$ 

#### **Ein einfacher Editor**

```
\blacktriangleright Datenstrukturen:
   type Text = [String]data \space Pos \space = Pos \space \{ line \ :: \ Int, \ col \ :: \ Int \}data Editor = Ed \int text :: Text
                        , cursor :: Pos }
▶ Operationen: Cursor bewegen (links)
   go_left :: Editor → Editor
   g \circ left Ed{text= t, cursor= c}
      \overline{\phantom{a}} col c = 0 = error "At start of line"
   | otherwise = Ed{text= t, cursor=c{col= col c- 1}}
```
### **Manipulation strukturierter Datentypen**  $\blacktriangleright$  Anderer Datentyp: *n*-äre Bäume (rose trees) **data** Tree a <sup>=</sup> Leaf a | Node [Tree a] <sup>I</sup> Bspw. abstrakte Syntax von einfachen Ausdrücken ► Update auf Beispielterm  $t = a * b - c * d$ : ersetze b durch  $x + y$  $t =$  Node  $[$  Leaf "-" , Node [ Leaf "∗" , Leaf "a" , Leaf "b" ] , Node [ Leaf "∗" , Leaf "c" , Leaf "d" ] ]  $\blacktriangleright$  Referenzierung durch Namen ▶ Referenzierung durch Pfad: type Path=[Int] n Ye RP SS 2017 6 [35]

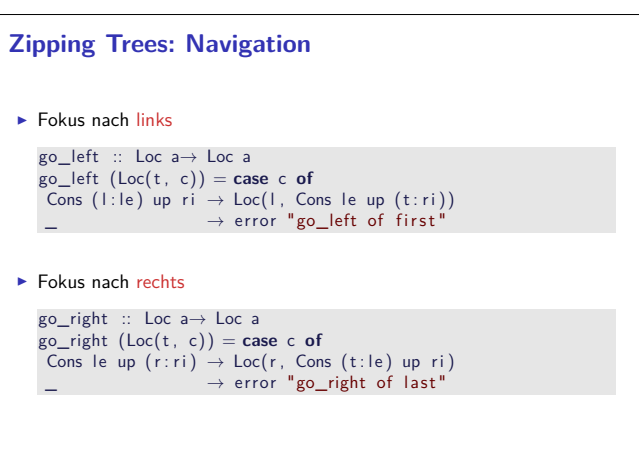

RP SS 2017 8 [35]

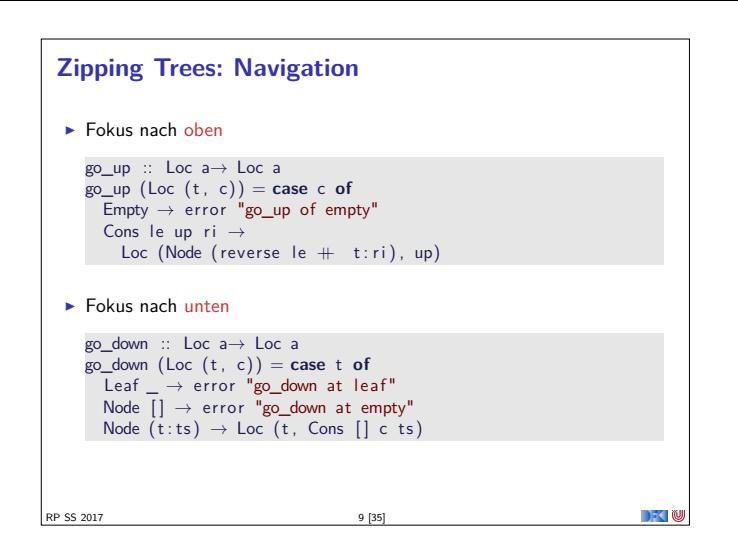

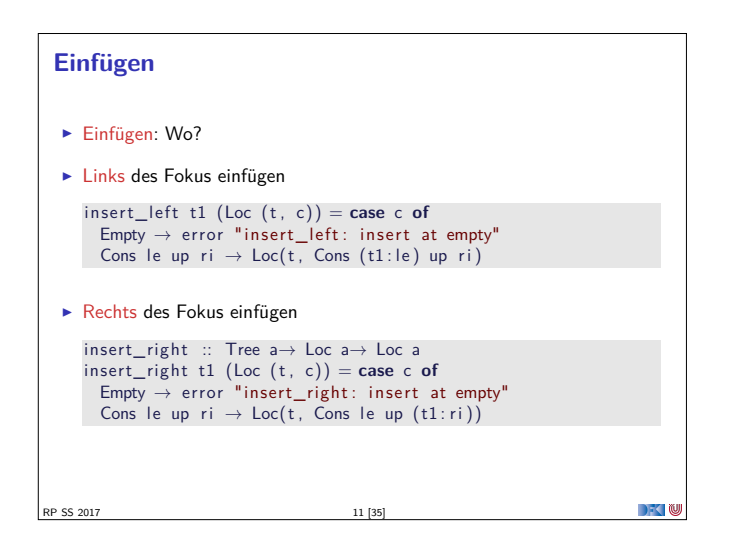

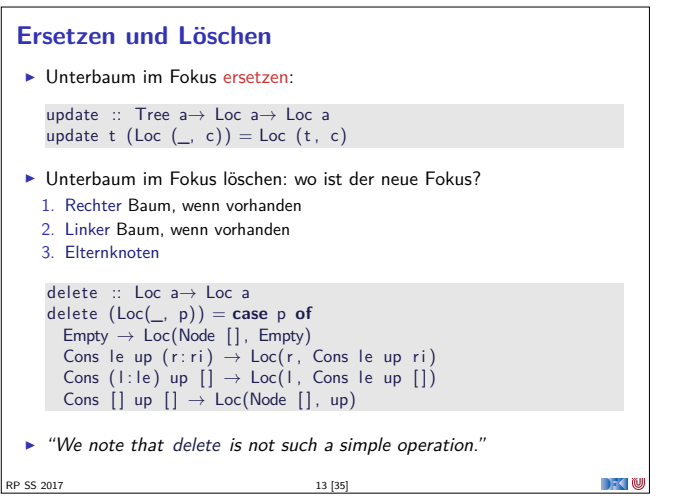

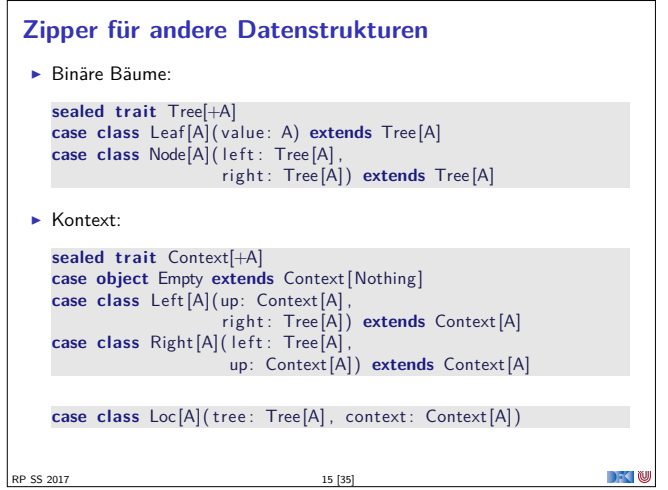

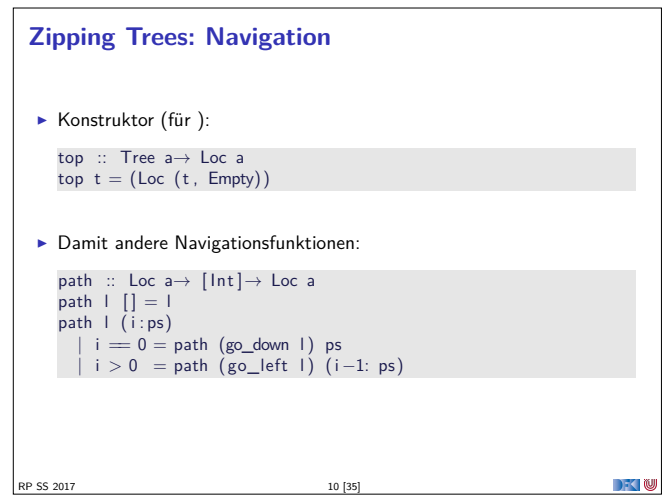

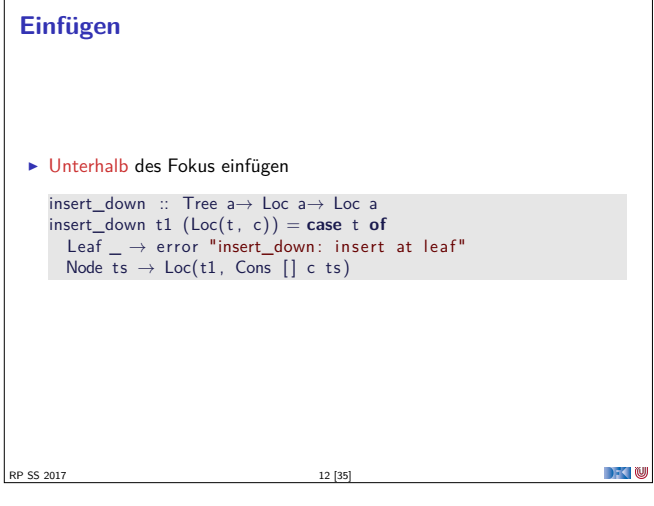

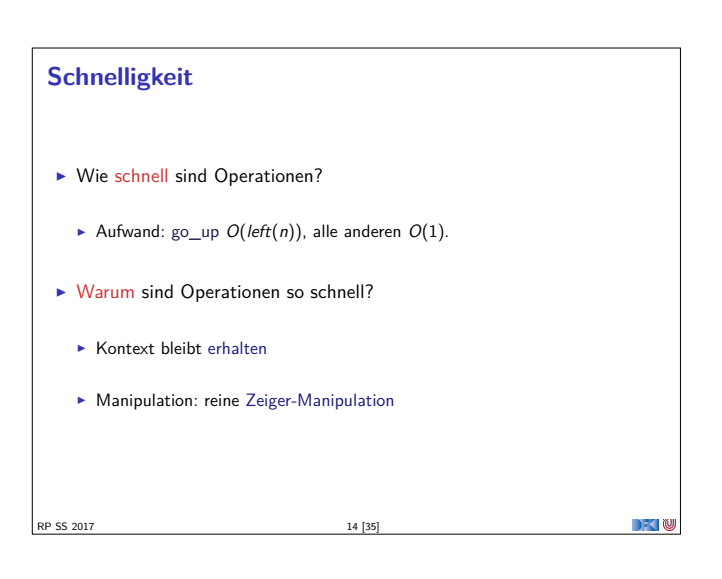

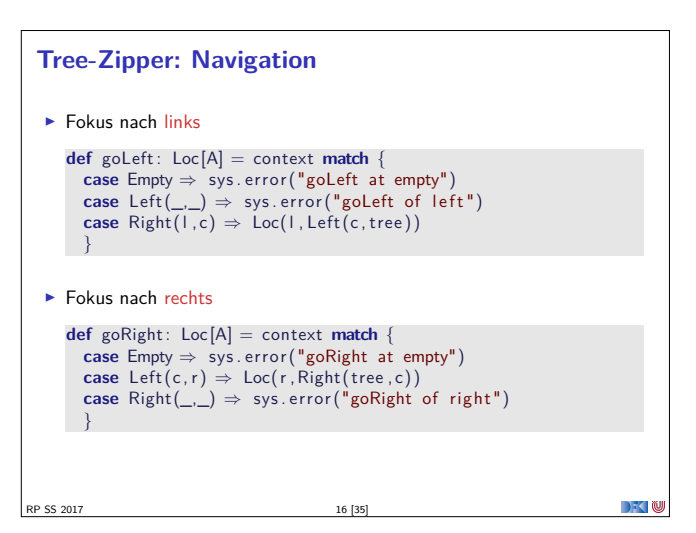

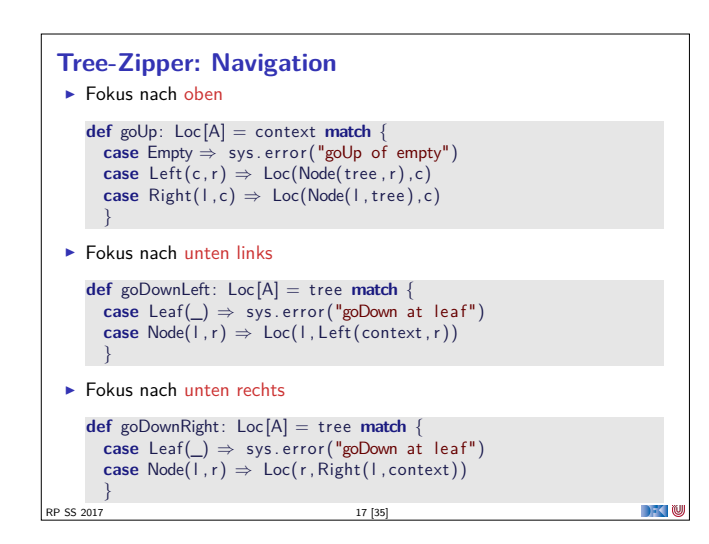

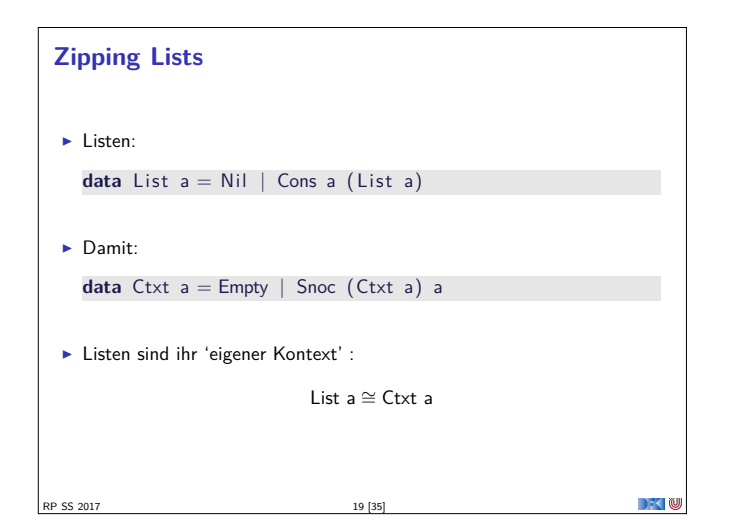

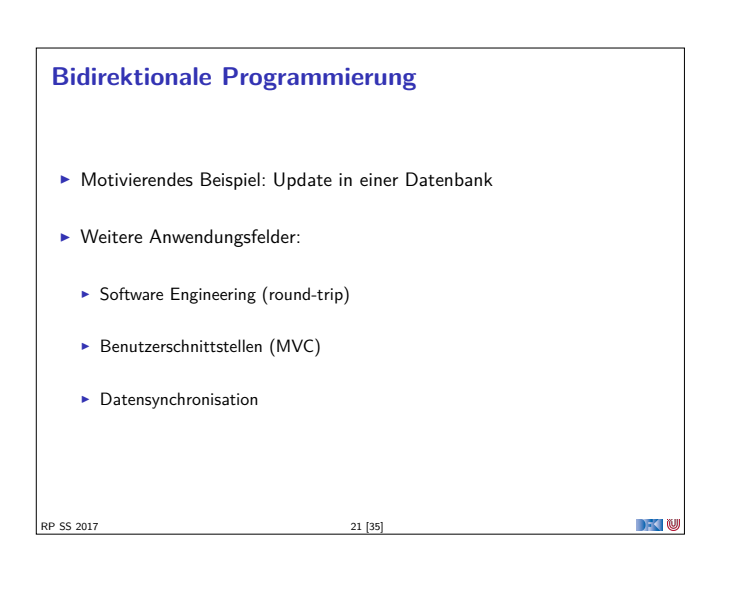

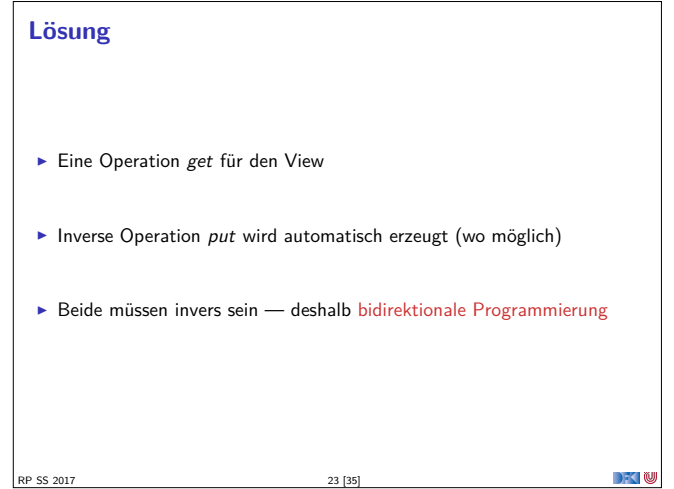

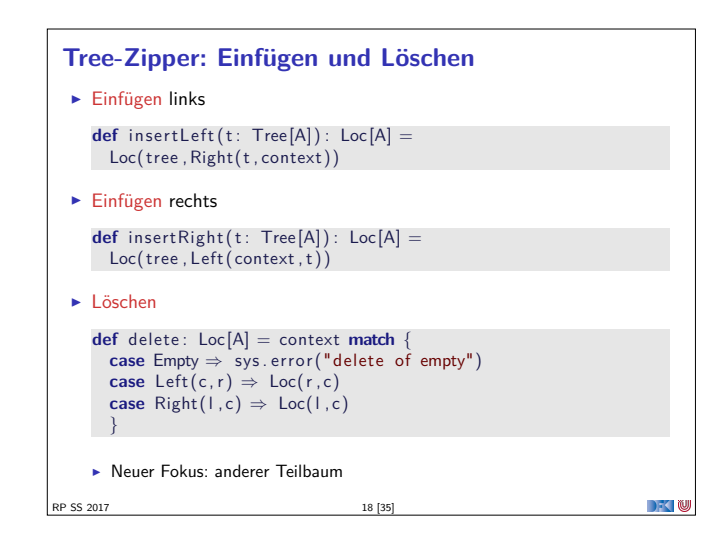

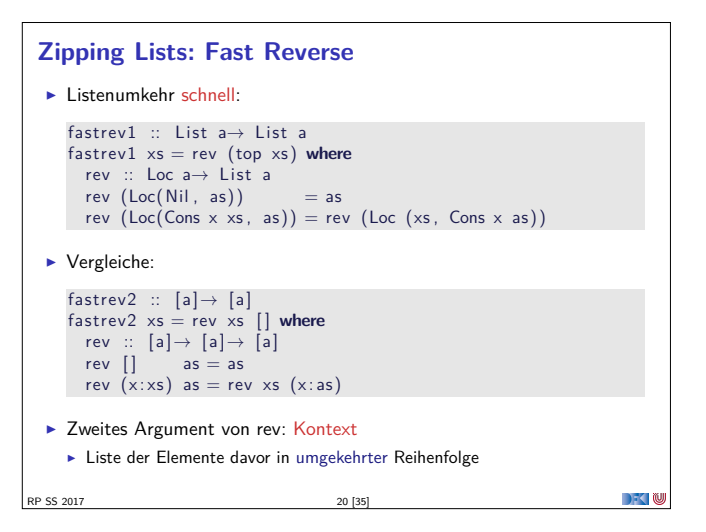

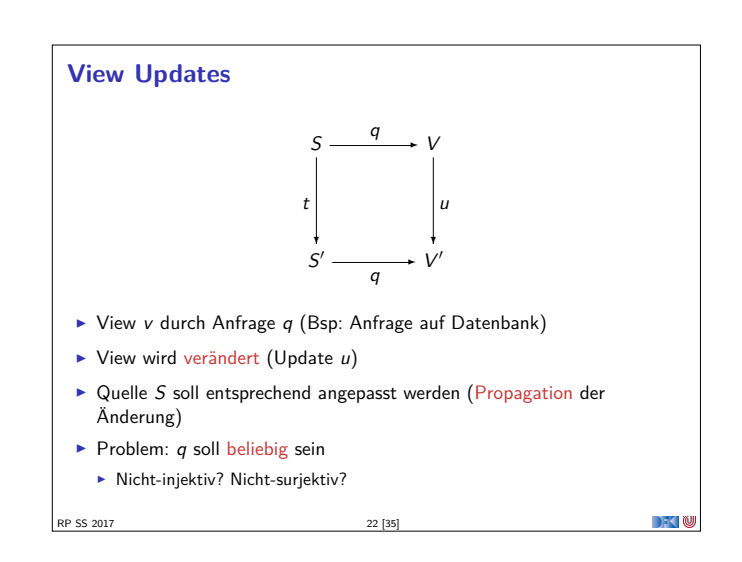

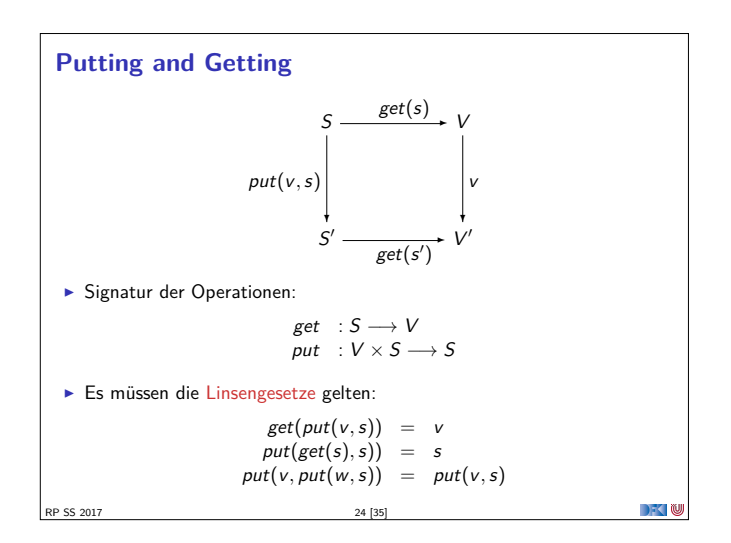

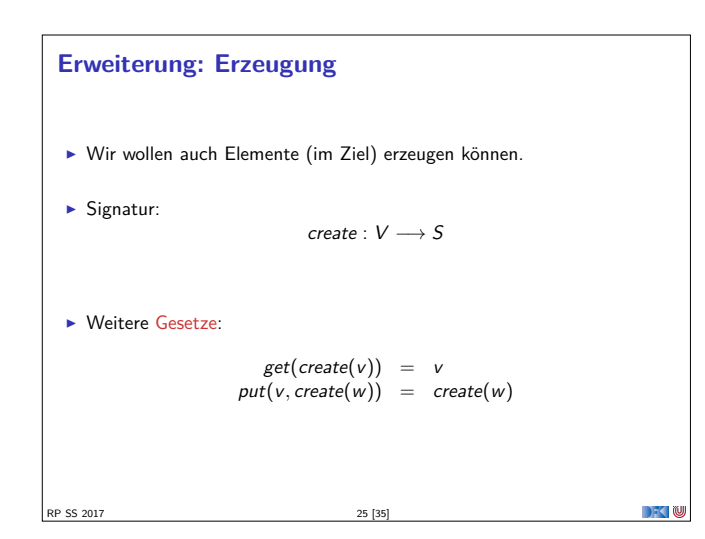

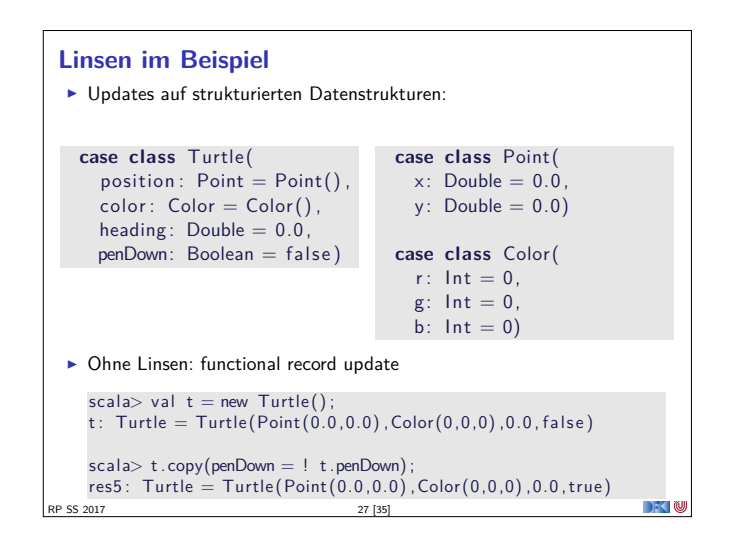

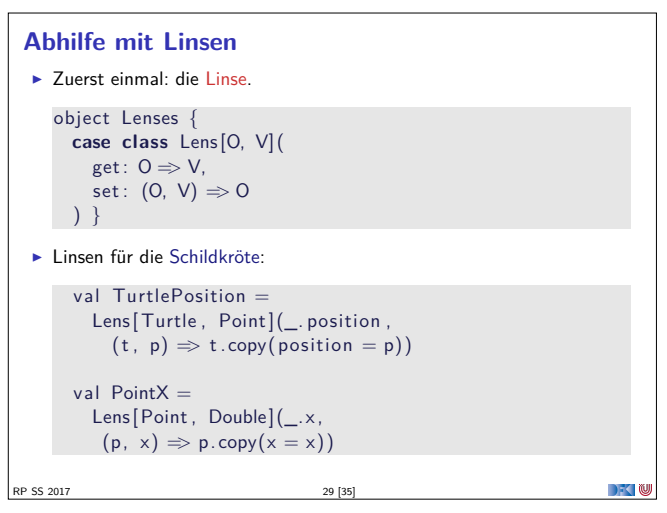

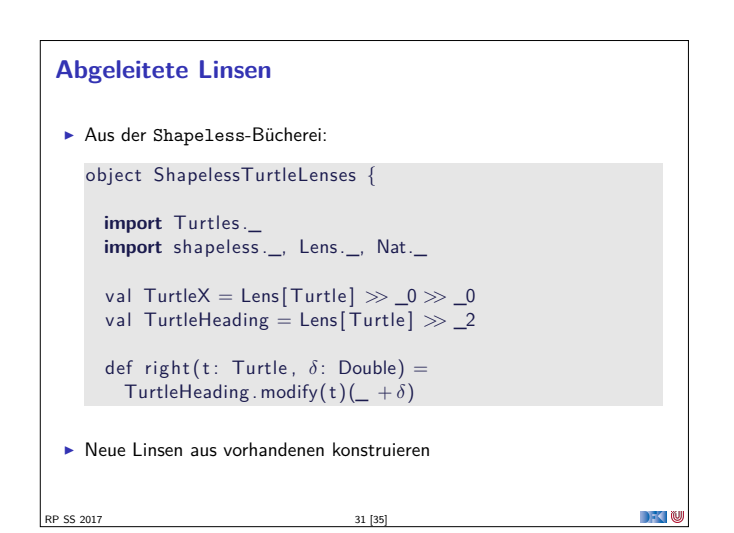

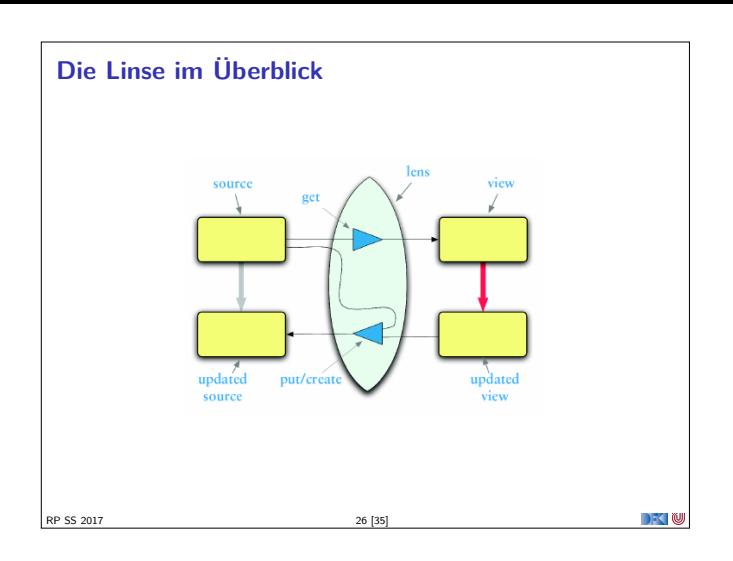

#### **Linsen im Beispiel**

 $\blacktriangleright$  Das wird sehr schnell sehr aufwändig:

RP SS 2017 28 [35]

```
scal \geq def forward (t : Turtle) : Turtle =
       t . copy( position= t . position . copy(x= t . position . x+1));
  forward: (t: Turtle) Turtle
  scala> forward(t);
  res6: Turtle =
      Turtle (Point (1.0, 0.0), Color (0, 0, 0), 0.0, false)\blacktriangleright Linsen helfen, das besser zu organisieren.
```
**DECEMU** 

```
Benutzung
   \blacktriangleright Längliche Definition, aber einfache Benutzung:
      scala> StandaloneTurtleLenses . TurtleX . get ( t ) ;
      res12: Double = 0.0scala> StandaloneTurtleLenses.TurtleX.set(t, 4.3);
      res13: Turtles. Turtle =
       Turtle (Point (4.3 ,0.0) ,Color (0,0,0) ,0.0 , fal se )
   \blacktriangleright Viel boilerplate, aber:
   \blacktriangleright Definition kann abgeleitet werden
RP SS 2017
                                                                                       \rightarrow \sim \infty
```
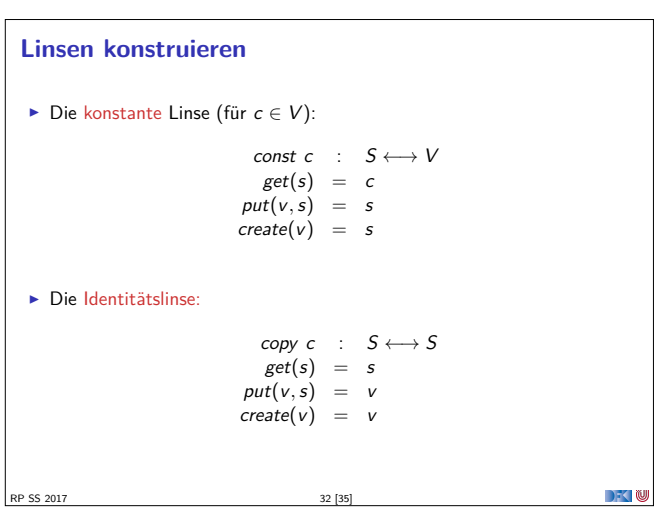

# **Linsen komponieren** ► Gegeben Linsen  $L_1 : S_1 \longleftrightarrow S_2, L_2 : S_2 \longleftrightarrow S_3$  $\blacktriangleright$  Die Komposition ist definiert als:  $L_2 \cdot L_1$  :  $S_1 \longleftrightarrow S_3$  $get = get_2 \cdot get_1$ <br>  $put(v, s) = put_1(\text{put}_2(v, get_1(s)), s)$  $create = create_1 \cdot create_2$  $\blacktriangleright$  Beispiel hier:  $TurtleX = TurtlePosition \cdot PointX$ RP SS 2017 33 [35] DKU

### **Zusammenfassung** ► Der Zipper  $\blacktriangleright$  Manipulation von Datenstrukturen  $\blacktriangleright$  Zipper = Kontext + Fokus  $\blacktriangleright$  Effiziente destruktive Manipulation  $\blacktriangleright$  Bidirektionale Programmierung <sup>I</sup> Linsen als Paradigma: get*,* put*,* create  $\blacktriangleright$  Effektives funktionales Update  $\blacktriangleright$  In Scala/Haskell mit abgeleiteter Implementierung (sonst als DSL)  $\blacktriangleright$  Nächstes Mal: Metaprogrammierung — Programme schreiben Programme

 $\rightarrow$   $\in$ 

RP SS 2017 35 [35]

#### **Mehr Linsen und Bidirektionale Progammierung**

- <sup>I</sup> Die Shapeless-Bücherei in Scala
- $\blacktriangleright$  Linsen in Haskell
- <sup>I</sup> DSL für bidirektionale Programmierung: Boomerang

RP SS 2017 34 [35]

 $\mathbb{R}$ 

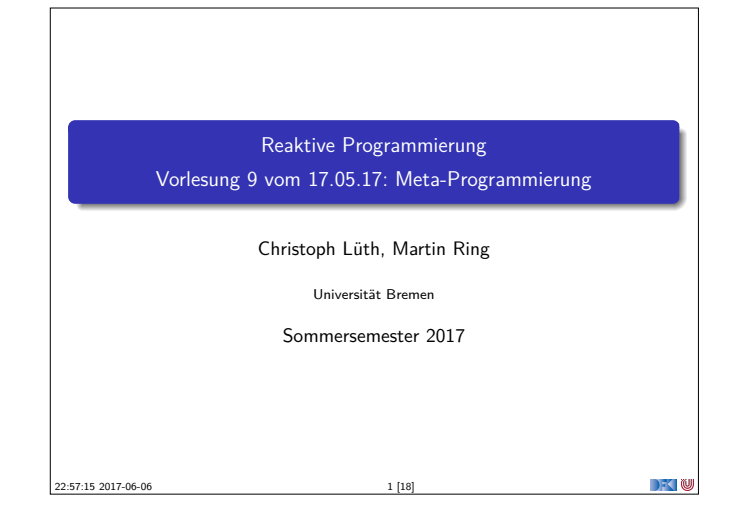

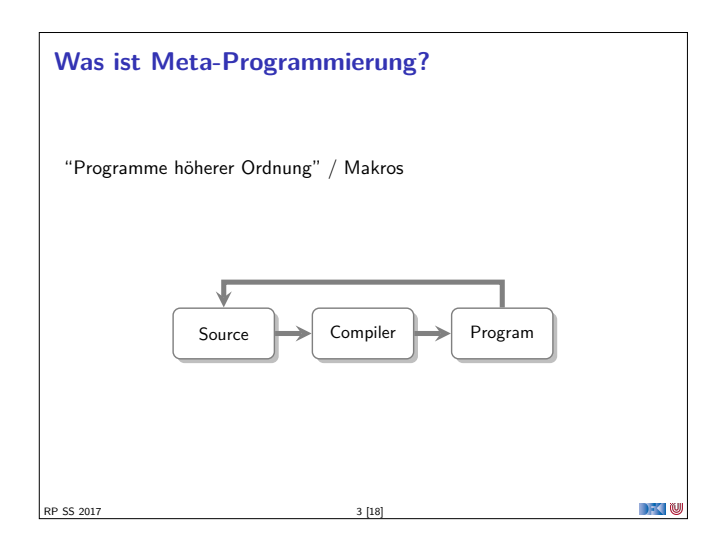

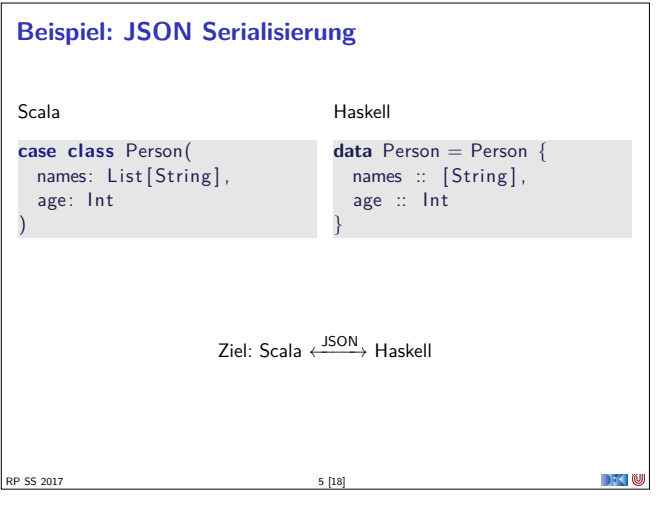

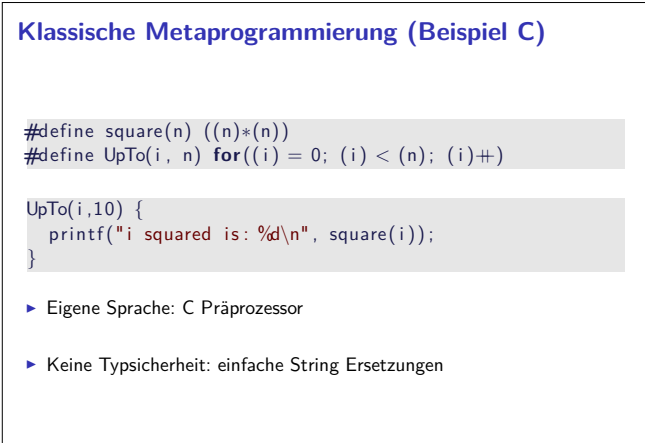

 $\Gamma$  -  $\Gamma$ 

RP SS 2017 7 [18]

#### **Fahrplan**

- $\blacktriangleright$  Einführung
- $\blacktriangleright$  Monaden als Berechnungsmuster
- $\blacktriangleright$  Nebenläufigkeit: Futures and Promises
- ▶ Aktoren I: Grundlagen  $\blacktriangleright$  Aktoren II: Implementation
- $\blacktriangleright$  Bidirektionale Programmierung
- ► Meta-Programmierung ► Reaktive Ströme I
- **Reaktive Ströme II**

RP SS 2017

- $\blacktriangleright$  Functional Reactive Programming
- $\blacktriangleright$  Software Transactional Memory
- $\blacktriangleright$  Eventual Consistency
- $\blacktriangleright$  Robustheit und Entwurfsmuster
- $\blacktriangleright$  Theorie der Nebenläufigkeit, Abschluss

#### **Was sehen wir heute?**

- $\blacktriangleright$  Anwendungsbeispiel: JSON Serialisierung
- $\triangleright$  Meta-Programmierung in Scala:
	- $\blacktriangleright$  Scala Meta
- $\triangleright$  Meta-Programmierung in Haskell:

RP SS 2017 4 [18]

- $\blacktriangleright$  Template Haskell
- $\triangleright$  Generische Programmierung in Scala und Haskell

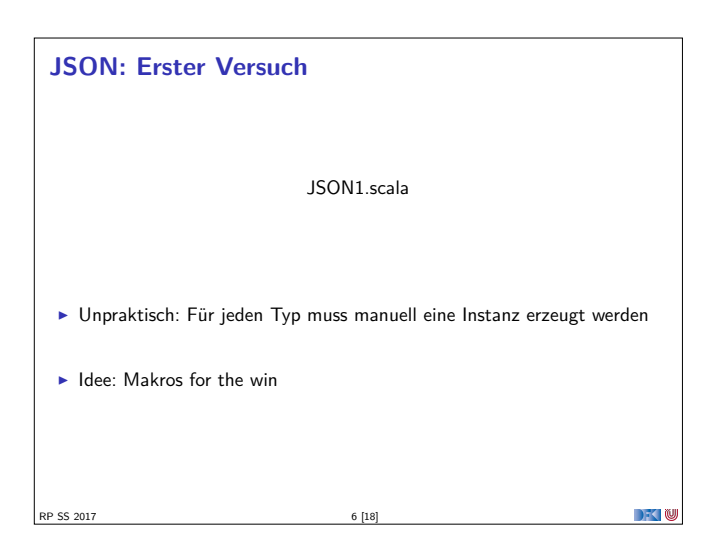

 $\rightarrow$   $\rightarrow$   $\rightarrow$   $\rightarrow$   $\rightarrow$ 

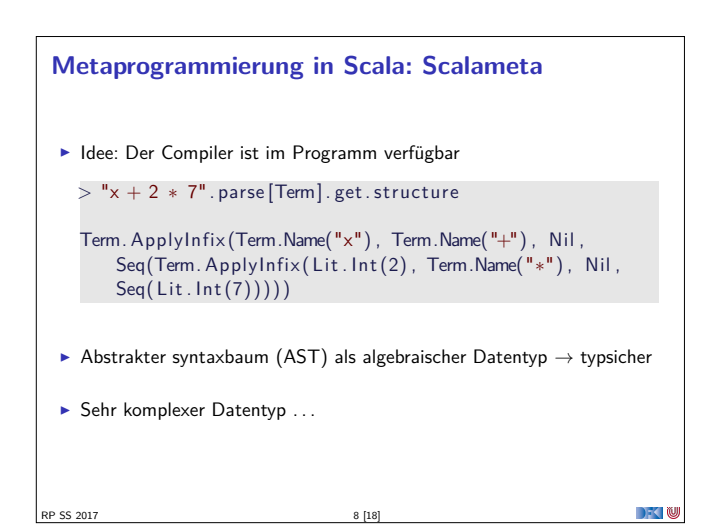

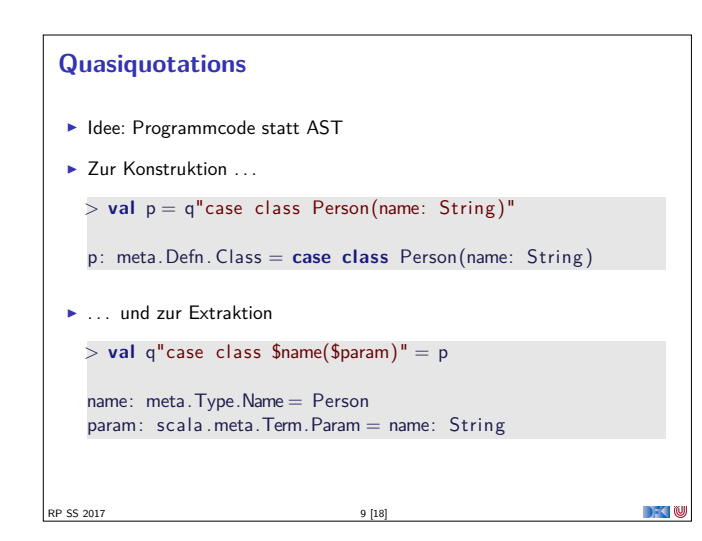

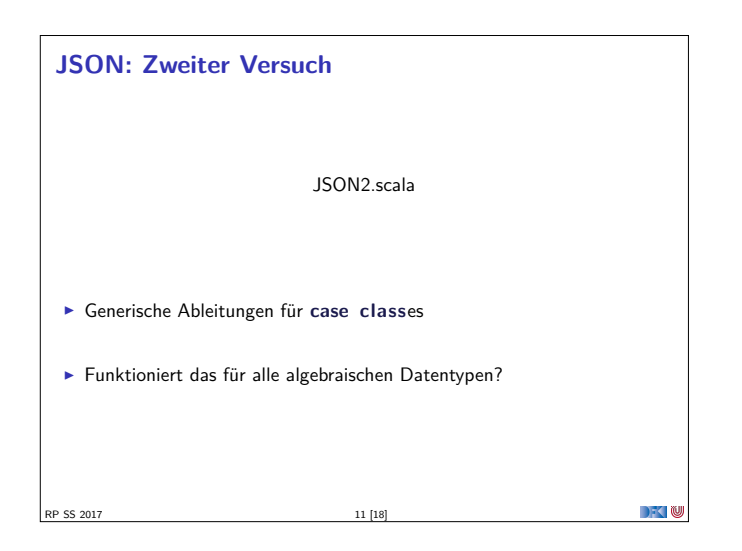

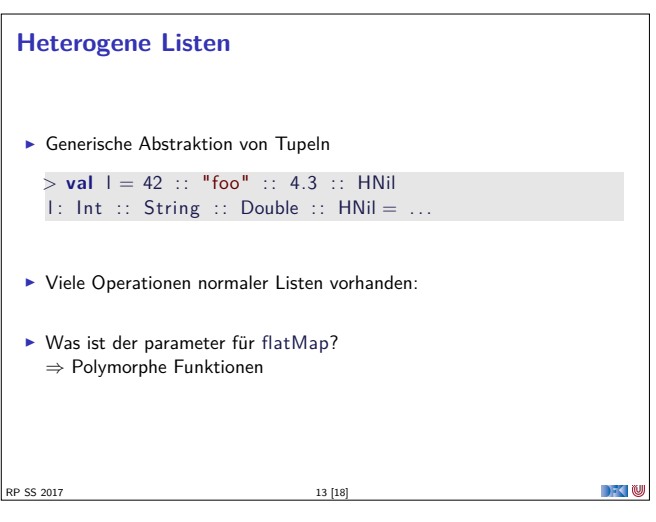

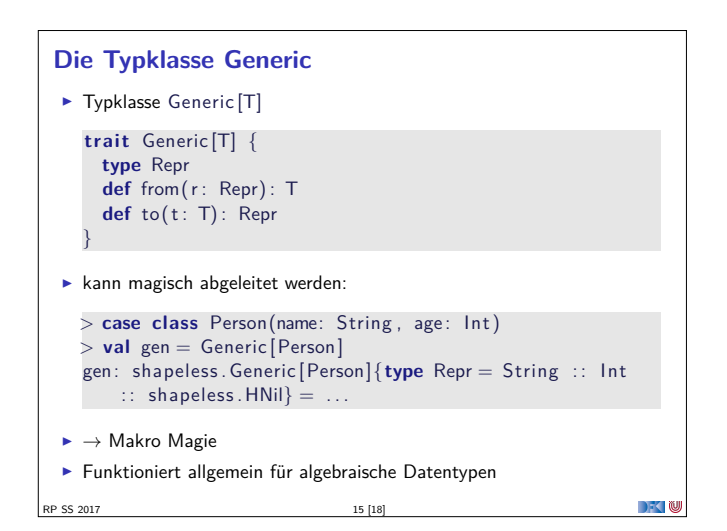

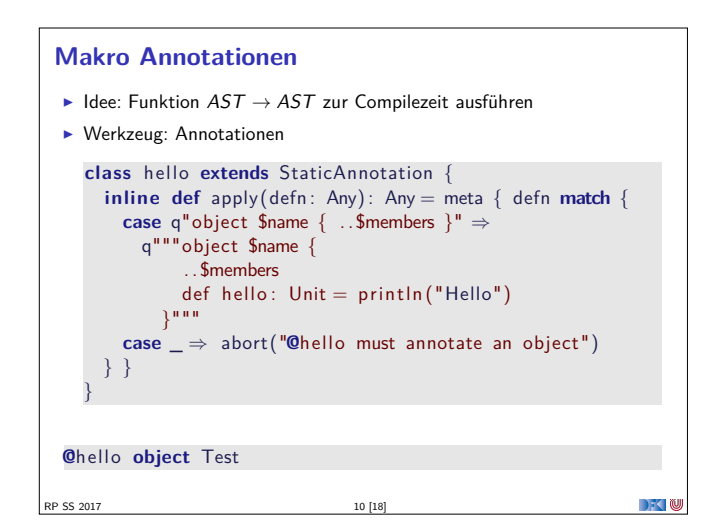

#### **Generische Programmierung**

- **Beispiel: YAML statt JSON erzeugen**
- <sup>I</sup> Idee: Abstraktion über die Struktur von Definitionen
- **F** Erster Versuch: ToMap. scala
- $\blacktriangleright$  Das klappt so nicht ...
- <sup>I</sup> Keine geeignete Repräsentation!

RP SS 2017 12 [18]

RP SS 2017 14 [18]

### **Records**  $\blacktriangleright$  Uns fehlen namen ▶ Dafür: Records <sup>&</sup>gt; **import** shapeless .\_; record .\_; **import** syntax . singleton .\_  $>$  **val** person = ("name"  $\rightarrow$  "Donald") :: ("age"  $\rightarrow$  "70")  $\therefore$  HNil person: String with KeyTag[String("name"), String] :: Int with KeyTag[String("age"), Int] :: HNil = Donald :: 70 : : HNil  $>$  person ("name") res1: String = Donald

 $\Box$   $\Box$ 

**DECLIN** 

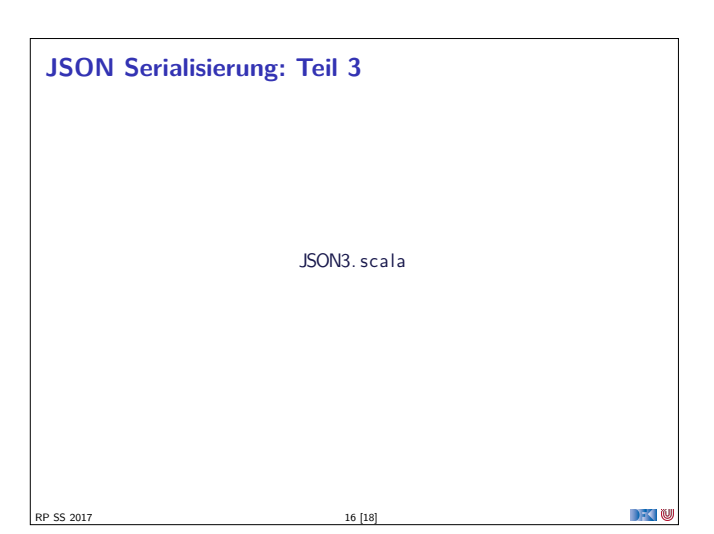

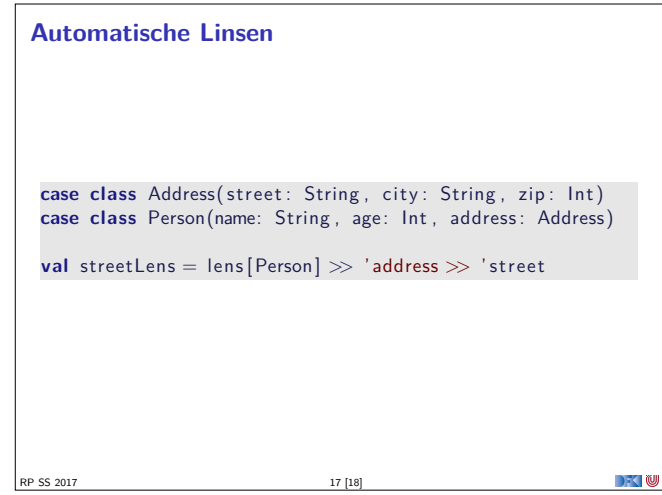

#### **Zusammenfassung**

- $\blacktriangleright$  Meta-Programmierung: "Programme Höherer Ordnung"
- $\blacktriangleright$  Scalameta: Scala in Scala manipulieren
- $\blacktriangleright$  Quasiquotations: Reify and Splice
- $\blacktriangleright$  Macros mit Scalameta:  $AST \rightarrow AST$  zur Compilezeit

DKU

- $\blacktriangleright$  Äquivalent in Haskell: TemplateHaskell
- <sup>I</sup> Generische Programmierung in Shapeless
- <sup>I</sup> Äquivalent in Haskell: GHC.Generic

RP SS 2017 18 [18]

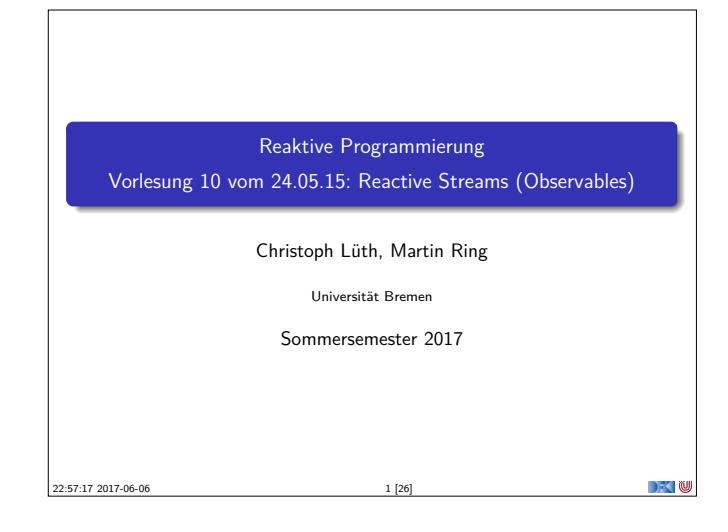

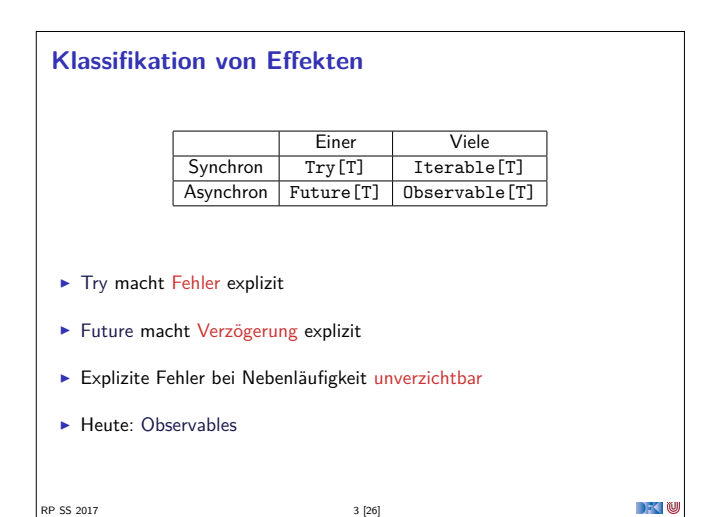

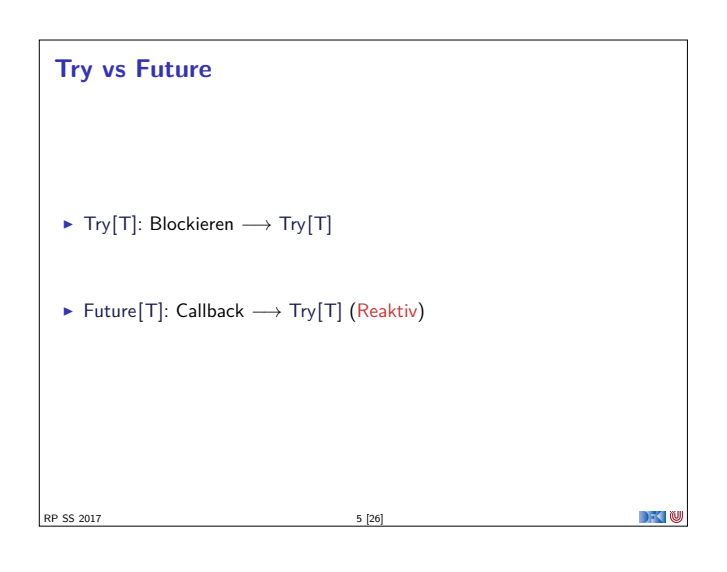

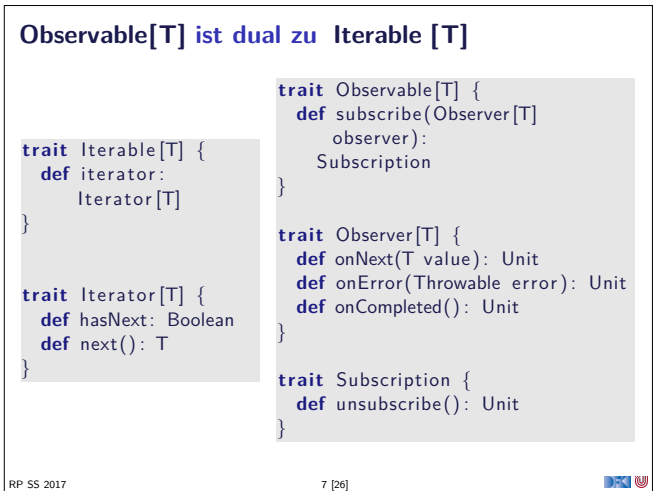

#### **Fahrplan**

- $\blacktriangleright$  Einführung
- $\blacktriangleright$  Monaden als Berechnungsmuster
- $\blacktriangleright$  Nebenläufigkeit: Futures and Promises
- ▶ Aktoren I: Grundlagen
- $\blacktriangleright$  Aktoren II: Implementation  $\blacktriangleright$  Bidirektionale Programmierung
- $\blacktriangleright$  Meta-Programmierung
- ▶ Reaktive Ströme I
- ► Reaktive Ströme II

RP SS 2017

- $\blacktriangleright$  Functional Reactive Programming
- $\blacktriangleright$  Software Transactional Memory
- $\blacktriangleright$  Eventual Consistency
- ▶ Robustheit und Entwurfsmuster
- $\blacktriangleright$  Theorie der Nebenläufigkeit, Abschluss

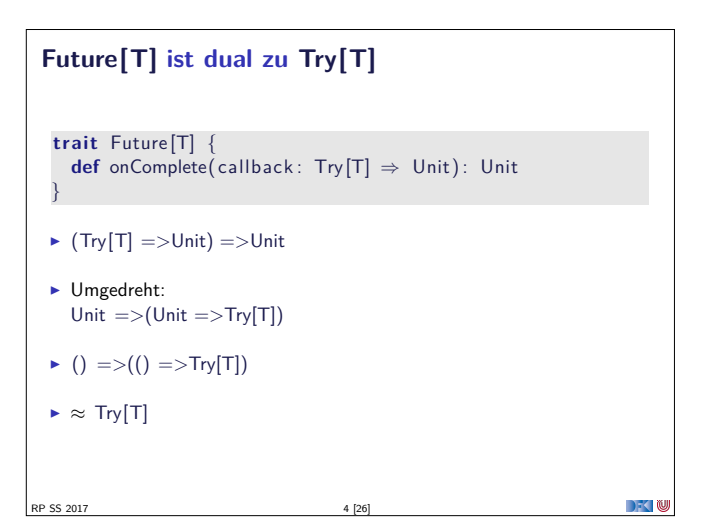

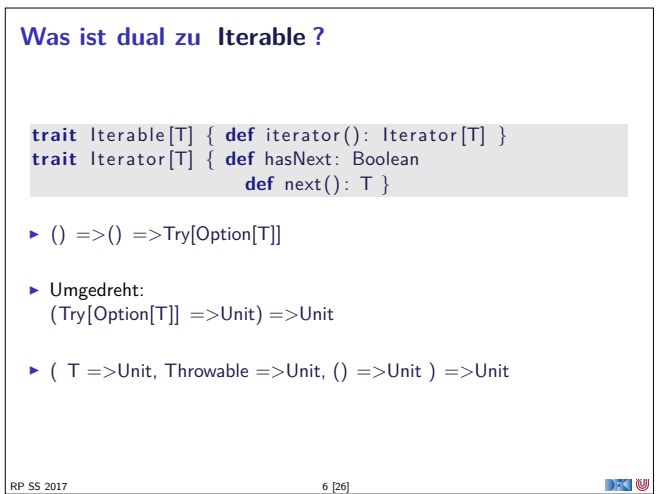

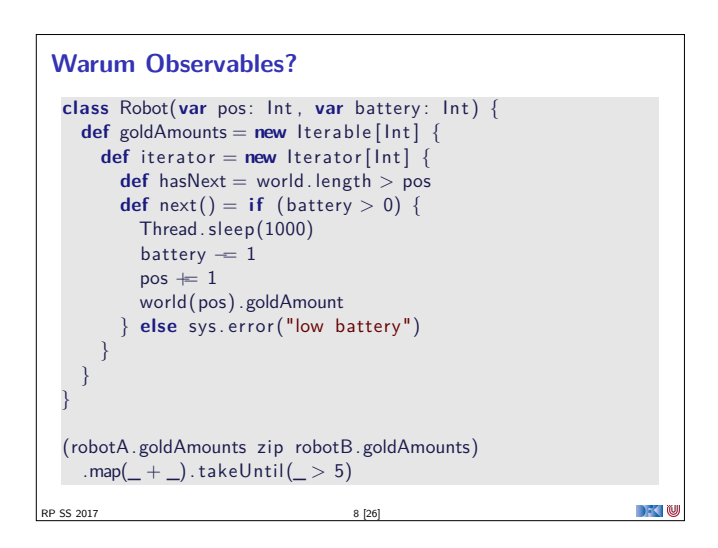

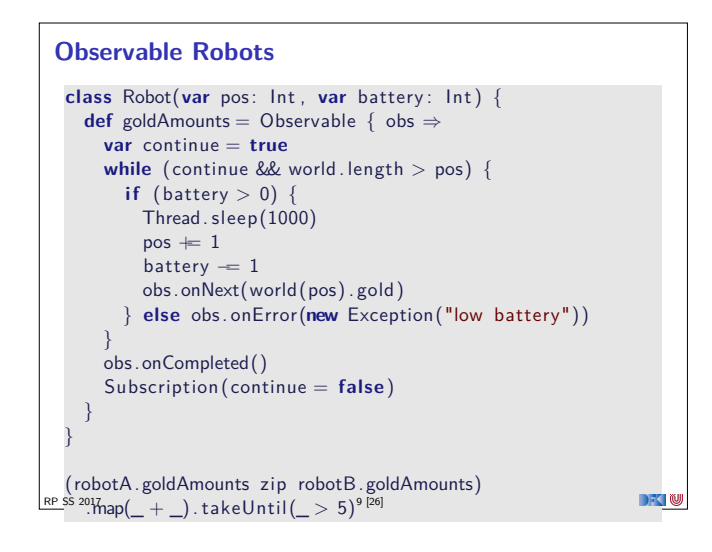

#### **Observable Contract**

- $\blacktriangleright$  die onNext Methode eines Observers wird beliebig oft aufgerufen.
- $\triangleright$  onCompleted oder onError werden nur einmal aufgerufen und schließen sich gegenseitig aus.
- <sup>I</sup> Nachdem onCompleted oder onError aufgerufen wurde wird onNext nicht mehr aufgerufen.

onNext∗(onCompleted|onError)?

 $7 - 10$ 

<sup>I</sup> Diese Spezifikation wird durch die Konstruktoren erzwungen.

RP SS 2017 11 [26]

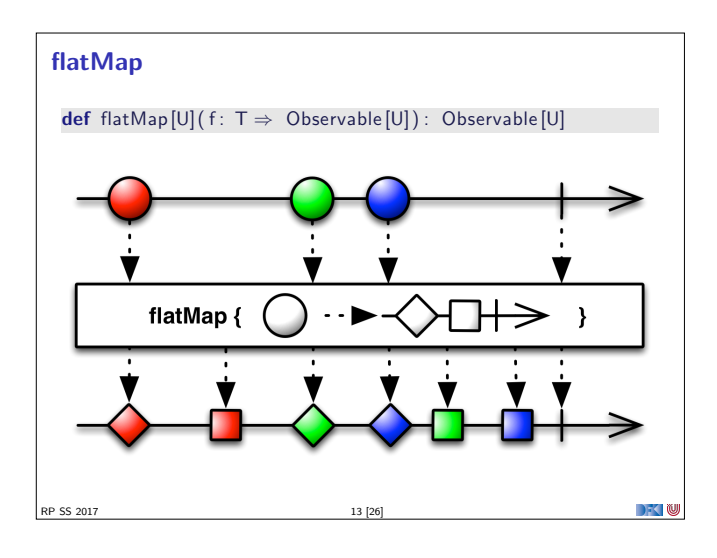

![](_page_35_Figure_8.jpeg)

![](_page_35_Figure_9.jpeg)

![](_page_35_Figure_10.jpeg)

![](_page_35_Figure_11.jpeg)

![](_page_35_Figure_12.jpeg)

![](_page_36_Figure_0.jpeg)

![](_page_36_Figure_1.jpeg)

![](_page_36_Figure_2.jpeg)

![](_page_36_Figure_3.jpeg)

![](_page_36_Figure_4.jpeg)

![](_page_36_Figure_5.jpeg)

![](_page_36_Figure_6.jpeg)

![](_page_36_Picture_7.jpeg)

#### **Observables Bibliotheken**

- $\blacktriangleright$  Observables sind eine Idee von Eric Meijer
- $\triangleright$  Bei Microsoft als .net *Reactive Extension* (Rx) enstanden
- $\blacktriangleright$  Viele Implementierungen für verschiedene Platformen
	- ▶ RxJava, RxScala, RxClosure (Netflix)
	- ▶ RxPY, RxJS, ... (ReactiveX)
- ▶ Vorteil: Elegante Abstraktion, Performant
- <sup>I</sup> Nachteil: Push-Modell ohne Bedarfsrückkopplung

RP SS 2017 25 [26]

 $\mathbb{R}$ 

#### **Zusammenfassung**

- $\blacktriangleright$  Futures sind dual zu Trv
- $\triangleright$  Observables sind dual zu Iterable
- $\blacktriangleright$  Observables abstrahieren viele Nebenläufigkeitsprobleme weg:

Außen funktional (Hui) - Innen imperativ (Pfui)

<sup>I</sup> Nächstes mal: Back Pressure und noch mehr reaktive Ströme

RP SS 2017 26 [26]

 $\mathbb{R}$ 

![](_page_38_Picture_0.jpeg)

# **Rückblick: Observables**  $\triangleright$  Observables sind "asynchrone Iterables"  $\triangleright$  Asynchronität wird durch Inversion of Control erreicht Es bleiben drei Probleme: <sup>I</sup> Die Gesetze der Observable können leicht verletzt werden. Ausnahmen beenden den Strom - Fehlerbehandlung? <sup>I</sup> Ein zu schneller Observable kann den Empfangenden Thread überfluten  $\rightarrow$   $\rightarrow$   $\rightarrow$   $\rightarrow$   $\rightarrow$ RP SS 2017 3 [50]

#### **Fehlerbehandlung**

RP SS 2017

- <sup>I</sup> Wenn Datenströme Fehler produzieren, können wir diese möglicherweise behandeln.
- <sup>I</sup> Aber: Observer.onError beendet den Strom.

```
observable . subscribe (
 onNext = printIn,
 onError = ???,
 onCompleted = printIn("done"))
```
 $\rightarrow$  Observer.onError ist für die Wiederherstellung des Stroms ungeeignet!

 $\rightarrow$   $\sim$  10

■ Idee: Wir brauchen mehr Kombinatoren!

![](_page_38_Figure_8.jpeg)

#### **Fahrplan**

- $\blacktriangleright$  Einführung
- $\blacktriangleright$  Monaden als Berechnungsmuster
- $\blacktriangleright$  Nebenläufigkeit: Futures and Promises
- ▶ Aktoren I: Grundlagen  $\blacktriangleright$  Aktoren II: Implementation
- $\blacktriangleright$  Bidirektionale Programmierung
- $\blacktriangleright$  Meta-Programmierung
- ► Reaktive Ströme I
- ► Reaktive Ströme II
- $\blacktriangleright$  Functional Reactive Programming
- $\blacktriangleright$  Software Transactional Memory
- $\blacktriangleright$  Eventual Consistency

RP SS 2017

}

- ▶ Robustheit und Entwurfsmuster
- $\blacktriangleright$  Theorie der Nebenläufigkeit, Abschluss

#### **Datenstromgesetze**

- ► onNext\*(onError|onComplete)
- <sup>I</sup> Kann leicht verletzt werden:
	- Observable [ $Int$ ] { observer  $\Rightarrow$ observer . onNext(42) observer . onCompleted() observer . onNext(1000) Subscription ()

RP SS 2017 4 [50]

 $\triangleright$  Wir können die Gesetze erzwingen: CODE DEMO

![](_page_38_Figure_28.jpeg)

 $\Box$   $\Box$ 

![](_page_38_Figure_29.jpeg)

![](_page_39_Figure_0.jpeg)

![](_page_39_Figure_1.jpeg)

#### **Back Pressure**

- <sup>I</sup> Wenn wir Kontrolle über die Produktion der Daten haben, ist es unsinnig, sie wegzuwerfen!
- <sup>I</sup> Wenn der Konsument keine Daten mehr annehmen kann soll der Produzent aufhören sie zu Produzieren.
- **Erste Idee: Wir können den produzierenden Thread blockieren**

![](_page_39_Picture_6.jpeg)

**F** Reaktive Datenströme sollen aber gerade verhindern, dass Threads blockiert werden!

RP SS 2017

 $\rightarrow$   $\sim$  100

DKI

![](_page_39_Figure_10.jpeg)

RP SS 2017 15 [50]

![](_page_39_Figure_11.jpeg)

#### **Throttling / Debouncing** Besser: Throttling erst bei längerer Überschreitung der Kapazität: stream.window(count  $= L$ ) . th rottleFirst (lambda \* L)  $\overline{\mathbf{v}}$   $\overline{\mathbf{v}}$ window( $count = 3$ ) İ  $\dot{\mathbf{v}}$  $\mathbf{v}$

▶ Was ist wenn wir selbst die Daten Produzieren?

RP SS 2017 12 [50]

![](_page_39_Figure_15.jpeg)

 $\Box$   $\Box$ 

![](_page_39_Figure_16.jpeg)

#### **Reactive Streams: 1. Publisher [T]**

def subscribe (s: Subscriber [T]): Unit

- 1. The total number of onNext signals sent by a Publisher to a Subscriber MUST be less than or equal to the total number of elements requested by that Subscriber's Subscription at all times.
- 2. A Publisher MAY signal less onNext than requested and terminate the Subscription by calling onComplete or onError.
- onSubscribe, onNext, onError and onComplete signaled to a Subscriber MUST be signaled sequentially (no concurrent notifications).
- 4. If a Publisher fails it MUST signal an onError.
- 5. If a Publisher terminates successfully (finite stream) it MUST signal an onComplete.
- 6. If a Publisher signals either onError or onComplete on a Subscriber, that Subscriber's Subscription MUST be considered cancelled.

 $17 [50]$ 

#### **Reactive Streams: 2. Subscriber [T]**

**def** onComplete: Unit **def** onError(t: Throwable): Unit **def** onNext( t : T) : Unit def onSubscribe (s: Subscription): Unit

- 1. <sup>A</sup> Subscriber MUST signal demand via Subscription . request (long n) to receive onNext signals.
- 2. If a Subscriber suspects that its processing of signals will negatively impact its Publisher's responsivity, it is RECOMMENDED that it asynchronously dispatches its signals.
- 3. Subscriber .onComplete() and Subscriber . onError(Throwable t) MUST NOT call any methods on the Subscription or the Publisher.
- 4. Subscriber .onComplete() and Subscriber . onError(Throwable t) MUST consider the Subscription cancelled after having received the signal.
- 5. <sup>A</sup> Subscriber MUST call Subscription . cancel () on the given Subscription after an onSubscribe signal if it already has an active Subscription .

#### **Reactive Streams: 2. Subscriber [T]**

**def** onComplete: Unit **def** onError(t: Throwable): Unit **def** onNext( t : T) : Unit def onSubscribe (s: Subscription): Unit

RP SS 2017 19 [50]

- 11. <sup>A</sup> Subscriber MUST make sure that all calls on its onXXX methods happen-before the processing of the respective signals. I.e. the Subscriber must take care of properly publishing the signal to its processing logic.
- 12. Subscriber .onSubscribe MUST be called at most once for a given Subscriber (based on object equality).

13. Calling onSubscribe, onNext, onError or onComplete MUST return normally except when any provided parameter is null in which case it MUST throw a java.lang. NullPointerException to the caller, for all other situations the only legal way for a Subscriber to signal failure is by cancelling its Subscription . In the case that this rule is violated, any associated Subscription to the Subscriber MUST be considered as cancelled, and the caller MUST raise this error condition in a fashion that is adequate for the runtime environment.

RP SS 2017 21 [50]

**Reactive Streams: 3. Subscription**

RP SS 2017 23 [50]

- 7. After the Subscription is cancelled, additional Subscription . cancel () MUST be NOPs.
- 8. While the Subscription is not cancelled. Subscription . request (long n) MUST register the given number of additional elements to be produced to the respective subscriber.
- 9. While the Subscription is not cancelled, Subscription . request (long n) MUST signal onError with a java.lang.IllegalArgumentException if the argument is <sup>≤</sup> 0. The cause message MUST include a reference to this rule and/or quote the full rule.
- 10. While the Subscription is not cancelled, Subscription . request (long n) MAY synchronously call onNext on this (or other) subscriber(s).
- 11. While the Subscription is not cancelled, Subscription . request (long n) MAY synchronously call onComplete or onError on this (or other) subscriber(s).

**Reactive Streams: 1. Publisher [T]**

def subscribe (s: Subscriber [T]): Unit

- Once a terminal state has been signaled (onError, onComplete) it is REQUIRED that no further signals occur.
- 8. If a Subscription is cancelled its Subscriber MUST eventually stop being signaled.

9. Publisher . subscribe MUST call onSubscribe on the provided Subscriber prior to any other signals to that Subscriber and MUST return normally, except when the provided Subscriber is null in which case it MUST throw a java.lang.NullPointerException to the caller, for all other situations the only legal way to signal failure (or reject the Subscriber) is by calling onError (after calling onSubscribe).

- 10. Publisher . subscribe MAY be called as many times as wanted but MUST be with a different Subscriber each time.
- 11. <sup>A</sup> Publisher MAY support multiple Subscribers and decides whether each Subscription is unicast or multicast.

DKU

RP SS 2017 18 [50]

 $\rightarrow$   $\blacksquare$ 

 $\sim$  100

**DECLINE** 

 $\mathbb{R}$  w

- **Reactive Streams: 2. Subscriber [T] def** onComplete: Unit def onError (t: Throwable): Unit **def** onNext(t: T): Unit def onSubscribe (s: Subscription): Unit 6. <sup>A</sup> Subscriber MUST call Subscription . cancel () if it is no longer valid to the Publisher without the Publisher having signaled onError or onComplete. 7. <sup>A</sup> Subscriber MUST ensure that all calls on its Subscription take place from the same thread or provide for respective external synchronization. 8. <sup>A</sup> Subscriber MUST be prepared to receive one or more onNext signals after having called Subscription .cancel() if there are still requested elements pending. Subscription . cancel () does not guarantee to perform the underlying cleaning operations immediately. 9. <sup>A</sup> Subscriber MUST be prepared to receive an onComplete signal with or without a preceding Subscription . request (long n) call.
	- 10. <sup>A</sup> Subscriber MUST be prepared to receive an onError signal with or without a preceding Subscription . request (long n) call.

#### **Reactive Streams: 3. Subscription**

**def** cancel () : Unit **def** request (n: Long) : Unit

- 1. Subscription . request and Subscription . cancel MUST only be called inside of its Subscriber context. A Subscription represents the unique relationship between a Subscriber and a Publisher.
- 2. The Subscription MUST allow the Subscriber to call Subscription . request synchronously from within onNext or onSubscribe.
- 3. Subscription . request MUST place an upper bound on possible synchronous recursion between Publisher and Subscriber.
- 4. Subscription . request SHOULD respect the responsivity of its caller by returning in a timely manner.
- 5. Subscription . cancel MUST respect the responsivity of its caller by returning in a timely manner, MUST be idempotent and MUST be thread-safe.
- 6. After the Subscription is cancelled, additional Subscription . request (long n) MUST be NOPs. 22 [50]

#### **Reactive Streams: 3. Subscription def** cancel () : Unit **def** request (n: Long) : Unit 12. While the Subscription is not cancelled, Subscription . cancel () MUST request the Publisher to eventually stop signaling its Subscriber. The operation is NOT REQUIRED to affect the Subscription immediately. 13. While the Subscription is not cancelled, Subscription . cancel () MUST request the Publisher to eventually drop any references to the corresponding subscriber. Re-subscribing with the same Subscriber object is discouraged, but this specification does not mandate that it is disallowed since that would mean having to store previously cancelled subscriptions indefinitely.

14. While the Subscription is not cancelled, calling Subscription . cancel MAY cause the Publisher, if stateful, to transition into the shut-down state if no other Subscription exists at this point.

**RP SS 2017** 24 [50]

![](_page_40_Picture_54.jpeg)

![](_page_40_Picture_55.jpeg)

### **Reactive Streams: 3. Subscription def** cancel () : Unit **def** request (n: Long) : Unit 16. Calling Subscription . cancel MUST return normally. The only legal way to signal failure to a Subscriber is via the onError method. 17. Calling Subscription . request MUST return normally. The only legal way to signal failure to a Subscriber is via the onError method. 18. <sup>A</sup> Subscription MUST support an unbounded number of calls to request and MUST support a demand (sum requested - sum delivered) up to  $2^{63} - 1$ (java .lang.Long.MAX\_VALUE). A demand equal or greater than 2<sup>63</sup> <sup>−</sup> <sup>1</sup> (java .lang.Long.MAX\_VALUE) MAY be considered by the Publisher as "effectively unbounded". RP SS 2017 25 [50]  $\rightarrow$   $\sim$

### **Akka Streams**

<sup>I</sup> Vollständige Implementierung der Reactive Streams Spezifikation

**DECLIN** 

 $\rightarrow$   $\sim$  100

 $\rightarrow$   $\sim$ 

- $\blacktriangleright$  Basiert auf Datenflussgraphen und Materialisierern
- $\triangleright$  Datenflussgraphen werden als Aktornetzwerk materialisiert

#### **Akka Streams - Beispiel**

RP SS 2017 27 [50]

**implicit val** system = ActorSystem("example") **implicit** val materializer = ActorFlowMaterializer()

![](_page_41_Picture_731.jpeg)

**val** sum: Future[Int] = source runWith sink

RP SS 2017 29 [50]

**Operatoren in Datenflussgraphen**  $\blacktriangleright$  Auffächern  $\blacktriangleright$  Broadcast[T] – Verteilt eine Eingabe an n Ausgänge  $\triangleright$  Balance[T] – Teilt Eingabe gleichmäßig unter n Ausgängen auf  $\triangleright$  UnZip[A,B] – Macht aus  $[(A, B)]$ -Strom zwei Ströme [A] und [B] ► FlexiRoute [In] – DSL für eigene Fan-Out Operatoren  $\blacktriangleright$  Zusammenführen  $\blacktriangleright$  Merge[In] – Vereinigt *n* Ströme in einem  $\blacktriangleright$  MergePreferred[In] – Wie Merge, hat aber einen präferierten Eingang  $\triangleright$  ZipWith[A,B,...,Out] – Fasst n Eingänge mit einer Funktion f zusammen  $\blacktriangleright$  Zip[A,B] – ZipWith mit zwei Eingängen und  $f = (\_,\_)$  $\triangleright$  Concat[A] – Sequentialisiert zwei Ströme ► FlexiMerge<sup>[Out]</sup> – DSL für eigene Fan-In Operatoren

```
Reactive Streams: 4. Processor [ I ,O]
  def onComplete: Unit
  def onError(t: Throwable): Unit
  def onNext(t: I): Unit
  def onSubscribe (s: Subscription): Unit
  def subscribe(s: Subscriber[O]): Unit
 1. A Processor represents a processing stage — which is both a
    Subscriber and a Publisher and MUST obey the contracts of both.
 2. A Processor MAY choose to recover an onError signal. If it chooses to
    do so, it MUST consider the Subscription cancelled, otherwise it
    MUST propagate the onError signal to its Subscribers immediately.
RP SS 2017 26 [50]
                                                                DKU
```
#### **Akka Streams - Grundkonzepte** Datenstrom (Stream) – Ein Prozess der Daten überträgt und transformiert Element – Recheneinheit eines Datenstroms Back-Presure – Konsument signalisiert (asynchron) Nachfrage an Produzenten Verarbeitungsschritt (Processing Stage) – Bezeichnet alle Bausteine aus denen sich ein Datenfluss oder Datenflussgraph zusammensetzt. Quelle (Source) – Verarbeitungsschritt mit genau einem Ausgang Abfulss (Sink) – Verarbeitungsschritt mit genau einem Eingang Datenfluss (Flow) – Verarbeitungsschritt mit jeweils genau einem Einund Ausgang Ausführbarer Datenfluss (RunnableFlow) – Datenfluss der an eine Quelle und einen Abfluss angeschlossen ist  $\Box$   $\Box$ RP SS 2017 28 [50]

#### **Datenflussgraphen • Operatoren sind Abzweigungen im Graphen** ► z.B. Broadcast (1 Eingang, n Ausgänge) und Merge (n Eingänge, 1 Ausgang) ► Scala DSL um Graphen darzustellen **val** <sup>g</sup> <sup>=</sup> FlowGraph. closed () { **implicit** builder <sup>⇒</sup> **val** in  $=$  source  $val out = sink$ **val** bcast = builder.add( $B$ roadcast[ $Int$ ](2)) **val** merge = builder.add(Merge[Int](2)) **val** f1, f2, f3, f4 =  $Flow[Int].map(- + 10)$  $\mathsf{in} \to \mathsf{f1} \to \mathsf{bcast} \to \mathsf{f2} \to \mathsf{merge} \to \mathsf{f3} \to \mathsf{out}$ bcast  $\gg$  f4  $\gg$  merge } RP SS 2017 30 [50]

### **Partielle Datenflussgraphen**  $\blacktriangleright$  Datenflussgraphen können partiell sein: val pickMaxOfThree = FlowGraph. partial() {  $\overline{\phantom{a}}$  implicit builder  $\Rightarrow$ val  $zip1 = builder.add(ZipWith[Int,Int,Int](mathmax))$ val zip2 = builder.add(ZipWith[Int, Int, Int](math.max))  $\text{zin1}$  . out  $\rightarrow$  zin2 . in0 UniformFanInShape( zip2 . out , zip1 . in0 , zip1 . in1 , zip2 . in1 ) } **• Offene Anschlüsse werden später belegt**

 $\rightarrow$   $\sim$ 

RP SS 2017 32 [50]

RP SS 2017 31 [50]

![](_page_42_Figure_0.jpeg)

![](_page_42_Figure_1.jpeg)

![](_page_42_Picture_673.jpeg)

![](_page_42_Figure_3.jpeg)

```
Zyklische Datenflussgraphen
  ▶ Zyklen in Datenflussgraphen sind erlaubt:
     val input = Source(Stream.continually(readLine())val flow = FlowGraph.closed() { implicit builder \Rightarrowval merge = builder.add(Merge[String](2)]
        val bcast = builder.add(Broadcast[String](2))
        val print = Flow.map{s \Rightarrow println(s); s}
        \begin{array}{l} \mbox{input $\Rightarrow$ merge $\Rightarrow$ print $\Rightarrow$ beats $\Rightarrow$ Sink. ignore \cr \mbox{merge} & $\Leftarrow$ \cr \end{array}\langle \cdot | \cdot | \cdot | \cdot \rangle}
   ► Hört nach kurzer Zeit auf etwas zu tun — Wieso?
RP SS 2017 34 [50]
```
#### **Pufferung**

- $\triangleright$  Standardmäßig werden bis zu 16 Elemente gepuffert, um parallele Ausführung von Streams zu erreichen.
- **Dannach: Backpressure**

```
Source(1 to 3)
  .map(i \Rightarrow println(s"A: \text{\$i$}"); i)
  .map( i \Rightarrow println(s"B: \overline{s}i"); i)
  .map(i \Rightarrow println(s"C: $i"); i)
  .map( i \Rightarrow println(s"D: si"); i)
. runWith(Sink . ignore )
```
RP SS 2017 36 [50]

- $\blacktriangleright$  Ausgabe nicht deterministisch, wegen paralleler Ausführung
- <sup>I</sup> Puffergrößen können angepasst werden (Systemweit, Materalisierer, Verarbeitungsschritt)

**DECLIN** 

![](_page_42_Figure_11.jpeg)

![](_page_42_Figure_12.jpeg)

![](_page_43_Figure_0.jpeg)

![](_page_43_Figure_1.jpeg)

#### **Das Server-Push Problem**

- ► HTTP basiert auf der Annahme, dass der Webclient den (statischen) Inhalt bei Bedarf anfragt.
- $\triangleright$  Moderne Webanwendungen sind alles andere als statisch.
- $\triangleright$  Workarounds des letzten Jahrzehnts:
	- ▶ AJAX Eigentlich Asynchronous JavaScript and XML, heute eher AJAJ — Teile der Seite werden dynamisch ersetzt.
	- ▶ Polling "Gibt's etwas Neues?", "Gibt's etwas Neues?", ...
	- $\triangleright$  Comet Anfrage mit langem Timeout wird erst beantwortet, wenn es etwas Neues gibt.
	- $\blacktriangleright$  Chunked Response Server antwortet stückchenweise

SS 2017

 $\rightarrow$   $\sim$  100

 $\rightarrow$  3

![](_page_43_Figure_12.jpeg)

RP SS 2017 47 [50]

- ▶ WebSockets ist ein Flow[Message,Message,Unit]
- $\blacktriangleright$  Können über bidirektional Flows gehandhabt werden <sup>I</sup> BidiFlow[−I1, +O1,−I2, +O2, +Mat] – zwei Eingänge, zwei Ausgänge: Serialisieren und deserialisieren.

```
\blacktriangleright Beispiel:
```

```
def routes = get {
 path("ping") (handleWebsocketMessages(wsFlow) )
}
```

```
def wsFlow: Flow [Message, Message, Unit] =BidiFlow . fromFunctions( serialize, deserialize)
          . join (Flow. collect {
            case Ping => Pong
          })
```
![](_page_43_Figure_18.jpeg)

#### **HTTP**

![](_page_43_Figure_20.jpeg)

![](_page_43_Picture_638.jpeg)

![](_page_43_Picture_639.jpeg)

RP SS 2017 48 [50]

#### **Zusammenfassung**

- $\blacktriangleright$  Datenflussgraphen repräsentieren reaktive Berechnungen
	- $\blacktriangleright$  Geschlossene Datenflussgraphen sind ausführbar
	- <sup>I</sup> Partielle Datenflussgraphen haben unbelegte ein oder ausgänge
- $\blacktriangleright$  Zyklische Datenflussgraphen sind erlaubt
- <sup>I</sup> Puffer sorgen für parallele Ausführung
- <sup>I</sup> Supervisor können bestimmte Fehler ignorieren
- $\blacktriangleright$  akka-stream kann einfach mit akka-actor integriert werden
- $\blacktriangleright$  Anwendungsbeispiel: akka-http
	- <sup>I</sup> Low-Level API: Request <sup>=</sup>*>*Response
	- $\blacktriangleright$  HTTP ist pull basiert
	- $\triangleright$  WebSockets sind bidirektional  $\rightarrow$  Flow

RP SS 2017 49 [50]

**Bonusfolie: WebWorkers**

- $\blacktriangleright$  JavaScript ist singlethreaded.
- <sup>I</sup> Bibliotheken machen sich keinerlei Gedanken über Race-Conditions.
- <sup>I</sup> Workaround: Aufwändige Berechnungen werden gestückelt, damit die Seite responsiv bleibt.
- **Lösung: HTML5-WebWorkers (Alle modernen Browser)**
- ► new WebWorker(file) startet neuen Worker
- <sup>I</sup> Kommunikation über postMessage, onmessage, onerror, onclose
- ► Einschränkung: Kein Zugriff auf das DOM lokaler Zustand
- <sup>I</sup> WebWorker können weitere WebWorker erzeugen
- ▶ "Poor-Man's Actors"

RP SS 2017 50 [50]

 $\rightarrow$   $\sim$ 

 $\mathbb{R}$ 

![](_page_45_Picture_0.jpeg)

![](_page_45_Figure_1.jpeg)

![](_page_45_Picture_855.jpeg)

![](_page_45_Picture_3.jpeg)

#### **Fahrplan**

- $\blacktriangleright$  Einführung
- **Monaden als Berechnungsmuster**
- $\blacktriangleright$  Nebenläufigkeit: Futures and Promises
- ▶ Aktoren I: Grundlagen  $\blacktriangleright$  Aktoren II: Implementation
- $\blacktriangleright$  Bidirektionale Programmierung
- $\blacktriangleright$  Meta-Programmierung
- ► Reaktive Ströme I
- ► Reaktive Ströme II
- **Functional Reactive Programming**
- $\triangleright$  Software Transactional Memory
- $\blacktriangleright$  Eventual Consistency
- ▶ Robustheit und Entwurfsmuster  $\blacktriangleright$  Theorie der Nebenläufigkeit, Abschluss
- RP SS 2017 2 [14]

![](_page_45_Figure_18.jpeg)

#### **Lifting**

<sup>I</sup> Um einfach mit Behaviour umgehen zu können, werden Funktionen zu Behaviour geliftet:

(\$∗) :: Behavior (a<sup>→</sup>b) <sup>→</sup> Behavior a <sup>→</sup> Behavior b lift1 ::  $(a \rightarrow b) \rightarrow (Behavior a \rightarrow Behavior b)$ 

- $\triangleright$  Gleiches mit lift2, lift3,...
- $\triangleright$  Damit komplexere Liftings (für viele andere Typklassen):

**instance** Num a <sup>=</sup>*<sup>&</sup>gt;* Num (Behavior a) **where**  $(+) =$  lift2  $(+)$ 

**instance** Floating a <sup>=</sup>*<sup>&</sup>gt;* Floating (Behavior a) **where**  $sin = \text{lift} 1 \sin$ 

```
RP SS 2017
```
![](_page_45_Picture_28.jpeg)

in teg ral :: Behavior Float<sup>→</sup> Behavior Float  $s = 1$  , Event a  $\mathbb{R}^n$  + Event (a,b)

![](_page_46_Figure_0.jpeg)

![](_page_46_Figure_1.jpeg)

#### **Warum nicht in Scala?**

- ► Lifting und Typklassen für syntaktischen Zucker
- <sup>I</sup> Aber: zentrales Konzept sind unendliche Listen (Ströme) mit nicht-strikte Auswertung
	- <sup>I</sup> Implementation mit Scala-Listen nicht möglich
	- <sup>I</sup> Benötigt: Ströme als unendliche Listen mit effizienter, nicht-strikter Auswertung
	- $\blacktriangleright$  Möglich, aber aufwändig

P SS 2017 13 [14]

**DECLIN** 

**Implementation**  $\triangleright$  Verhalten werden inkrementell abgetastet: **data** Beh2 a  $=$  Beh2 ([(UserAction, Time)]  $\rightarrow$  [Time]  $\rightarrow$  [a]) ► Verbesserungen:  $\blacktriangleright$  Zeit doppelt, nur einmal **Abtastung auch ohne Benutzeraktion**  $\blacktriangleright$  Currying **data** Behavior a  $=$  Behavior  $(($ [Maybe UserAction], [Time] $)$   $\rightarrow$  [a])  $\blacktriangleright$  Ereignisse sind im Prinzip optionales Verhalten: data Event a = Event (Behaviour (Maybe a))

RP SS 2017 10 [14]

#### **Pong: der Ball** ► Der Ball:  $pball$  vel  $=$ let xvel = vel 'stepAccum' xbounce - negate  $xpos = integral xvel$  $x$ bounce = when  $(xpos \gg 2 \mid | * xpos \ll -2)$ yvel = vel 'stepAccum' ybounce −≫ negate  $ypos = integral yvel$  $y$ bounce = when (ypos  $\gg$  1.5 | | ∗ ypos 'between' (<sup>−</sup>2.0,<sup>−</sup>1.5) &&<sup>∗</sup> fst mouse 'between' (xpos−0.25,xpos+0.25)) in paint yellow (translate (xpos, ypos) (ell 0.2 0.2)) **Ball völlig unabhängig von Paddel und Wänden**  $\blacktriangleright$  Nützliche Funktionen: while, when :: Behavior Bool $\rightarrow$  Event () step ::  $a \rightarrow$  Event  $a \rightarrow$  Behavior a stepAccum ::  $a \rightarrow$  Event  $(a \rightarrow a) \rightarrow$  Behavior a RP SS 2017 12 [14]

### **Zusammenfassung** <sup>I</sup> Funktional-Reaktive Programmierung am Beispiel FAL (Functional Animation Library) ▶ Zwei Kernkonzepte: kontinuierliches Verhalten und diskrete Ereignisse  $\blacktriangleright$  Implementiert in Haskell, Systemverhalten als unendlicher Strom von Zuständen **> Stärke: Erlaubt abstrakte Progammierung von reaktiven Animationen** ► Schwächen:  $\triangleright$  Fundamental nicht-kompositional — ist gibt eine Hauptfunktion  $\blacktriangleright$  Debugging, Fehlerbehandlung, Nebenläufigkeit?

 $\triangleright$  Nächste Vorlesung: Software Transactional Memory (STM)

RP SS 2017 14 [14]

 $\rightarrow$   $\sim$   $\infty$ 

![](_page_47_Picture_0.jpeg)

#### **Heute gibt es:**

- $\triangleright$  Motivation: Nebenläufigkeit tut not!
- $\blacktriangleright$  Einen fundamental anderen Ansatz nebenläufiger Datenmodifikation
	- $\triangleright$  Keine Locks und Conditional variables
	- ▶ Sondern: Transaktionen!
	- $\triangleright$  Software transactional memory (STM)
- <sup>I</sup> Implementierung in Haskell: atomically, retry, orElse
- $\blacktriangleright$  Fallbeispiele:
	- ▶ Puffer: Reader-/Writer
	- **>** Speisende Philosophen
	- <sup>I</sup> Weihnachtlich: das Santa Claus Problem

RP SS 2017 3 [37]

#### **Stand der Technik: Locks und Conditional variables**

- $\triangleright$  Grundlegende Idee: Zugriff auf gemeinsame Ressourcen nur innerhalb kritischer Abschnitte
	- 1. Vor Betreten um Erlaubnis fragen (Lock an sich reißen)
	- 2. Arbeiten
	- 3. Beim Verlassen Meldung machen (Lock freigeben)
- ▶ Verfeinerung: Auf Eintreten von Bedingungen warten (Kommunikation)
- 1. Im kritischen Abschnitt schlafengehen, wenn Bedingung nicht erfüllt (Lock freigeben!)
- 2. Andere Threads machen Bedingung wahr und melden dies
- 3. Sobald Lock verfügbar: aufwachen
- ► Semaphoren & Monitore bauen essentiell auf demselben Prinzip auf

RP SS 2017 5 [37]

**DECLIN** 

 $\rightarrow$   $\sim$   $\infty$ 

 $\rightarrow$   $\sim$ 

### **Kritik am Lock-basierten Ansatz (2)**

- <sup>I</sup> Größtes Problem: Lock-basierte Programme sind nicht komponierbar!
	- Korrekte Einzelbausteine können zu fehlerhaften Programmen zusammengesetzt werden
- <sup>I</sup> Klassisches Beispiel: Übertragung eines Eintrags von einer Map in eine andere
- $\blacktriangleright$  Map-Bücherei explizit thread-safe, d.h. nebenläufiger Zugriff sicher
- $\blacktriangleright$  Implementierung der übertragung:

```
transferItem item c1 c2 = do
 delete c1 item
 insert c2 item
```
RP SS 2017 7 [37]

- **Problem: Zwischenzustand, in dem item in keiner Map ist**
- <sup>I</sup> Plötzlich doch wieder Locks erforderlich! Welche?

### **Fahrplan**

- $\blacktriangleright$  Einführung
- **Monaden als Berechnungsmuster**
- $\blacktriangleright$  Nebenläufigkeit: Futures and Promises
- ▶ Aktoren I: Grundlagen
- $\blacktriangleright$  Aktoren II: Implementation
- $\blacktriangleright$  Bidirektionale Programmierung
- $\blacktriangleright$  Meta-Programmierung
- ► Reaktive Ströme I
- ► Reaktive Ströme II
- $\blacktriangleright$  Functional Reactive Programming
- **Software Transactional Memory**
- $\blacktriangleright$  Eventual Consistency

RP SS 2017

- ▶ Robustheit und Entwurfsmuster
- $\blacktriangleright$  Theorie der Nebenläufigkeit, Abschluss

#### **Aktueller Stand der Technik**

 $\blacktriangleright$  C: Locks und conditional variables

```
pthread_mutex_lock(&mutex)
pthread_mutex_unlock(&mutex)
pthread_cond_wait(&cond, &mutex)
pthread_cond_broadcast(&cond)
```
▶ Java (Scala): Monitore

synchronized public void workOnSharedData() {...}

 $\blacktriangleright$  Haskell: MVars

RP SS 2017

```
newMVar :: a \rightarrow IO (MVar a)takeMVar :: MVar a → IO a
putMVar :: MVar a \rightarrow a \rightarrow 10 ()
```

```
RP SS 2017 4 [37]
```
### **Kritik am Lock-basierten Ansatz**  $\triangleright$  Kritische Abschnitte haben eine pessimistische Lebenseinstellung: <sup>I</sup> Möglicherweise will ein anderer Thread gerade dieselben Daten verändern **Darum: Sperrung des Abschnitts in jedem Fall**  $\triangleright$  Möglicherweise gar nicht nötig: Effizienz?  $\blacktriangleright$  Gefahr des Deadlocks: A betritt kritischen Abschnitt  $S_1$ ; gleichzeitig betritt B  $S_2$  $\triangleright$  A will nun  $S_2$  betreten, während es Lock für  $S_1$  hält  $\triangleright$  B will dasselbe mit  $S_1$  tun.  $\blacktriangleright$  The rest is silence... <sup>I</sup> Richtige Granularität schwer zu bestimmen <sup>I</sup> Grobkörnig: ineffizient; feinkörnig: schwer zu analysieren

![](_page_47_Picture_57.jpeg)

 $\triangleright$  Keine Möglichkeit, foo () und bar () zu komponieren, so dass bspw. auf r1 und r2 gewartet wird

 $\rightarrow$   $\sim$ 

**DECLINE** 

![](_page_48_Figure_0.jpeg)

![](_page_48_Figure_1.jpeg)

#### **Transaktionen sind kompositional**

- $\triangleright$  Dritte Zutat für erfolgreiches kompositionales Multithreading: Auswahl möglicher Aktionen
- **Beispiel: Event-basierter Webserver liest Daten von mehreren** Verbindungen
- $\triangleright$  Kombinator orElse ermöglicht linksorientierte Auswahl (ähnlich ||):

webServer = **do** . . .

#### news <sup>←</sup> atomically \$ orElse spiegelRSS cnnRSS  $req \leftarrow$  atomically \$ foldr1 or Else clients . . .

 $\triangleright$  Wenn linke Transaktion misslingt, wird rechte Transaktion versucht

RP SS 2017 13 [37]

 $\rightarrow$   $\sim$  100

![](_page_48_Picture_11.jpeg)

### **Transaktionen sind atomar** Ein optimistischer Ansatz zur nebenläufigen Programmierung ► Prinzip der Transaktionen aus Datenbank-Domäne entliehen <sup>I</sup> Kernidee: atomically ( . . . ) Blöcke werden atomar ausgeführt  $\blacktriangleright$  (Speicher-)änderungen erfolgen entweder vollständig oder gar nicht  $\blacktriangleright$  Im letzteren Fall: Wiederholung der Ausführung  $\blacktriangleright$  Im Block: konsistente Sicht auf Speicher  $\triangleright$  A(tomicity) und I(solation) aus ACID **Damit deklarative Formulierung des Elementtransfers möglich:** atomically \$ do { removeFrom c1 item; insertInto c2 item }  $10 [37]$

#### **Transaktionen sind bedingt**

- <sup>I</sup> Kompositionales "Blockieren" mit retry
- $\blacktriangleright$  Idee: ist notwendige Bedingung innerhalb einer Transaktion nicht erfüllt, wird Transaktion abgebrochen und erneut versucht

atomically \$ **do** . . .

#### if (Buffer.empty buf) then retry else...

- <sup>I</sup> Sinnlos, sofern andere Threads Zustand nicht verändert haben!
- $\blacktriangleright$  Daher: warten (worauf?)

RP SS 2017 12 [37]

- Auf Änderung an in Transaktion gelesenen Variablen!
- <sup>I</sup> Genial: System verantwortlich für Verwaltung der Aufweckbedingung
- $\triangleright$  Keine lost wakeups, keine händische Verwaltung von conditional variables

![](_page_48_Figure_23.jpeg)

![](_page_48_Picture_24.jpeg)

 $\rightarrow$   $\sim$ 

 $\Box$   $\Box$ 

![](_page_49_Figure_0.jpeg)

![](_page_49_Figure_1.jpeg)

![](_page_49_Picture_2.jpeg)

![](_page_49_Picture_3.jpeg)

![](_page_49_Figure_4.jpeg)

![](_page_49_Figure_5.jpeg)

 $\rightarrow$   $\sim$ 

RP SS 2017 20 [37]

![](_page_49_Figure_6.jpeg)

![](_page_49_Figure_7.jpeg)

#### **Lösungsstrategie**

- $\blacktriangleright$  Modellieren jede Elfe, jedes Rentier, und den Weihnachtsmann als Faden
	- $\blacktriangleright$  Santa wartet und koordiniert, sobald genügend "Teilnehmer" vorhanden
	- Elfen und Rentiere tun fortwährend dasselbe: Sammeln, arbeiten, herumstehen
- <sup>I</sup> Verwenden Gruppen (Group) als Sammelplätze für Elfen und Rentiere
	- ▶ 3er-Gruppe für Elfen, 9er-Gruppe für Rentiere
	- **>** Santa wacht auf, sobald Gruppe vollzählig
- <sup>I</sup> Gatterpaare (Gate) erlauben koordinierten Eintritt in Santas Reich
- **>** Stellt geordneten Ablauf sicher (kein überholen übereifriger Elfen)

```
RP SS 2017 25 [37]
```
 $\rightarrow$   $\blacksquare$ 

![](_page_50_Picture_11.jpeg)

![](_page_50_Picture_12.jpeg)

![](_page_50_Picture_13.jpeg)

```
Vorarbeiten: (Debug-)Ausgabe der Aktionen in
Puffer
```

```
{− Actions of elves and deer −}
meetInStudy :: Buf \rightarrow Int \rightarrow IO ()
meetInStudy buf id = bput buf $"Elf "+show id+" meeting in the study"
deliverToys :: Buf \rightarrow Int \rightarrow IO ()
deliverToys buf id = bput buf $
  "Reindeer "+show id+" delivering toys"
▶ Puffer wichtig, da putStrLn nicht thread-sicher!
► Lese-Thread liest Daten aus Buf und gibt sie sequentiell an stdout aus
```
 $\rightarrow$   $\blacksquare$ 

**DECLIN** 

DKU

```
RP SS 2017 26 [37]
```
#### **Gatter: Erzeugung, Durchgang**

- $\blacktriangleright$  Gatter haben aktuelle sowie Gesamtkapazität
- <sup>I</sup> Anfänglich leere Aktualkapazität (Santa kontrolliert Durchgang)

data Gate = Gate Int (TVar Int)

```
newGate :: Int \rightarrow STM Gate
newGate n = do tv ← newTVar 0
                return $ Gate n tv
```

```
passGate :: Gate \rightarrow 10 ()passGate (Gate n tv) =
 atomically $ do c ← readTVar tv
                  check (c > 0)
                  writeTVar tv (c - 1)
```
RP SS 2017 28 [37]

```
Santas Aufgabe: Gatter betätigen
\triangleright Wird ausgeführt, sobald sich eine Gruppe versammelt hat
I Zwei atomare Schritte
   \blacktriangleright Kapazität hochsetzen auf Maximum
   ▶ Warten, bis Aktualkapazität auf 0 gesunken ist, d.h. alle Elfen/Rentiere
     das Gatter passiert haben
operateGate :: Gate \rightarrow 10 ()
operateGate (Gate n tv ) = do
  atomically $ writeTVar tv n
   atomically $ do c ← readTVar tv
                    check(c = 0)Beachte: Mit nur einem atomically wäre diese Operation niemals
  ausführbar! (Starvation)
```
#### **Eine Gruppe erwarten**

RP SS 2017 30 [37]

- <sup>I</sup> Santa erwartet Elfen und Rentiere in entsprechender Gruppengröße
- ► Erzeugt neue Gatter für nächsten Rutsch
	- $\blacktriangleright$  Verhindert, dass Elfen/Rentiere sich "hineinmogeln"

```
awaitGroup :: Group \rightarrow STM (Gate, Gate)awaitGroup (Group n tv) = do(k, g1, g2) \leftarrow \text{readTVar}tv
 check (k = 0)g1' ← newGate n
 g2' ← newGate n
 writeTVar tv (n, g1', g2')
return (g1, g2)
```
RP SS 2017 32 [37]

 $\rightarrow$   $\sim$ 

![](_page_51_Figure_0.jpeg)

- <sup>I</sup> Für jeden Elf und jedes Rentier wird ein eigener Thread erzeugt
- $\blacktriangleright$  Bereits gezeigte elf1, reindeer1, gefolgt von Verzögerung (für nachvollziehbare Ausgabe)

```
−− An elf does his elf thing, indefinitely.
  elf :: \text{Buf} \rightarrow \text{Group} \rightarrow \text{Int} \rightarrow \text{IO} ThreadId
  elf buf grp id = forkIO $ forever $
    do elf1 buf grp id
        randomDelay
   −− So does a deer.
  reindeer :: Buf \rightarrow Group \rightarrow Int \rightarrow IO ThreadId
  reindeer buf grp id = forkIO $ forever $
    do reindeer1 buf grp id
        randomDelay
RP SS 2017 33 [37]
```
![](_page_51_Picture_5.jpeg)

![](_page_51_Picture_502.jpeg)

#### **Santa Claus' Arbeitsablauf**  $\blacktriangleright$  Gruppe auswählen, Eingangsgatter öffnen, Ausgang öffnen ▶ Zur Erinnerung: operateGate "blockiert", bis alle Gruppenmitglieder Gatter durchschritten haben santa :: Buf  $\rightarrow$  Group  $\rightarrow$  Group  $\rightarrow$  IO () santa buf elves deer <sup>=</sup> **do** (name,  $(g1, g2)) \leftarrow$  atomically \$ chooseGroup " reindeer " deer ' orElse ' chooseGroup " elves " elves bput buf  $$$  "Ho, ho, my dear "  $+$  name operateGate g1 operateGate g2  $\begin{array}{l} \text{chooseGroup} \ :: \ \text{String} \ \rightarrow \ \text{Group} \ \rightarrow \\ \ \text{STM} \ (\text{String} \ , \ (\text{Gate} \ , \ \text{Gate})) \end{array}$ chooseGroup msg grp = do  $gs \leftarrow$  awaitGroup grp return (msg, gs) P SS 2017 34 [37]

#### **Zusammenfassung**

- $\triangleright$  The future is now, the future is concurrent
- $\blacktriangleright$  Lock-basierte Nebenläufigkeitsansätze skalieren schlecht
	- <sup>I</sup> Korrekte Einzelteile können nicht ohne weiteres komponiert werden
- $\triangleright$  Software Transactional Memory als Lock-freie Alternative
	- ▶ Atomarität ( atomically ), Blockieren ( retry ), Choice ( orElse ) als Fundamente kompositionaler Nebenläufigkeit

**DECLIN** 

- <sup>I</sup> Faszinierend einfache Implementierungen gängiger Nebenläufigkeitsaufgaben
- ▶ Das freut auch den Weihnachtsmann:
	- $\triangleright$  Santa Claus Problem in STM Haskell

RP SS 2017 36 [37]

![](_page_52_Picture_0.jpeg)

![](_page_52_Picture_441.jpeg)

![](_page_52_Picture_442.jpeg)

![](_page_52_Picture_3.jpeg)

#### **Fahrplan**

- $\blacktriangleright$  Einführung
- $\blacktriangleright$  Monaden als Berechnungsmuster
- $\blacktriangleright$  Nebenläufigkeit: Futures and Promises
- ▶ Aktoren I: Grundlagen
- $\blacktriangleright$  Aktoren II: Implementation
- $\blacktriangleright$  Bidirektionale Programmierung  $\blacktriangleright$  Meta-Programmierung
- ► Reaktive Ströme I
- **Reaktive Ströme II**
- $\blacktriangleright$  Functional Reactive Programming
- $\blacktriangleright$  Software Transactional Memory
- Eventual Consistency
- $\blacktriangleright$  Robustheit und Entwurfsmuster
- $\blacktriangleright$  Theorie der Nebenläufigkeit, Abschluss

### **Was ist eigentlich Konsistenz?**

- $\triangleright$  Konsistenz = Widerspruchsfreiheit
- $\blacktriangleright$  In der Logik:

P SS 2017

- **Eine Formelmenge Γ ist konsistent wenn:**  $\exists A.\neg(\Gamma \vdash A)$
- $\blacktriangleright$  In einem verteilten System:
	- ▶ Redundante (verteilte) Daten
	- <sup>I</sup> Globale Widerspruchsfreiheit?

RP SS 2017 4 [31]

**Sequentielle Konsistenz** Sequentielle Konsistenz  $\blacktriangleright$  Zustand nach verteilter Programmausführung = Zustand nach einer äquivalenten sequentiellen Ausführung in einem Prozess. ► Jeder Prozess sieht die selbe Folge von Operationen. **DECLIN** RP SS 2017 6 [31]

#### **Strong Eventual Consistency**

- $\blacktriangleright$  Eventual Consistency ist eine informelle Anforderung.
	- <sup>I</sup> Abfragen können beliebige Werte zurückgeben bevor die Knoten konvergieren.
	- ► Keine Sicherheit!
- **F** Strong Eventual Consistency garantiert:
	- ► wenn zwei Knoten die gleiche (ungeordnete) Menge von Operationen empfangen haben, befinden sie sich im gleichen Zustand.
- $\blacktriangleright$  Beispiel: Versionskontrollsystem git
	- <sup>I</sup> Wenn jeder Nutzer seine lokalen Änderungen eingecheckt hat, dann haben alle Nutzer die gleiche Sicht auf den head.

![](_page_53_Picture_0.jpeg)

#### **Naive Methoden**

- $\triangleright$  Ownership
	- ▶ Vor Änderungen: Lock-Anfrage an Server
	- <sup>I</sup> Nur ein Nutzer kann gleichzeitig das Dokument ändern
	- <sup>I</sup> Nachteile: Verzögerungen, Änderungen nur mit Netzverbindung
- ▶ Three-Way-Merge
	- $\blacktriangleright$  Server führt nebenläufige Änderungen auf Grundlage eines gemeinsamen Ursprungs zusammen.

 $11 [31]$ 

 $\blacktriangleright$  Requirement: the chickens must stop moving so we can count them

#### **Zustandsbasierte CRDTs**

- <sup>I</sup> Konvergente replizierte Datentypen (CvRDTs)
- ► Knoten senden ihren gesamten Zustand an andere Knoten.
- $\triangleright$  Nur bestimmte Operationen auf dem Datentypen erlaubt (update).
- $\blacktriangleright$  Eine kommutative, assoziative, idempotente merge-Funktion
	- **Funktioniert gut mit Gossiping-Protokollen**
	- $\blacktriangleright$  Nachrichtenverlust unkritisch

P SS 2017 13 [31]

 $\rightarrow$   $\sim$  100

**DECEMU** 

### **CvRDT: PN-Zähler**

- <sup>I</sup> Gängiges Konzept bei CRDTs: Komposition
- Aus zwei Zählern kann ein komplexerer Typ zusammengesetzt werden:
	- ▶ Zähler P (Positive) und Zähler N (Negative)

RP SS 2017 15 [31]

<sup>I</sup> Zustand: (P*,* <sup>N</sup>) <sup>∈</sup> <sup>N</sup> <sup>×</sup> <sup>N</sup>, Datentyp: <sup>Z</sup>  $query((P, N)) = query(P) - query(N)$  $update((P, N), +, m) = (update(P, +, m), N)$  $update((P, N), -, m) = (P, update(N, +, m))$  $\mathit{merge}((P_1,N_1),(P_2,N_2)) = (\mathit{merge}(P_1,P_2), \mathit{merge}(N_1,N_2))$ 

# **Beispiel: Texteditor**  $\blacktriangleright$  Szenario: Webinterface mit Texteditor <sup>I</sup> Meherere Nutzer können den Text verändern und sollen immer die neueste Version sehen. ▶ Siehe Google Docs, Etherpad und co. RP SS 2017 10 [31]  $\mathbb{R}$

#### **Conflict-Free Replicated Data Types**

- $\blacktriangleright$  Konfliktfreie replizierte Datentypen
- $\blacktriangleright$  Garantieren
- $\blacktriangleright$  Strong Eventual Consistency
- $\blacktriangleright$  Monotonie
- $\blacktriangleright$  Konfliktfreiheit
- ▶ Zwei Klassen:
	- ► Zustandsbasierte CRDTs
- <sup>I</sup> Operationsbasierte CRDTs

RP SS 2017 12 [31]

 $\Box$   $\Box$ 

 $\rightarrow$   $\sim$  100

 $\rightarrow$   $\sim$ 

**CvRDT: Zähler**

- <sup>I</sup> Einfacher CvRDT
	- ► Zustand:  $P \in \mathbb{N}$ , Datentyp: N
		- $query(P) = P$

 $update(P, +, m) = P + m$ 

 $merge(P_1, P_2) = max(P_1, P_2)$ 

► Wert kann nur größer werden.

RP SS 2017

### **CvRDT: Mengen**

- $\blacktriangleright$  Ein weiterer einfacher CRDT:
- ► Zustand:  $P \in \mathcal{P}(A)$ , Datentyp:  $\mathcal{P}(A)$

 $query(P) = P$ 

- $update(P, +, a) = P \cup \{a\}$
- $merge(P_1, P_2) = P_1 \cup P_2$
- ▶ Die Menge kann nur wachsen.

P SS 2017 16 [31]

#### **CvRDT: Zwei-Phasen-Mengen**

- ▶ Durch Komposition kann wieder ein komplexerer Typ entstehen.
	- <sup>I</sup> Menge P (Hinzugefügte Elemente) und Menge N (Gelöschte Elemente)
	- ► Zustand:  $(P, N) \in \mathcal{P}(A) \times \mathcal{P}(A)$ , Datentyp:  $\mathcal{P}(A)$  $query(P, N) = query(P) \setminus query(N)$  $update((P, N), +, m) = (update(P, +, m), N)$ 
		- $update((P, N), -, m) = (P, update(N, +, m))$

 $merge((P_1, N_1), (P_2, N_2)) = (merge(P_1, P_2), merge(N_1, N_2))$ 

 $17 [31]$ 

 $\mathbb{R}^n$ 

![](_page_54_Picture_8.jpeg)

#### **Vektor-Uhren**

- $\blacktriangleright$  Im LWW Register benötigen wir Timestamps
	- $\blacktriangleright$  Kausalität muss erhalten bleiben
	- $\blacktriangleright$  Timestamps müssen eine total Ordnung haben
- $\blacktriangleright$  Datum und Uhrzeit ungeeignet
- **Lösung: Vektor-Uhren** 
	- ► Jeder Knoten hat einen Zähler, der bei Operationen hochgesetzt wird
	- ▶ Zusätzlich merkt sich jeder Knoten den aktuellsten Zählerwert, den er bei den anderen Knoten beobachtet hat.

RP SS 2017 21 [31]

 $\mathbb{R}$  is the  $\mathbb{C}$ 

![](_page_54_Figure_19.jpeg)

![](_page_54_Picture_770.jpeg)

#### **CmRDT: Last-Writer-Wins-Register**

- ► Zustand:  $(x, t) \in X \times$  timestamp
- $\rightarrow$  query $((x,t)) = x$
- $\rightarrow$  update(=, x')
- $\blacktriangleright$  lokal:  $(x, t) := (x', \text{now}())$
- $\blacktriangleright$  extern: if  $t < t'$  then  $(x, t) := (x', t')$

RP SS 2017 20 [31]

# **Operational Transformation** ▶ Die CRDTs die wir bis jetzt kennengelernt haben sind recht einfach ▶ Das Texteditor Beispiel ist damit noch nicht umsetzbar ► Kommutative Operationen auf einer Sequenz von Buchstaben? **Einfügen möglich (totale Ordnung durch Vektoruhren)**  $Wie$  Löschen? RP SS 2017 22 [31] DKU

**DECEMU** 

![](_page_54_Picture_28.jpeg)

![](_page_55_Figure_0.jpeg)

![](_page_55_Figure_1.jpeg)

![](_page_55_Figure_2.jpeg)

#### **Zusammenfassung**

- <sup>I</sup> Strikte Konsistenz in verteilten Systemen nicht erreichbar
- $\blacktriangleright$  Strong Eventual Consistency
- $\blacktriangleright$  Wenn längere Zeit keine Änderungen stattgefunden haben befinden sich schließlich alle Knoten im gleichen Zustand.
- ▶ Wenn zwei Knoten die gleiche Menge Updates beobachten befinden sie sich im gleichen Zustand.
- $\triangleright$  Conflict-Free replicated Data Types:

RP SS 2017 31 [31]

- ► Zustandsbasiert: CvRDTs
- ▶ Operationsbasiert: CmRDTs
- $\blacktriangleright$  Operational Transformation
- $\blacktriangleright$  Strong Eventual Consistency auch ohne kommutative Operationen

![](_page_55_Figure_13.jpeg)

#### **Der Server**

![](_page_55_Figure_15.jpeg)

![](_page_55_Figure_16.jpeg)

![](_page_56_Picture_0.jpeg)

## **Rückblick: Konsistenz**

- $\blacktriangleright$  Strikte Konsistenz in verteilten Systemen nicht erreichbar
- $\triangleright$  Strong Eventual Consistency
- $\blacktriangleright$  Wenn längere Zeit keine Änderungen stattgefunden haben befinden sich schließlich alle Knoten im gleichen Zustand
- ▶ Wenn zwei Knoten die gleiche Menge Updates beobachten befinden sie sich im gleichen Zustand.
- $\blacktriangleright$  Conflict-Free replicated Data Types:
	- ▶ Zustandsbasiert: CvRDTs
	- $\triangleright$  Operationsbasiert: CmRDTs
- $\triangleright$  Operational Transformation

RP SS 2017 3 [24]

**F** Strong Eventual Consistency auch ohne kommutative Operationen

**Zwei-Armeen-Problem**  $A_1 \longrightarrow B \longleftarrow A_2$  $\blacktriangleright$  Zwei Armeen  $A_1$  und  $A_2$  sind jeweils zu klein um gegen den Feind B zu gewinnen.  $\blacktriangleright$  Daher wollen sie sich über einen Angriffszeitpunkt absprechen. DKU RP SS 2017

#### **Unsichere Kanäle**

- <sup>I</sup> Unsichere Kanäle sind ein generelles Problem der Netzwerktechnik
- $\blacktriangleright$  Lösungsstrategien:
	- $\blacktriangleright$  Redundanz Nachrichten mehrfach schicken
	- $\blacktriangleright$  Indizierung Nachrichten numerieren

RP SS 2017 7 [24]

- $\blacktriangleright$  Timeouts Nicht ewig auf Antwort warten
- $\blacktriangleright$  Heartbeats Regelmäßige "Lebenszeichen"
- $\blacktriangleright$  Beispiel: TCP
	- ▶ Drei-Wege Handschlag
	- $\blacktriangleright$  Indizierte Pakete

#### **Fahrplan**

- $\blacktriangleright$  Einführung
- $\blacktriangleright$  Monaden als Berechnungsmuster
- $\blacktriangleright$  Nebenläufigkeit: Futures and Promises
- ▶ Aktoren I: Grundlagen
- $\blacktriangleright$  Aktoren II: Implementation
- $\blacktriangleright$  Bidirektionale Programmierung
- $\blacktriangleright$  Meta-Programmierung
- ► Reaktive Ströme I
- **Reaktive Ströme II**
- $\blacktriangleright$  Functional Reactive Programming
- $\blacktriangleright$  Software Transactional Memory
- $\blacktriangleright$  Eventual Consistency
- Robustheit und Entwurfsmuster
- $\blacktriangleright$  Theorie der Nebenläufigkeit, Abschluss

RP SS 2017

#### **Robustheit in verteilten Systemen**

Lokal:

- <sup>I</sup> Nachrichten gehen nicht verloren
- <sup>I</sup> Aktoren können abstürzen Lösung: Supervisor

#### Verteilt:

- $\blacktriangleright$  Nachrichten können verloren gehen
- $\blacktriangleright$  Teilsysteme können abstürzen
	- **Hardware-Fehler**
	- $\blacktriangleright$  Stromausfall
	- $\blacktriangleright$  Geplanter Reboot (Updates)
	- $\blacktriangleright$  Naturkatastrophen / Höhere Gewalt

<sup>I</sup> Software-Fehler

**DECTIN** 

 $\rightarrow$  3

![](_page_56_Figure_50.jpeg)

![](_page_56_Figure_51.jpeg)

 $\Box$   $\Box$ 

![](_page_56_Figure_52.jpeg)

![](_page_57_Figure_0.jpeg)

![](_page_57_Picture_548.jpeg)

RP SS 2017 11 [24]

![](_page_57_Picture_549.jpeg)

![](_page_57_Figure_3.jpeg)

![](_page_57_Figure_4.jpeg)

#### **(Anti-)Patterns: Request/Response**

- ▶ Problem: Warten auf eine Antwort Benötigt einen Kontext der die Antwort versteht
- <sup>I</sup> Pragmatische Lösung: Ask-Pattern

**import** akka. patterns . ask

SS 2017

( otherActor ? Request) map { **case** Response <sup>=</sup>*> //* }

- <sup>I</sup> Eignet sich nur für sehr einfache Szenarien
- <sup>I</sup> Lösung: Neuer Aktor für jeden Response Kontext

![](_page_57_Figure_12.jpeg)

**DECLIN** 

![](_page_57_Figure_13.jpeg)

![](_page_58_Figure_0.jpeg)

### **(Anti-)Pattern: Initialisierung**

- **Problem: Aktor benötigt Informationen bevor er mit der eigentlichen** Arbeit loslegen kann
- **E** Lösung: Parametrisierter Zustand

```
class Robot extends Actor {
 def receive = uninitialized
  def uninitialized: Receive = {
    case Init(pos, power) \Rightarrowcontext .become(initialized(pos, power))
  }
  def initialized (pos: Point, power: Int): Receive = {
    case Move(North) =>
      context .become( initialized (pos + (0,1), power - 1))
 }
}
                                                             DECLIN
```
### **(Anti-)Patterns: Circuit Breaker**

- ▶ Problem: Wir haben eine elastische, reaktive Anwendung aber nicht genug Geld um eine unbegrenzt große Server Farm zu betreiben.
- <sup>I</sup> Lösung: Bei Überlastung sollten Anfragen nicht mehr verarbeitet werden.

```
class DangerousActor extends Actor with ActorLogging {
 val breaker
   new CircuitBreaker (context.system.scheduler,
      maxFailures = 5,
      callTimeout = 10, seconds.resetTimeout = 1.minute).onOpen(notifyMeOnOpen()def notifyMeOnOpen(): Unit =
   log . warning("My CircuitBreaker is now open, and will
```

```
not close for one minute")
```
P SS 2017 21 [24]

**SS 2017** 

DKU

![](_page_58_Picture_12.jpeg)

```
(Anti-)Patterns: Zustandsfreie Aktoren
\blacktriangleright Ein Aktor ohne Zustand
  class Calculator extends Actor {
     def receive = {
       case Divide(x, y) \Rightarrow sender ! Result(x / y)
     }
   }
Ein Fall für Käpt'n Future!
  class UsesCalculator extends Actor {
    def receive =case Calculate (Divide (x, y) ) =>
         Future(x/y) pipeTo self
       case Result(x) \Rightarrowprint \cdot \text{Cot } it : " + x)}
   }
RP SS 2017 18 [24]
```
### **(Anti-)Patterns: Kontrollnachrichten** <sup>I</sup> Problem: Aktor mit mehreren Zuständen behandelt bestimmte Nachrichten in jedem Zustand gleich  $\blacktriangleright$  Lösung: Verkettete partielle Funktionen **class** Obstacle extends Actor { def rejectMoveTo: Receive = { **case** MoveTo <sup>=</sup>*<sup>&</sup>gt;* sender ! Reject }  $def$  receive = uninitialized orElse rejectMoveTo def uninitialized: Receive  $=...$ def initialized: Receive  $=...$ }

RP SS 2017 20 [24]

![](_page_58_Figure_15.jpeg)

#### **Zusammenfassung**

- <sup>I</sup> Nachrichtenaustausch in verteilten Systemen ist unzuverlässig
- ► Zwei Armeen Problem
- $\blacktriangleright$  Lösungsansätze
	- ▶ Drei-Wege Handschlag
	- $\blacktriangleright$  Nachrichtennummerierung
	- $\blacktriangleright$  Heartbeats
	- $\blacktriangleright$  Gossipping Protokolle
- $\blacktriangleright$  Patterns und Anti-Patterns
- $\blacktriangleright$  Nächstes mal: Theorie der Nebenläufigkeit

RP SS 2017 24 [24]

**DECLIN**